**UNIVERSIDADE ESTADUAL DE PONTA GROSSA SETOR DE CIÊNCIAS EXATAS E NATURAIS PROGRAMA DE PÓS-GRADUAÇÃO EM GEOGRAFIA MESTRADO EM GESTÃO DO TERRITÓRIO** 

**MAURICIO ZADRA PACHECO** 

**METODOLOGIA PARA O APROVEITAMENTO DE DADOS DE FONTES HETEROGÊNEAS NA CRIAÇÃO DE INFORMAÇÕES GEO-ESPACIAIS** 

> **PONTA GROSSA OUTUBRO / 2009**

# **Livros Grátis**

http://www.livrosgratis.com.br

Milhares de livros grátis para download.

#### **MAURICIO ZADRA PACHECO**

### **METODOLOGIA PARA O APROVEITAMENTO DE DADOS DE FONTES HETEROGÊNEAS NA CRIAÇÃO DE INFORMAÇÕES GEO-ESPACIAIS**

Dissertação de Mestrado apresentada para obtenção do título de Mestre, no Programa de Pós-Graduação em Geografia, Mestrado em Gestão do Território, Setor de Ciências Exatas e Naturais, da Universidade Estadual de Ponta Grossa.

Orientadora: Profª Drª Joseli Maria Silva

**PONTA GROSSA OUTUBRO / 2009** 

Ficha Catalográfica Elaborada pelo Setor de Processos Técnicos BICEN/UEPG

| P116m | Pacheco, Mauricio Zadra<br>Metodologia para o aproveitamento de dados de fontes                               |
|-------|----------------------------------------------------------------------------------------------------|
|       | heterogêneas na criação de informações geo-espaciais. / Mauricio                                              |
|       | Zadra Pacheco. Ponta Grossa, 2009.<br>131 f                                                                   |
|       | Dissertação (Mestrado em Geografia - Area de Concentração :                                                   |
|       | Gestão do Território ) - Universidade Estadual de Ponta Grossa.<br>Orientadora : Profa Dra Joseli Maria Silva |
|       | 1. Gestão . 2. Poder. 3. Tecnologia. 4. Espaço.<br>I. Silva, Joseli Maria. II.T.                              |
|       | CDD - 361.6                                                                                                   |

#### TERMO DE APROVAÇÃO

#### **MAURICIO ZADRA PACHECO**

#### "METODOLOGIAS PARA O APROVEITAMENTO DE DADOS DE FONTES HETEROGÊNEAS NA CRIAÇÃO DE INFORMAÇÕES GEO-ESPACIAIS"

Dissertação aprovada como requisito parcial para obtenção do grau de Mestre no Curso de Pós-Graduação em Geografia - Mestrado em Gestão do Território, Setor de Ciências Exatas e Naturais da Universidade Estadual de Ponta Grossa, pela seguinte banca examinadora:

Orientador

Profa. Dra. Joseli Maria Silva UEPG Prof. Dr. Edson Armando Silva **UEPG** 

 $\mu$ Prof. Dr. Frederico Guilherme de Paula lelo **UEPG** 

Ponta Grossa, 31 de agosto de 2009

"As grandes obras não foram executadas pela força, mas pela perseverança". [Bertold Brecht]

 $\mathcal{J}u$ ,  $\mathcal{J}oy$  e  $\mathcal{G}ui$ ; nada valeria a pena se não fosse pelo amor de vocês.

## **AGRADECIMENTOS**

À minha esposa Juliana, pelo apoio, motivação, compreensão e carinho em todos os momentos.

Aos meus filhos Joyce e Guilherme, pelo sorriso e pela alegria.

À meus pais Anna Lizet [In Memorian] e Pedro, por me ampararem em toda a caminhada, ele ensinando-me a perseverança, ela, mesmo não estando mais entre nós, sempre mostrando-me o caminho.

À Profª. Drª. Joseli Maria Silva pela orientação, paciência e conhecimentos geográficos transmitidos na elaboração deste trabalho, fundamentais para meu crescimento intelectual e humano.

Ao Prof. Dr. Edson, pela experiência e orientação.

Ao GETE (Grupo de Estudos Territoriais) principalmente nas pessoas dos companheiros Alides, Márcio e Almir; pela infra-estrutura virtual e pelo incentivo.

À Prefeitura Municipal de Itajaí, pela disponibilização do material para estudo.

Aos colegas e amigos Prof. Dr. Frederico Guilherme, Profª Drª Diolete, Prof. Idomar, Prof. Leandro e Marinês do Rocio pelas constantes palavras de força e ânimo, essenciais para o desenvolvimento deste trabalho.

A todos que direta ou indiretamente contribuíram para a conclusão deste trabalho.

E principalmente, a Deus.

#### **RESUMO**

Este trabalho tem por objetivo demonstrar uma metodologia para obtenção de dados de fontes heterogêneas para a geração de informações pelo Poder Público, em especial o Poder Público Municipal. As relações de poder que estruturam a gestão pública sofreram transformações no decorrer do tempo, mas não na velocidade que a sociedade se transformou; a obtenção e disponibilização dos dados necessários à geração de informação que baliza a tomada de decisão pelos gestores públicos ainda remonta à modelos definidos no final do século XX, e não contemplam a pluralidade e complexidade da sociedade atual. A necessidade de utilização de diferentes fontes de dados para a geração da informação é ponto crucial para que as decisões tomadas pelos gestores sejam realmente embasadas em dados atuais e consistentes; sendo que dados obtidos de empresas privadas e mesmo dentro da própria estrutura estatal tornam-se fundamentais para tal ação. A utilização de ferramentas, sejam elas proprietárias ou desenvolvidas especificamente para tal, com a preferência por plataformas de software livre, complementam esta iniciativa de se demonstrar conceitos e características necessárias para que os procedimentos realmente respondam às necessidades do gestor público. Utilizandose das seguintes ferramentas: Febrl, Pentaho, Open Office Base e de uma ferramenta desenvolvida especificamente para este trabalho, baseando-a nas API's da plataforma Google Maps; a necessidade de disponibilização de informação foi atendida traçando-se características importantes para que a gestão pública consiga utilizar-se de fontes de dados diversas para embasamento de suas ações e decisões.

#### **Palavras-Chave: Gestão, Poder, Tecnologia, Espaço.**

#### **ABSTRACT**

This study aims to demonstrate a methodology for obtaining data from heterogeneous sources for the generation of information by the government, especially the municipal authorities. The powers that structure the public administration have undergone changes over time, but not at the speed that the society has done so. The collection and provision of data necessary to generate information which hinders the decision-making process by public administrators still goes back to models defined at the end of the twentieth century, and do not address the plurality and complexity of society today. The need to use different sources of data to generate information is a crucial point so that the decisions taken by managers are actually based on current and consistent data, while data from private companies and even within the state structure become fundamental for such actions. The uses of tools, whether proprietary or developed specifically, with preference to free software platforms, supplement this initiative to demonstrate concepts and characteristics to the procedures that actually meet the needs of the public manager. By using the following tools, Febrl, Pentaho, Open Office Base, and a tool developed specifically for this study (which was based on the Google Maps API's platform), this need was information was taken care by drawing important characteristics so that the public administration can utilize various sources of data as basis for their actions and decisions.

**Keywords: Management, Power, Technology and Space.** 

# **LISTA DE ILUSTRAÇÕES**

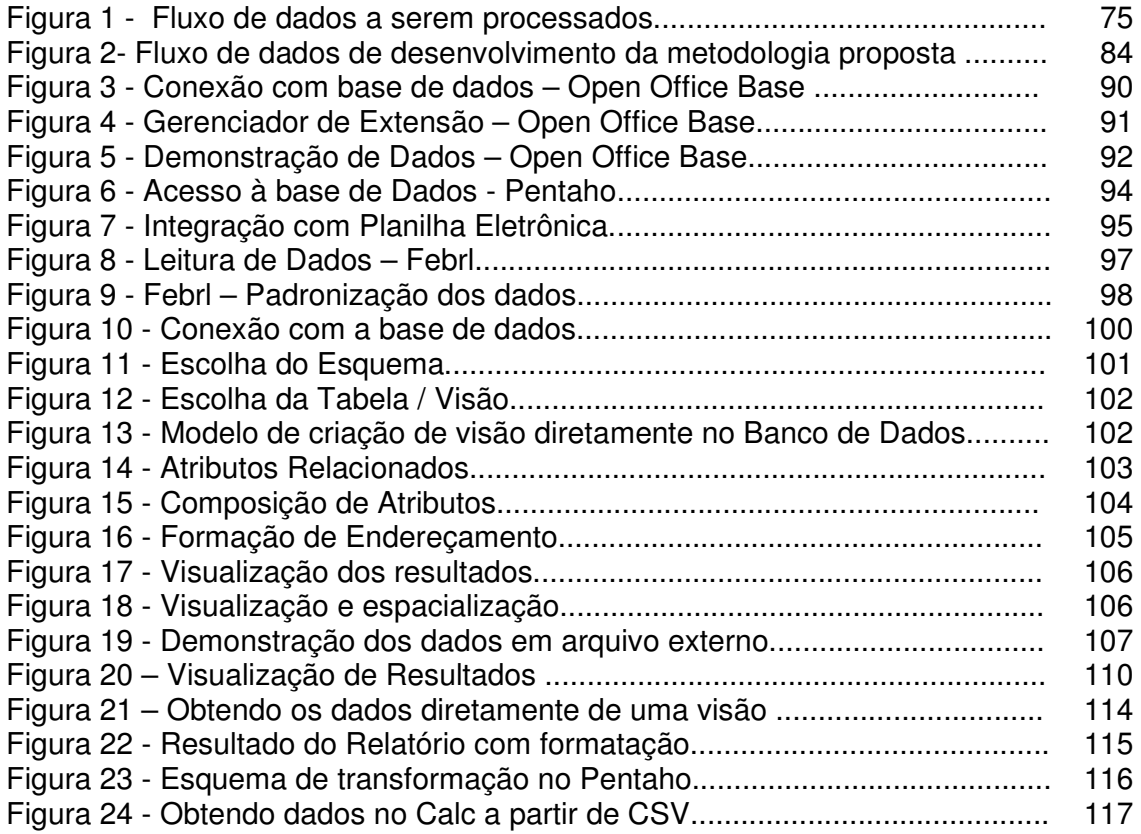

### **LISTA DE ABREVIATURAS**

- API –Application Programming Interface Interface de Programação de Aplicações
- BNDES Banco Nacional de Desenvolvimento Econômico e Social
- CSV Comma Separate Values Valores Separados por vírgula
- EE Esquema de Exportação
- ENAP Escola Nacional de Administração Pública
- Febrl Free Extensible Biomedical Record Linkage
- GETE Grupo de Estudos Territoriais
- GUI Graphical User Interface- Interface Gráfica do Usuário
- IBGE Instituto Brasileiro de Geografia e Estatística
- LDOs Lei de Diretrizes Orçamentárias
- ODBC Objeto de Conexão de Banco de Dados
- PMAT Programa de Modernização da Administração Tributária
- PPAs Planos Pluri-Anuais
- REA Relação das Equivalências de Atributos
- RTL Relação de Tabelas Locais
- SGBD Sistema Gerenciador de Banco de Dados
- SIG Sistema de Informações Geográficas
- SQL –Structured Query language Linguagem de Consulta Estruturada
- TI Tecnologia de Informação
- TOL Tabela de Objetos Locais
- XML Extensible Markup Language

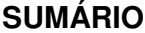

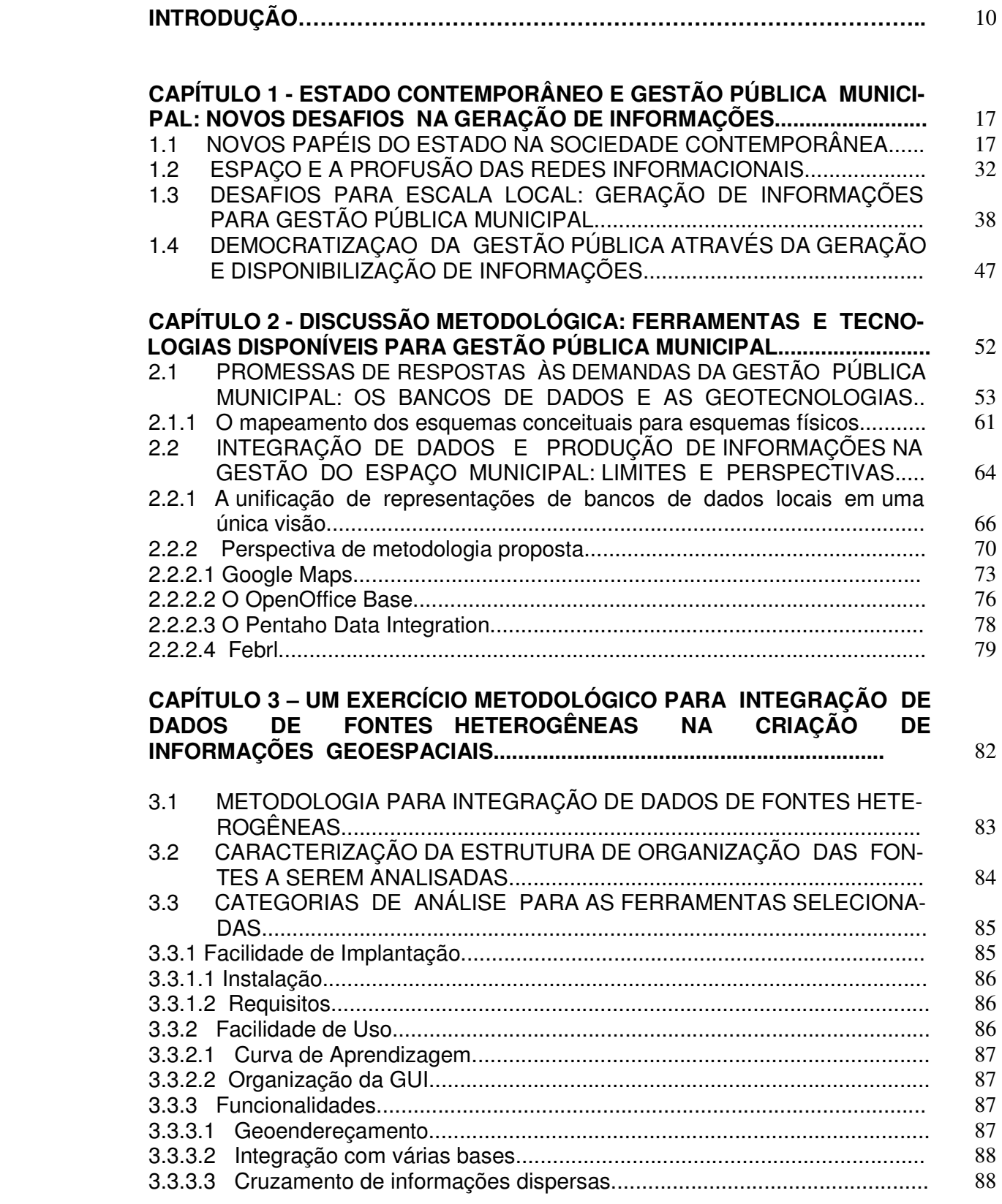

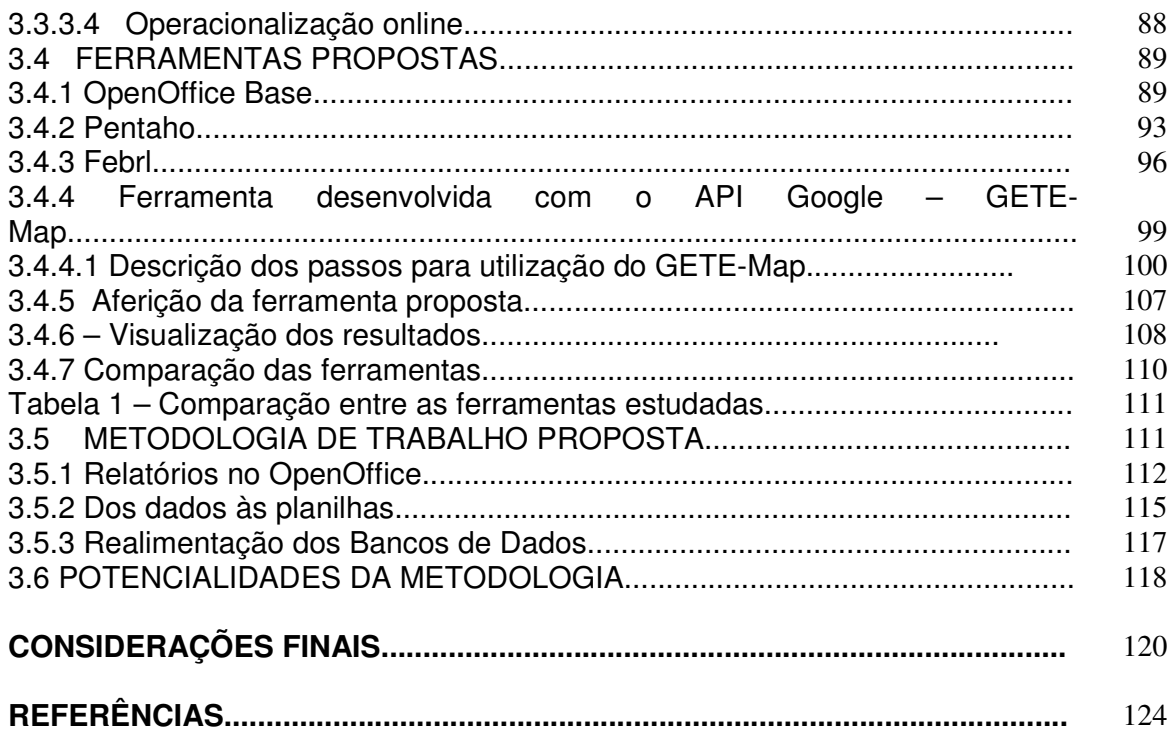

#### **INTRODUÇÃO**

A vivência e a trajetória de nossas vidas compõem o ser humano que somos; somos uma "pedra bruta" a ser moldada e polida à medida que ensinamentos são adquiridos, seja pela busca através do estudo, seja pela conquista através da vivência.

O ser humano, pela própria essência de sua existência, pelo próprio dinamismo das relações criadas por ele próprio, tende a ser retirado de sua condição de protagonista e sujeito da ação, tornando-o, na maior parte do tempo, objeto da tirania e despotismo de poucos. A busca então, da condição de livre arbítrio, nos é apresentada pela essência do conhecimento, da própria autoconstrução humana e da busca pela felicidade, que em si mesma, já representa a trajetória de vida do ser humano.

Da formação técnica e objetiva de uma área exata da tecnologia, surgiu a ambição pelo conhecimento; na graduação em Bacharelado em Informática, os conhecimentos técnicos e voltados à exatidão da lógica computacional, primando pela engenharia de projetos que atendam à necessidade humana, sempre tiveram por objetivo analisar e desenvolver ferramentas de maneira não só técnica, mas principalmente humana.

Com a formação profissional vivenciada, aplicada na gestão pública desde a graduação, onde o contato com questões de atendimento à demanda de informação necessária à gestão e atendimento ao público, onde sua melhor forma de definição do real significado de "servidor público", com a prestação de serviços ao Departamento de Urbanismo da Prefeitura Municipal de Ponta Grossa, foram o início; foram os primeiros "tijolos" de conhecimento para aplicação ora necessária; complementado pela experiência de gestão pública, aí sim, focado nos entraves políticos e burocráticos do cargo de Assistente responsável pelo centro de informática da Prefeitura Municipal de Telêmaco Borba, em que têm-se o contato direto não com a técnica, não com o lógico, mas com as transformações reais e tendenciosas, voltadas ao atendimento de interesses nem sempre tão públicos, mas que regem as dinâmicas sociais e transformam o território administrado por gestores públicos que são, pessoas que também se auto-constroem e que também seguem vivências, que não nos compete julgar, mas sim, analisar e ponderar sobre a escala de valores adquiridos pela nossa própria vivência.

A gestão, matéria fortuita e dinâmica, apresentada desde o início pela própria vida, mas estudada e aprofundada em uma segunda oportunidade de graduação, onde, como Bacharel em Administração, foram apresentados e formados os conceitos em todas as áreas de abrangência social e humana relativas à mesma; trouxe novas peças de conhecimento e visão desta área do conhecimento.

Mas faltava algo mais, e a vida nos apresenta caminhos para nos suprir destas faltas; e em um destes caminhos, a compreensão humana e geográfica dos conceitos já vivenciados me foi apresentada, quis o destino que fosse pelas mãos e palavras de minha esposa, Juliana, que, à época, minha namorada, encantava-me com a sua dedicação à graduação em Bacharelado em Geografia, cujos conceitos, antes primazes e totalmente desconhecidos, principalmente da Geografia Humana, eram comentados e exaltados em especial na figura de sua professora e orientadora, Drª Joseli Maria Silva; que, com conhecimento e atitude fomentava a sede por pesquisa e conhecimento nesta área até então obscura, mas que completaria a lacuna que faltava, para a construção do trabalho ora apresentado, que pretende singelamente contribuir para a gestão exata e dinâmica, não somente embasando o gestor de informações técnicas, mas principalmente contribuindo para que suas decisões sejam humanas e atendam às relações existentes em todos os âmbitos e áreas em que seu território tenha abrangência.

A organização atual do espaço tem desafiado cientistas e gestores públicos a desenvolver uma compreensão de sua complexidade.

Segundo Becker (1988, pg. 99)

 "[...] o modo pelo qual o espaço é apropriado e gerido e o conhecimento desse processo constitui, ao mesmo tempo, expressão e condição das relações de poder".

Nesse sentido, toma importância a produção de informações sobre práticas e estratégias desenvolvidas por vários agentes com os quais o Estado necessita negociar e, ao mesmo tempo, garantir seu papel de regulação social. O presente trabalho se inscreve no contexto contemporâneo de reorganização do Estado e de suas responsabilidades, ou seja, na produção e na gestão da informação.

A gestão em si, no verdadeiro significado de gerir o espaço e suas redes de abrangência, otimizando as relações e seus produtos, projetando estrategicamente as ações a serem tomadas, coordenando e organizando os recursos, sejam eles, humanos, financeiros ou materiais; controlando os resultados obtidos de maneira a que venham retroalimentar todo o sistema para que, todos os dados disponíveis e gerados pelas mais diversas fontes de obtenção dos mesmos, possam ser aproveitados e lapidados em informação verdadeira, útil e rápida; colocando o poder público, em especial o poder público municipal em pé de igualdade de recursos e tecnologia com seus pares e com a iniciativa privada.

Assim, a partir desta lógica, temos a linha diretriz deste trabalho na questão central de responder por qual forma o Poder Público Municipal pode aproveitar dados produzidos por fontes distintas para produção de informações para gestão do espaço urbano?

A seleção das ferramentas, preferencialmente em software livre, que permitam a criação de registros a partir de fontes heterogêneas de dados, a preparação da base cadastral municipal para a comparação com outras fontes de dados, a aplicação da metodologia proposta a este estudo de caso, finalizando com a avaliação da eficácia da metodologia aplicada na gestão municipal, compõe a escalada pormenorizada dos objetivos propostos para a execução deste, sempre buscando o entendimento e a real operacionalização de tal, estabelecendo uma metodologia sólida e coerente para o gestor público.

A proposta inicial deste trabalho passou por mudanças consideráveis, tendo por semente a intenção de complementar trabalho desenvolvido anteriormente no município de Ponta Grossa – PR, que utilizava-se de informações coletadas para o Censo Econômico Municipal; mas tal iniciativa foi abandonada, por questões técnicas e outras; pois não houve a disponibilização de dados da base cadastral do município pelos responsáveis por esta gestão; tópico levantado como um dos pontos relevantes no decorrer desta dissertação que aborda a detenção da informação por um pequeno grupo técnico, o que impede a difusão e utilização desta informação de maneira transparente, rápida e eficaz.

A disseminação da informação, a disponibilização de dados capazes de formar e orientar ações importantes à gestão espacial, também tem lugar augusto neste trabalho, formando a informação de maneira cidadã; promovendo o acesso à todo o conteúdo que é base para a tomada de decisão dos gestores, e que garante a lisura e a real observação do mundo real, reproduzido em meio digital, que, com sua velocidade e consistência atraem as ações públicas para sua utilização, mas sua acessibilidade ainda carece de cuidados e atenção especial, tornando o acesso aos dados e informações pertinentes à sociedade disponíveis de maneira cada vez mais abrangente.

A metodologia de busca de informações sobre o real posicionamento do poder estatal atual, sua origem e principalmente sua função enquanto agente integrador e modificador do espaço seguem-se do estudo das ferramentas e metodologias convencionalmente apresentadas para a solução de pontos específicos na função de gestão das informações, sendo estas, a ferramenta Base, do pacote Open Office, o Febrl (Free Extensible Biomedical Record Linkage), a suíte Pentaho e o desenvolvimento de ferramenta específica baseada na plataforma Goggle Maps; busca-se então a integração destas em uma metodologia única, estabelecendo critérios de seleção desejáveis para se atingir o objetivo primário de integrar fontes diversas de dados, na geração de embasamento concreto para a tomada de decisão.

Este trabalho, então, toma por objeto de estudo a base cadastral do município de Itajaí – SC, que, com desprendimento, tornou capaz a operacionalização desta proposta de metodologia de utilização de dados das mais diversas fontes possíveis, concebendo a interação que o Poder Público Municipal tem por obrigação de exercer, de maneira aberta e conceitualmente correta, por sua origem e função.

Os conceitos que delimitam a elaboração deste trabalho pautam-se no estudo e exposição das diversas relações de poder que nortearam as ações do século XX até o presente momento, focando suas principais características e comparando-as com a evolução humana e tecnológica do período, fazendo-nos compreender as ações tomadas e refletir sobre o impacto das mesmas na sociedade e conseqüente resposta desta sociedade, gerando uma visão cíclica do processo de obtenção da informação.

A grande necessidade da utilização da tecnologia que se faz presente, na produção de informações necessárias à gestão, nos remete à seleção de características importantes na escolha das ferramentas a serem estudadas, o advento do software livre é um dos principais chamarizes à utilização desta tecnologia e conceito, em que o gestor não se prenderá a uma empresa ou tecnologia, mas a um conceito difundido e progressivamente otimizado e melhorado; outras características também foram identificadas como desejáveis para que se possa, de maneira eficaz, abordar e entender este estudo, não como uma "receita de bolo" para a obtenção da informação desejada, mas como uma coletânea de procedimentos, características e adversidades que devem ser identificadas para que em cada caso, e cada um é único, possam trazer a melhor relação custo/benefício ao gestor público.

Enfim, a operacionalização do estudo de caso, em que a experiência nos permite visualizar em uma escala menor, mas não menos verídica e importante, o retorno esperado deste estudo, com a mensuração da real necessidade de recursos e embasamento para que se possa, de uma maneira consistente otimizar as relações do gestor com suas fontes de dados, possibilitando que as tecnologias escolhidas e estudadas possam demonstrar suas carências e virtudes, satisfazendo ao primordial objetivo de qualquer pesquisador, que é refletir, através de suas escolhas teórico-metodológicas refletir a complexidade do mundo real e suas relações, tornando, não somente o pesquisador, em pessoas melhores.

Desta maneira, este trabalho estrutura-se em três partes. A primeira parte discute as relações de Poder, o Estado contemporâneo e a gestão pública municipal, estabelecendo os desafios desta na geração e utilização de informações. A segunda parte busca demonstrar o alcance das ferramentas atualmente disponíveis ao Poder Público Municipal para a obtenção de informações frente à demanda atual da complexidade da sociedade em seu contexto físico e social. E a terceira parte finaliza com a elaboração de um demonstrativo da utilização das ferramentas disponíveis, bem como a prototipação de uma metodologia para obtenção das informações, fonte de toda a ação necessária para a tomada de decisão pelo gestor público.

#### **CAPÍTULO 1**

# **ESTADO CONTEMPORÂNEO E GESTÃO PÚBLICA MUNICIPAL: NOVOS DESAFIOS NA GERAÇÃO DE INFORMAÇÕES**

Este capítulo tem por objetivo analisar o papel do Estado nas transformações sócioespaciais do final do século XX e início do XXI. Tal análise se constrói a partir das transformações produzidas na escala global e suas implicações na descentralização política do Estado brasileiro que atribui novas e mais complexas responsabilidade aos Poderes Públicos Municipais. O foco das transformações é a profusão de informações através da evolução de tecnologias baseadas em redes e a capacidade da escala local em desenvolver um processo de gestão compatível à flexibilidade e à improvisação, características da sociedade informacional contemporânea.

#### 1.1 NOVOS PAPÉIS DO ESTADO NA SOCIEDADE CONTEMPORÂNEA

No bojo do processo de globalização da sociedade contemporânea o Estado capitalista tem sido alvo de frutíferas discussões que levantam questão sobre suas transformações e o alcance de seu papel tradicional regulador, tanto no âmbito das relações internacionais entre Estados Nacionais, como de sua capacidade gestora interna aos territórios nacionais, mais precisamente, na gestão pública municipal. Os processos de produção e acumulação de riquezas não se fazem isolados de uma esfera legal, capaz de propiciar um processo regulador compatível com as

demandas da sociedade de mercado e é nesse sentido que o Estado no sistema capitalista ganha expressão.

Bobbio (1987) chama a atenção para a utilização imprecisa do termo Estado, sendo muitas vezes confundido com o governo. Enquanto o Estado é uma parte da sociedade, uma estrutura política e organizacional que se sobrepõe à sociedade da mesma forma que dela faz parte; fruto de um contrato social e garantidor do pacto político, o governo é a cúpula político-administrativa do Estado. Nesse sentido, o Estado não é autônomo da sociedade civil, pelo contrário, necessita dela para legitimar seu poder enquanto instituição reguladora das relações sociais e produtivas. A sociedade civil, por sua vez, embora seja a razão da existência do Estado, é constituída pelos cidadãos organizados em entidades, associações, partidos e que são detentores de poderes diferenciados em relação à sua influência no Estado. Assim, as complexas relações entre Estado, sociedade e governos geram inúmeros formatos que são diferenciados no tempo e no espaço.

O Estado é uma instituição social criada pela sociedade e juntamente com ela se transforma. Essa instituição transcende os governos, pois esses são transitórios, enquanto o Estado é perene, e é contemplado pelas disputas e pela ação direta da sociedade que habita o território delimitado pelas esferas políticas, econômicas e administrativas do Estado-nação (BOBBIO, 1987). O Estado, assim compreendido, é uma instituição que emana da sociedade, contudo, simultaneamente, exerce o legítimo poder sobre ela.

A capacidade do Estado em afetar a sociedade e a capacidade desta em limitar o poder estatal é um dos pontos de discussão de Mann (1992). Para ele, o Estado seria definido como

[...] um conjunto diferenciado de instituições e funcionários, expressando centralidade, no sentido de que as relações políticas se irradiam de um centro para cobrir uma área demarcada territorialmente, sobre a qual ele exerce um monopólio do estabelecimento de leis autoritariamente obrigatórias, sustentado pelo monopólio dos meios de violência física (MANN,1992, p.167).

O poder do Estado para Mann (1992) deve expressar uma dupla dimensão que se diferencia entre despótico, que é concebido como extensão da elite estatal sem negociação com a sociedade civil, e o infra-estrutural que é a capacidade do Estado penetrar a sociedade civil e de implementar logisticamente as decisões políticas por todo seu entorno. Nesse sentido, o Estado aparece como uma organização burocrática que ultrapassa os seus próprios limites organizacionais, já que além da regulação interna, o Estado tem o poder de estabelecer também a organização do conjunto social. Mas o poder se estabelece numa relação com a sociedade civil, já que ela é a geradora de riquezas das quais o Estado se apropria e a utiliza como forma de poder infra-estrutural. Assim, "[...] se o Estado perde então o controle sobre seus recursos, eles se difundem pela sociedade civil, descentralizando-a e desterritorializando-a" (MANN, 1992, p.199).

Segundo Carnoy (1994) o conceito gramsciano de "hegemonia", entendida como domínio das normas e valores das classes capitalistas, expressa a forma como o Estado funciona como aparato ideológico na legitimação de tais valores pelo restante da sociedade. Segundo o autor,

> [...] a visão de Gramsci sobre o Estado era principalmente ideológica, que este era um aparelho hegemônico que surgiu da concepção da classe burguesa como um grupo em potencial totalmente inclusivo, daí um sistema de leis e normas que tratavam os indivíduos como se eles estivessem para ser incorporados à burguesia (CARNOY, 1994, p. 101).

Contudo, as sociedades contemporâneas se caracterizam por uma série de fragmentações que fogem às tradicionais classes sociais e as elites políticas que constituem atualmente os governos que dirigem os Estados apresentam uma série de coalizões entre diversas frações de classes em torno de pactos que não são concebidos pelas dualidades oposicionais das classes capitalistas e trabalhadoras.

O Estado, segundo Weber (1982, p. 98), "[...] é uma comunidade humana que pretende, com êxito, o monopólio do uso legítimo da força física dentro de um determinado território"; e, nesse sentido, deve ser legítimo. A legitimidade do poder de Estado é conquistada pelas crenças em sua autoridade que leva a um grupo ter o domínio sobre os demais. O Estado moderno, caracterizado pelo exercício do poder legal e racional, expresso no conjunto de normas e leis garantem segurança em torno das expectativas da economia capitalista, bem como regula a vida social. Assim, a racionalidade do poder de Estado baseado em leis, normas, hierarquias e impessoalidade é a base da burocracia. "[...] a burocracia como tal é um instrumento de precisão que se pode colocar à disposição de interesses de domínio muito variados - exclusivamente políticos, bem como exclusivamente econômicos, ou de qualquer outro tipo" (WEBER, 1982, p. 268). A burocracia funciona assim como meio de poder nas mãos das elites que controlam o Estado e a forma da sociedade promover o controle desse poder seria, para o autor, através da democracia $\iota$ .

 Claus Offe com base nas teorias da burocracia de Weber argumenta que o Estado não é subordinado totalmente à classe capitalista, mas a burocracia de Estado acaba representando interesses capitalistas, porque depende da acumulação do capital para continuar existindo e para tanto, tem funcionado como importante mediador das crises do sistema. Segundo a concepção de Offe (1984, p. 123)

 $\overline{\phantom{a}}$ 

<sup>1</sup> Weber (1982, p.262) define o conceito político de democracia como sendo "deduzido dos 'direitos iguais' dos governados e inclui os postulados seguintes: 1) obstáculos ao desenvolvimento de um estamento fechado de funcionários no interesse de uma acessibilidade universal aos cargos, e 2) minimização da autoridade do funcionalismo no interesses da expansão da esfera de influência da opinião pública na medida do possível. (...) O aspecto mais decisivo no caso é o nivelamento dos governados em oposição ao grupo dominante e burocraticamente articulado, que por sua vez pode ocupar uma posição bastante autocrática, tanto de fato como na forma."

[...] o Estado em absoluto favorece interesses específicos. Em vez disso, ele protege e sanciona instituições e relações sociais que, por sua vez, constituem o requisito institucional para a dominação de classes do capital. [...] O Estado não defende os interesses particulares de uma classe, mas sim os interesses comuns de todos os membros de uma sociedade capitalista de classes.

O Estado de uma sociedade capitalista tem, segundo Offe (1984), quatro determinações funcionais para garantir sua reprodução: a privatização da produção, a dependência dos impostos, a acumulação do capital como ponto de referência de ações e a legitimação democrática. O setor privado é responsável direto pela produção de riquezas e é através dos impostos que o Estado capta para si os recursos gerados no setor privado e assim, cria-se a necessidade crescente de promover a acumulação que também o fortalece em seu poder. Tal poder, contudo, não possui uma natureza autônoma, mas de sua legitimidade social, já que é ele o representante dos interesses gerais e comuns da sociedade como um todo. Offe (1984) considera que a compatibilização destas funções, que são ao mesmo tempo complementares e contraditórias, se dá pela criação de estratégias no sentido de criar simbolicamente participação das massas no poder do Estado, através da seleção do pessoal do Estado, gerando uma constante negação de sua natureza como Estado capitalista.

Segundo sua própria natureza, o Estado capitalista tem como função incluir cidadãos e aprofundar as relações de troca da sociedade, conforme Offe (1984). Assim, ele não reduz o Estado como mero instrumento da classe capitalista. No jogo político que se estabelece entre as determinações funcionais por ele elencadas, abre-se o caminho para a idéia das tensões internas que se estabelecem frente aos interesses das diversas frações de classes da elite política, representantes dos interesses dos diversos grupos sociais.

As possibilidades do Estado em conduzir a economia capitalista contra interesses e preferências daqueles que controlam a riqueza produtiva, foi tema de estudos de Przeworski (1995). Segundo ele, a própria natureza da economia capitalista provoca limitações na autonomia do Estado e em geral, os objetivos estatais obtêm sucesso apenas quando estão em consonância com os objetivos daqueles que se encontrem afetados pela ação do Estado. Ele considera que a autonomia do Estado é um resultado "possível" da interação de uma variedade de atores sociais, que sofrem "constrangimentos" econômicos, culturais e políticos. Assim, a ação do Estado é, portanto, o resultado contraditório e mutável das coalisões de classes advindas da sociedade civil e da autonomia relativa do Estado garantida pela tecnoburocracia.

Nesse sentido, o Estado de uma sociedade capitalista se expressa na estrutura do desenvolvimento do sistema de acumulação e o controle sobre o Estado por classes dominantes pode ser contestado no próprio aparelho político pelas classes dominadas através do processo democrático. O Estado aparece como um foco importante na luta de classes, na qual a configuração de forças pode produzir respostas diferenciadas em suas ações políticas no tempo e no espaço, envolvendo as mais diversas escalas.

O Estado e suas relações com a sociedade estão imbricados em movimentos estruturais que envolvem diversas escalas espaciais que ultrapassam os limites territoriais de domínio do Estado-nação. Os movimentos globais de organização produtiva são acompanhados por transformações do papel do Estado ao longo do tempo. Corrêa (1997) argumenta que o grande crescimento econômico do mundo capitalista, após a Segunda Guerra Mundial, trouxe consigo, de um lado, o crescimento da corporação capitalista como agente importante na configuração do espaço e de outro, o fortalecimento do Estado, como elemento necessário para garantir as relações de reprodução, assim com também afirma Lefèbvre (1978). A crise do regime de produção e consumo de massa no final dos anos 60 e início dos 70, nos países centrais, provocou uma queda na taxa de lucro, resultando na busca de novos mercados, priorizando espaços que tivessem características locacionais favoráveis, conduzindo ao aprofundamento da internacionalização da economia. A crise estrutural do capitalismo leva os países centrais à busca de uma saída para a crise estabelecida, através da mudança de base tecnológica, apoiada na eletrônica, informática, telecomunicações e conhecimento da vida no planeta, e à modificação das relações econômicas e políticas com a periferia capitalista, mantida fora deste processo, com agravamento de sua crise interna.

O modelo de Estado forjado no pós-guerra incluía como ações a provisão de infra-estrutura e construção dos serviços públicos, a oferta de serviços de educação e saúde pública e o desenvolvimento da política de industrialização nacional acompanhada na noção da garantia do pleno emprego. Incapaz de manter seu tradicional papel em meio às transformações globais, o Estado também se transforma e em pleno início do século XXI, a sociedade atual coexiste com a reestruturação do modelo fordista de acumulação, associado ao Estado keynesiano, com avanço do regime de acumulação baseada na flexibilização dos processos de trabalho e consumo. A acumulação flexível, apresentada por Harvey, é marcada

> pelo surgimento de setores de produção inteiramente novos, novas maneiras de fornecimento de serviços financeiros, novos mercados e, sobretudo, taxas altamente intensificadas de inovação comercial, tecnológica e organizacional. (...) envolve rápidas mudanças dos padrões do desenvolvimento desigual, tanto entre setores como entre regiões geográficas [...] (HARVEY, 1994, p. 140).

A competição intercapitalista, por sua vez, passou a modificar a organização das empresas tornando cada vez mais complexas suas ações através das escalas de operações, do caráter multifuncional, segmentação, múltiplas localizações e da pressão política junto ao Estado (CORRÊA, 1997, p. 218). Esse processo crescente de estruturação forma redes globais diversificadas e de composição e ações extremamente flexíveis. Embora as empresas transnacionais sigam dinâmicas próprias, quando conveniente, ligam-se às forças políticas de suas raízes nacionais, através de interesses jurídicos, militares e de pressão econômica que seus países possam realizar junto aos demais. Assim, o poder das grandes empresas aliado ao poder de seus países de origem, ou seja, dos países centrais, têm gerado um cumulativo processo de desequilíbrio socioeconômico e espacial.

Ao discutir a redefinição do papel do Estado neste novo contexto, Becker argumenta que o Estado-nação tem seu lugar no processo atual de organização produtiva, já que "[...] a acumulação é um processo social e político" (BECKER, 1995, p. 298). Afirma a autora que o Estado controla o direito de propriedade, realiza a gestão da moeda e do mercado de trabalho e ainda garante as desigualdades espaciais que viabilizam a acumulação nos processos de troca.

A ambigüidade do papel do Estado neste novo contexto é demonstrada por David Harvey ao constatar que o mesmo Estado que se apresenta com características exigidas pela flexibilidade no que diz respeito à desregulamentação para deixar fluir o livre mercado, também

> [...] é chamado a regular as atividades do capital corporativo no interesse da nação e é forçado, ao mesmo tempo, também no interesse nacional, a criar um 'bom clima de negócios', para atrair o capital financeiro transnacional e global e (...) conter a fuga de capital para pastagens mais verdes e mais lucrativas ( HARVEY, 1994, p. 160).

No entanto, o controle da mobilidade geográfica dos investimentos tornou-se impossível. Segundo o autor "[...] o sistema financeiro mundial conseguiu mesmo assim fugir de todo o controle coletivo, mesmo nos Estados capitalistas avançados mais poderosos" (HARVEY, 1994, p. 154).

Tais transformações têm suas implicações espaciais, tanto na organização do espaço mundial que redefine as relações entre centro e periferia capitalista, como na estrutura interna de cada território nacional. Becker (1995) salienta que para a manutenção desta organização do Estado e das relações sociais e de poder é necessário acompanhar o ritmo de aceleração dos processos econômicos e da vida social, que, viabilizados pelas redes, encolhe o espaço, derrubando barreiras espaciais, mas que, por outro lado, tem uma alta seletividade, especialmente num quadro de economia globalizada e tecnificada.

O crescimento dos agentes capitalistas globais e os fluxos internacionais geraram discussões sobre a tese do "desaparecimento do Estado", sobretudo, como aponta Ivo (2001), pela grande fragilização do cumprimento das responsabilidades sociais do Estado de bem-estar, próprias do modelo do pós-guerra, o que abalou sensivelmente sua legitimação social e sua governabilidade. Tais discussões, contudo, serviram para levantar a necessidade de compreender os novos papéis do Estado e da gestão pública.

A organização do espaço global influencia na estruturação das demais escalas espaciais e impõe lógicas complementares e contraditórias entre si, evidenciando que novos modelos organizacionais passam a ser necessários a fim de garantir a governabilidade. Becker (1987; 1988), chama a atenção para a superação social do modelo do planejamento rígido, centralizado e previsível, já que o mundo se organiza a partir da lógica da flexibilidade.

Segundo ela, o planejamento deve dar lugar à gestão, sendo definida pela autora como

[...] uma prática estratégica que visa a superar a crise do planejamento centralizado associada à crise do Estado, integrando elementos de administração de empresas e elementos de governabilidade, constituindose como expressão da nova relação público privado (BECKER, 1987; 1988).

As transformações contemporâneas do papel do Estado e suas relações com a sociedade são objetos de estudos de Anete Brito Leal Ivo (2001). Segundo a autora, o Estado enfrenta as mudanças estruturais das relações internacionais, mas ainda deve manter o papel clássico de promotor do desenvolvimento, protetor social, redistributivo de riquezas, regulador das relações sociais e investidor no setor de infra-estrutura. Além disso, o Estado enfrenta crises de governabilidade, já que acumula a incapacidade de respostas às demandas sociais, e é constrangido pelo aumento do poder do setor privado.

> O paradigma do 'Estado mínimo' levou à desconcentração do poder do Estado, através das privatizações, a descentralização de políticas com ênfase no poder local, a passagem de responsabilidades públicas para a esfera da sociedade civil e as parcerias entre os setores público e privado (IVO, 2001, p. 11).

Dentre os fatores estruturais das transformações do modelo produtivo e regulador de Estado, tratado por Anete Brito Leal Ivo em seu artigo publicado no Caderno CRH n. 24/25 (1996) e 33 (2000): merece destaque neste trabalho, a flexibilização da produção e a redução de postos de trabalho resultantes da acumulação globalizada sob a égide do capital financeiro e informacional, a fragilização da soberania dos Estados nacionais frente à ampliação do poder das instituições internacionais e a ampliação do poder da sociedade civil conjugada pelo aumento da força econômica e política de corporações internacionais e pelo poder social de atores que emergem dos processos de organização da sociedade e resistência política. Além destes, merece destaque ainda o aprofundamento da complexidade da sociedade contemporânea com a emergência de novos pólos de

conflito entre novos atores sociais e entre as instâncias internacionais, nacionais e locais.

As relações de complexidade em que várias dimensões escalares entrarem em conflito e/ou cooperação impregnada de questionamentos os modelos explicativos até então coerentes para explicar as relações sociais e produtivas, como afirma Ianni (1993),

> Em lugar das sociedades nacionais, a sociedade global. Em lugar do mundo dividido em capitalismo e socialismo, um mundo capitalista, multipolarizado, impregnado de experimentos socialistas. As noções de três mundos, centro, periferia, imperialismo, dependência, milagre econômico, sociedade nacional, Estado-Nação, projeto nacional, caminho nacional para o socialismo, caminho nacional de desenvolvimento capitalista, revolução nacional e outras, parecem insuficientes, ou mesmo obsoletas. Dizem algo, mas não dizem tudo. Parecem inadequadas para expressar o que está ocorrendo em diferentes lugares, regiões, nações, continentes. Os conceitos envelheceram, ficaram descolados do real, já que o real continua a mover-se, transformar-se. (IANNI, 1993, p. 35).

A discussão da complexidade social e a emergência de novos atores sociais que desestabilizam as classes sociais baseadas nos sujeitos coletivos e nas universalidades possuem dois eixos de discussão. O primeiro, temeroso do processo de individualização que pode levar às análises que enfatizam solidariedades parciais e identidades específicas empobrecendo as lutas mais amplas de conquistas de direitos e de responsabilidade pública, tal qual enfatiza Ivo (2001). O outro eixo advoga que esse movimento de complexidade tem o mérito de fazer emergir novos processos e sujeitos e novos campos de subjetividade dos atores sociais para além do universo restrito das relações de produção, contudo lembra que é importante não perder de vista a dimensão de universalidade e os princípios da eqüidade como em Ivo (1997).

O aumento da fragilidade de legitimação do Estado frente a sociedade se manifesta nos movimentos sociais reivindicatórios, em formas alternativas de redes de solidariedade organizadas pela sociedade civil e ainda, de outras formas como a violência, o fortalecimento das redes de tráfico e do crime organizado.

A complexidade social e econômica instaurada nos anos 90 cria novos desafios ao Estado e coloca em xeque sua capacidade regulatória e de provedor de desenvolvimento e eqüidade. Contudo, é preciso deixar claro, conforme alertam Costillo e Carvalho (2001), que estes processos não são lineares e afetam os países de forma diferenciada, segundo suas especificidades históricas, formação das relações culturais e políticas entre Estado e sociedade.

Na América Latina, os anos 90 aparecem como marcantes das transformações da esfera produtiva e estatal, fortemente influenciadas pelas exigências das agências internacionais que pregavam a necessidade das chamadas "reformas do Estado", ajustando teoricamente o aparato institucional à nova matriz da economia globalizada, através de maior flexibilização e redução dos gastos públicos. Com essas ações, supostamente os países da América Latina gerariam receitas para o pagamento de suas dívidas, reduzindo o déficit público, e criariam as condições de estabilidade econômica e social.

A adaptação dos Estados nacionais à nova ordem global, segundo Ivo (1999) implicou em programas de estabilização monetária, abertura econômica, mudanças institucionais que superassem os limites e barreiras alfandegárias nas fronteiras dos países que viabilizassem os fluxos dos capitais financeiros internacionais (IVO, 1999, p. 28).

Conforme assinalado por Carvalho (2001) os ajustes realizados serviram para redefinir o papel do Estado nacional que envolveu a ruptura do pacto corporativo do Estado popular desenvolvimentista e provocou uma austeridade na política salarial, o desmonte da política social e, sobretudo, transformou a política redistributiva da riqueza em políticas compensatórias, focalizada de atendimento emergencial e pontual dos mais pobres.

Decorrentes desses processos de transformação do Estado e da sociedade, emerge a necessidade de compreensão do espaço em sua forma multidimensional que propicie a análise dos impactos dessas mudanças. A análise multidimensional trouxe para o cenário político as discussões sobre as reformas do Estado a partir das transferências de atribuições e recursos dos governos centrais para regiões e governos municipais. Essa descentralização política exige um fortalecimento do pacto federativo em que as escalas de Estado passam a ter que agir de forma conjunta, com destaque para a escala municipal, notadamente no que diz respeito às políticas sociais. Alguns críticos citados por Correia (2003) chamam a atenção para o fato de que a descentralização possa ser apenas uma forma de redução do papel do Estado nos investimentos sociais, resultando na privatização da prestação de serviços públicos e no seu abandono aos mecanismos de mercado (CORREIA, 2003).

Contudo, a descentralização política tem também seus defensores. Em perspectiva mais otimista Ferreira Netto (1995) destaca o papel que o município pode desempenhar na solução dos problemas da população. Na concepção deste autor, a entrega de maiores atribuições ao município para atuar na área social é tanto mais necessária e importante se tomarmos em conta a proximidade deste nível de governo com a população. O autor enfatiza que o governo local poderia ser mais simplificado e com estruturas organizacionais menos dispendiosas, mais ágeis, flexíveis e sensíveis aos problemas dos cidadãos. Destacando-se ainda que as políticas municipais emergem a tendência de ser mais facilmente sujeitas à transparência e controle social. Além disto, o autor considera que os governos locais teriam mais facilidade para mobilizar recursos comunitários que se somariam aos recursos públicos para a prestação de serviços.

Porém, não é de forma automática que ocorre a realização de tais metas e a confirmação das virtudes das administrações locais, já que os governos locais, com freqüência, são instâncias privilegiadas do exercício do clientelismo, do favoritismo, do patrimonialismo na gestão dos bens públicos (NUNES, 1997).

No Brasil, o marco da descentralização política se deu com a Constituição Federal de 1988 que atribuiu aos municípios um grau maior de autonomia que aquele anteriormente existente. Hoje, eles têm plena competência para planejar e executar as soluções para as suas necessidades, de modo a satisfazer o interesse local. Tal autonomia é o reflexo de sua capacidade de auto-organização, por meio da edição de sua própria Lei Orgânica. Além disso, há uma inovação na história das políticas públicas brasileiras que passam a ser alvo da promoção da autonomia e da participação popular.

Segundo Senhoras (2003) O Brasil vive uma rica experiência de redesenho do seu sistema federativo que, além da descentralização, deve fortalecer a capacidade decisória das instâncias sub-nacionais de governo. A descentralização implica a transferência de competências e atribuições de outras esferas estatais para os municípios, com concomitante descentralização na gestão dos recursos, conferindo-lhes maior autonomia nas decisões e nos gastos públicos. O processo de municipalização implicou a instituição do Fundo de Participação dos Municípios (FPM) e a transferência, para os municípios, de políticas que tradicionalmente eram coordenadas e/ou executadas pelos governos, estadual e federal, por meio de fundos de saúde e educação.

O Estado em sua escala municipal passou a exercer um papel mais ativo em seu processo de desenvolvimento e as novas responsabilidades geraram maior demanda no processo de planejamento e gestão de diversos setores até então centralizados nas mãos da União. Os municípios, para desenvolver seu novo papel frente às responsabilidades constitucionais, necessitaram criar em suas estruturas locais processos de geração e controle de informações a fim de subsidiar o desempenho de Estado promotor de desenvolvimento.

Ou seja, o Estado na escala municipal necessita ampliar sua capacidade de gestão pública. O Estado descentralizado nas escalas federativas brasileiras é uma instituição que extrapola a administração de seu próprio aparelho burocrático. Pelo contrário, deve adquirir capacidade de gestão do espaço geográfico composto simultaneamente pela articulação de agentes públicos e privados, bem como pelos interesses de agentes de diversas escalas. As práticas estratégicas de implementação de ações articuladas que visem objetivos definidos socialmente e operacionalizados a partir de metodologias adaptadas aos espaços locais é o grande desafio da gestão pública municipal. Assim, a gestão pública implica a política que, por sua vez, implica o embate de grupos organizados em torno de interesses divergente e, nesse sentido, devem estar munidos de informações capazes de promover o diálogo do jogo democrático. Portanto, a gestão pública deve ser compreendida como um processo indefinido, flexível e aberto à imprevisibilidade de resultados pré-concebidos.

A gestão pública do espaço municipal tornou-se mais complexa, envolvendo uma visão estratégica em pensar o local em suas imbricações com o mundo globalizado, exigindo por parte dos governos e dos aparelhos estatais maior capacidade gerencial e política. A escala municipal tem sofrido impasses para
instituir uma estrutura técnica capaz de dar suporte aos processos de gestão pública mais integradas e flexibilizadas, a fim de responder à complexidade contemporânea.

### 1.2 ESPAÇO E A PROFUSÃO DAS REDES INFORMACIONAIS

O crescimento da quantidade de conhecimentos e informações hoje disponíveis reflete a transformação na sociedade contemporânea cerceada por diversos fatores simultâneos de inclusão e exclusão social. Se há pouco mais de um século todos os conhecimentos disponíveis centravam-se em bibliotecas e eram dominados por poucos intelectuais, atualmente, a disponibilidade de informações é inimaginável.

O mundo contemporâneo caracteriza-se pela grande capacidade de armazenamento e de transmissão de conhecimentos e informações num espaço e tempo cada vez menores. Segundo enfatizado por Castells (1996, p. 11) "[...] este é o primeiro momento da história no qual o novo conhecimento é aplicado principalmente aos processos de geração e ao processamento de conhecimentos e da informação". Os recursos informacionais do mundo globalizado podem ligar os pontos mais remotos do globo terrestre através de meios eletrônicos de comunicação em tempo real. Países, comunidades, empresas e até mesmo os indivíduos tornaram-se completamente interdependentes.

As escalas locais podem facilmente manter contato com qualquer outro ponto do planeta e intercambiar informações e os Poderes Públicos Municipais passaram a absorver e a alimentar também as informações circulantes, com objetivos de agir estrategicamente para promover seu desenvolvimento nas mais

diversas áreas, conforme as novas atribuições à escala municipal outorgadas na Constituição de 1988.

As vinculações políticas da informação e suas inscrições documentais e tecnológicas são essenciais à própria manutenção da soberania do Estado sobre seu território e população e ele é agente privilegiado de geração, recepção e agregação das informações. Com isso, agrega em si também o domínio da intervenção simbólica. O Estado ao promover informações estatísticas, cartográficas, escritas oficiais formalizadoras e bibliografias nacionais cria também uma representação territorial. Tal competência institucional de sobrecodificar e acumular excedentes de conhecimento e informações, promove, juntamente com o poder da força física e econômico, o que Bourdieu (1996) chama de "metacapital do Estado", que assegura seu poder sobre todos os outros campos de atividade e suas formações de capital social, bem como todos os outros capitais (BOURDIEU,1996).

O Estado, por ser responsável pela organização e a política de informações é um agente privilegiado. Contudo, apesar deste ser seu domínio, pode-se afirmar que apesar de muitos e importantes esforços realizados, sobretudo nos anos 70 no Brasil com a criação das mais variadas agências de pesquisas, à exemplo do Instituto Brasileiro de Geografia e Estatística (IBGE), a formulação das políticas de informação não conseguiram o sucesso esperado, havendo ainda muitas falhas nos procedimentos de geração e da política de distribuição da informação produzida. É comum o planejamento municipal recorrer às fontes federais de informações sem, no entanto, obter os dados, estatísticas ou mapas necessários para o planejamento local.

A simples geração da informação não é capaz de suprir as estruturas institucionais de Estado, já que elas dificilmente são intercambiáveis entre as escalas espaciais e temporais, levando-se em consideração os aspectos específicos destas informações, sendo relativas ou absolutas; lineares, ramificadas ou circulares; sendo que essas informações devem tratar o tempo evolutivo e histórico, sendo também chamada de bi-temporal.

Os sistemas nacionais de informação científico-tecnológica não encontram expressão em um domínio estável e transparente de agentes, instituições, espaços e agendas de formulação de políticas públicas, seja porque a informação é objeto de políticas indiretas e tácitas, seja porque o escopo e abrangência das políticas de informação recortadas sobre o grande mapa das políticas públicas são deslocados freqüentemente, de acordo com definições de prioridades conjunturais e em constante mudança.

As relações entre a nova geração de tecnologias de comunicação e informação passam a compor diversos campos sociais, a cultura, os processos de trabalho, as práticas e modelos de gestão pública e a organização empresarial, como propagam Castells (1999) e Latour (2000), explicando as transformações da organização e difusão das informações através do conceito de rede. Castells (1999) evidencia o "Estado-rede", como uma nova forma de organização social tendo em vista os avanços das tecnologias de informação e comunicação representa uma nova fórmula político-institucional, que formaliza e distribui as atividades específicas das organizações governamentais de forma a auxiliar e formar uma nova metodologia do processo decisório.

Porat (1977) argumenta que o modelo contemporâneo da profusão do modo de organização das informações já estavam presentes nas atividades econômicas que tinham como função principal a produção, processamento ou distribuição da informação, diferentemente daquelas atividades em que a informação tinha uma função secundária e subordinada a uma outra função principal. Segundo Schemmet (1990) se desenvolveu um setor específico da economia que sendo sinônimo de economia informal, multiplica-se e mantêm-se ativo através de manobras para estar à margem das normas legais e fiscais. Este setor da economia, sendo totalmente democrático e inclusivo não tem preconceitos quanto às mais variadas formas de exclusão identificadas nos demais setores da economia formal.

De modo abrangente, tornou-se lugar comum defender que as ciências, as tecnologias e as inovações terão uma importância crescente no bem-estar de todas as pessoas, sobretudo porque assumiram o lugar do motor da história e da economia. Ninguém pode negar a incrível penetração que as tecnologias da informação e da comunicação, os novos materiais e as biotecnologias (diagnóstico molecular, terapia gênica, terapia celular, vacinas recombinantes, regeneração de órgãos pelas células-tronco entre outros) passaram a ter na vida da maioria das pessoas. A evolução destes setores, em grande parte, só foi possível graças às tecnologias avançadas na era computadorizada em vários contextos da sociedade atual.

É um processo que vem sendo evidenciado desde o final do século XX, onde se presenciou os primeiros passos dessa revolução informacional, houve por assim dizer uma "mutação revolucionária" para toda a humanidade, no dizer de Jean Lojkine (1995), envolvendo a realização de atividades jurídicas em uma nova realidade, qual seja, o ciberespaço.

Na concepção de Pierre Lévy (1999, p. 17) o espaço cibernético, em rede, é o "[...] novo meio de comunicação que surge da interconexão mundial de computadores. A Nova Era é representativa de um novo referencial".

Como já afirmado anteriormente, o Estado, enquanto conjunto de instituições de poder legitimadas pela sociedade, necessita de informações como elemento estratégico de manutenção da sua soberania, conforme argumenta o Banco Mundial (1997). O uso de informações é orientado no sentido de coordenar a complexidade social no que se refere à ordem, por intermédio de suas instituições legislativas, executivas e judiciárias. Em caráter específico, a informação no contexto do Estado pode estar voltada para a análise da realidade socioespacial e a subsequente elaboração, aplicação e controle de políticas públicas.

O desafio de produzir e utilizar de informações por parte do Estado é um tema presente das novas demandas geradas pela ordem contemporânea. Castells (apud SILVEIRA, 2000) afirma que o Estado é pequeno demais para enfrentar os desafios de uma sociedade da informação. Esta afirmação, contudo, relaciona-se à esfera de produção de novas tecnologias e na competitividade do mercado, o que não quer dizer que o Estado não tenha a necessidade de re-estruturar suas ferramentas de gestão. Cabe, ressaltar, que a capacidade adaptativa das instituições e seus reordenamentos estruturais manifestam-se em espaços temporais imprevisíveis e imensuráveis; principalmente, se for levado em consideração que a conjuntura ainda recente dos acontecimentos que se desencadearam a partir do século XX, aos quais os Estados nacionais vêm se ajustando em maior ou menor ritmo e escala de tempo.

O governo brasileiro, por meio do Conselho Nacional de Ciência e Tecnologia, tem mostrado sua capacidade de reação ao paradigma tecnoinformacional. De acordo com o Programa Sociedade da Informação, idealizado em 1996, a intenção é de que por intermédio de serviços de computação, comunicação e informação, possam ser estruturadas as bases para uma ação de alcance nacional, voltada à sociedade civil, à pesquisa, à educação e para o setor

36

econômico, com o propósito de construir uma sociedade da informação brasileira, conforme afirma Miranda (2000). O fator-chave desse programa está concentrado em uma complexa plataforma tecnológica, pela qual se espera elevar o número de cidadãos conectados às redes de internet, possibilitando, desse modo, o amplo acesso à informação, inclusive àquela produzida pelo próprio Estado e disponibilizada em web sites governamentais assim como aponta Pimenta (1998).

As críticas em torno do programa estão voltadas às contradições entre a meta do governo federal e a realidade social brasileira, notadamente na escala municipal. Enquanto o Estado em sua escala federal pretende acabar com o analfabetismo digital e incluir cidadãos nas redes virtuais, há ainda grande parcela da população ainda sem o domínio da compreensão da palavra escrita na grande maioria dos municípios brasileiros. Sendo assim, para os críticos, o programa é apenas um privilégio de poucos e não contempla o direito de todos os cidadãos, já que os estoques de informação disponíveis na internet encontram-se, em sua maioria, sob a forma de texto escrito, inacessíveis para cerca de 20 milhões de brasileiros que não sabem ler e escrever como afirma Baggio (2000).

De toda forma, a circulação, a transparência e o livre acesso a dados das mais diversas fontes é uma riqueza incalculável e tem o potencial de transformar as relações entre o Estado e a sociedade e, sobretudo, transformar a própria arena estatal com a ampliação da democracia, via acesso de informações mais transparentes. Nas considerações de Emílio Durkheim (1997) a democracia deve ser entendida como "[...] a forma onde impera a reflexão" e que se caracterizaria pela "existência de uma comunicação constante entre as pessoas civis e o Estado".

 Nesse sentido, pode-se afirmar que a massa de informações criadas e disponibilizadas de forma democrática através das redes tecnológicas servirá para a efetivação dos princípios da democracia brasileira constantes na Constituição Federal do Brasil.

## 1.3 DESAFIOS PARA ESCALA LOCAL: GERAÇÃO DE INFORMAÇÕES PARA GESTÃO PÚBLICA MUNICIPAL

O Estado, segundo Meirelles (1993) necessita agir a partir da integração de três setores fundamentais que o regem, a administração, a legislação e a atuação em sua jurisdição. A administração pública, segundo o mandamento constitucional vigente no Brasil em seus artigos 37, "rege-se pelos princípios da legalidade, impessoalidade, moralidade, publicidade e eficiência" (BRASIL, 2000, p. 33). Embora o princípio da eficiência seja, conforme Bandeira de Mello (1999, p.75) "algo mais do que desejável", é de difícil controle por parte das esferas jurídicas, já que medir a eficiência de Estado é algo bastante genérico e de difícil operacionalidade.

As alusão dos autores a cerca da interrelação das esferas de Estado no sentido horizontal, Poder Executivo, Poder Legislativo e Poder Judiciário, complexifica-se ainda mais quando se incorpora a perspectiva vertical, envolvendo as escalas do Estado do tipo República Federativa, como é o caso do Brasil. Cada um dos poderes são distribuídos nas escalas dos entes federados como a União, Estados e Municípios. Assim, a análise do papel do Estado na gestão de seu território torna-se ainda mais complexa, já que, como já explicitado anteriormente, este território está conectado de diversas formas em redes globais.

A atribuição de promoção do desenvolvimento local à esfera do município efetivou-se com a Constituição de 1988 e constrói também uma nova lógica das relações entre os entes federados, na qual os municípios passaram a ter mais autonomia, contudo mais responsabilidades são atribuídas a eles em seu processo de gestão, incluindo a lógica da integração do desenvolvimento econômico e social. A descentralização política, também acabou transferindo à arena local o ônus político das reivindicações e das insatisfações populares crescente na sociedade brasileira.

Conforme Silva; Silva e Barros (2001), os governos municipais, em sua maioria, não estavam preparados do ponto de vista administrativo e gerencial para exercer esse papel. Em determinadas situações, muitas vezes, nem tinham o conhecimento ou preparo de como obter recursos disponíveis pelos programas desenvolvidos por outras escalas de poder, seja pela falta de recursos humanos especializados na análise dos editais e organização das informações necessárias para sua obtenção, seja pela falta de preparo para o exercício do controle e fiscalização de sua aplicação para a devida prestação de contas.

Um dos maiores desafios enfrentados pelos município com as novas atribuições constitucionais refere-se ao capítulo específico que trata da política urbana, inserido no Título VII – Da Ordem Econômica e Financeira (BRASIL, 2002). Cabe, ao município criar as condições para o cumprimento da "função social da propriedade urbana" e para tanto, coloca as ferramentas a serem utilizadas como a criação de um plano diretor municipal e as intervenções na política distributiva da terra e dos bens e serviços urbanos.

Os vagos instrumentos colocados à disposição dos municípios para a efetivação da garantia ao direito à cidade e assegurar sua função social e a democratização da gestão urbana, foram regulamentados apenas no ano de 2001. Ou seja, já haviam se passado treze anos desde que havia sido provado o texto constitucional e durante esse período foram muitos os entraves enfrentados, já que a legislação genérica necessitada ser especificada em termos de medidas e instrumentos adequados a fim de serem operacionalizados os objetivos pretendidos no âmbito no município.

Para responder à demanda, foi aprovada a lei chamada "Estatuto da Cidade", Lei Federal nº 10.257, de 10 de julho de 2001, que estabelece diretrizes gerais da política urbana, fornecendo aos municípios as normas balizadoras e indutoras da aplicação dos instrumentos de política urbana, sem, contudo, interferir na autonomia dos entes federativos, conforme apontado no texto da referida lei (BRASIL, 2002b).

Os Planos Diretores Municipais, apoiados pelo Estatuto das Cidades, têm como princípios constitucionais fundamentais garantir a função social da propriedade e da cidade, o desenvolvimento sustentável, a igualdade e a justiça social, além da participação popular. Assim, o Poder Público Municipal sob esta ótica deve superar a antiga visão dos planos de zoneamentos físico-territoriais com finalidade de um ordenamento espacial e se engajar na organização de um planejamento abrangente e inter-relacional entre várias setores administrativos e escalas espaciais a fim de promover o processo de gestão territorial.

Qualquer efetivação das novas concepções de Plano Diretor passam inevitavelmente, pela distribuição dos recursos orçamentários que devem estar integrados ao plano de cidade estabelecido. Assim, se destacam como fundamentais a integração das metas a serem atingidas pelo planejamento municipal à regulamentação orçamentária estabelecida, conforma Vainer et al (2005) pelos Planos Plurianuais (PPAs), as Leis de Diretrizes Orçamentárias (LDOs) e a Lei Orçamentária Anual (LOA).

Os Planos Plurianuais definem as diretrizes, objetivos e metas da administração pública para as despesas de capital e outras decorrentes e relativas a programas de duração continuada e se caracteriza por ser um instrumento de planejamento estratégico das ações do município para um período determinado. Os PPAs compreendem as metas para o exercício de quatro anos, o que corresponde ao período de uma gestão e a Lei de Diretrizes Orçamentárias abrange metas e prioridades para o exercício financeiro corrente, que, por sua vez, tem seus recursos alocados pela Lei Orçamentária Anual.

Assim, a necessidade de análises profundas e um gerenciamento que envolve a relação intersetorial tem sido um desafio a ser enfrentado, notadamente pelos pequenos e médios municípios. Silva, Silva, e Barros (2001) alertam para uma série de problemas para a implementação de ações gerenciais dos Poderes Públicos de municípios de pequeno e médio portes, como a otimização de estrutura física, falta de recursos materiais, acesso a novas tecnologias, à escassez de recursos humanos especializados, principalmente, pela baixa remuneração, aliada às deficiências peculiares do interior do país.

Consciente das dificuldades dos governos municipais em investir na reorganização de suas administrações, o Governo Federal, através do Banco do Brasil e Caixa Econômica Federal e com recursos do Banco Nacional de Desenvolvimento Econômico Social (BNDES) criou em 1997 o Programa de Modernização da Administração Tributária (PMAT) como instrumento de apoio técnico e financeiro à modernização das administrações municipais. Inicialmente, suas operações eram voltadas para as atividades tributária, financeira e patrimonial, no contexto da Lei de Responsabilidade Fiscal. Em 1999, foram incorporadas ao programa ações voltadas à melhoria da qualidade dos gastos públicos e ao aumento da eficiência da atuação nos setores de saúde, educação, assistência social e administração de modo geral.

O programa estava focado prioritariamente nos pequenos e médios municípios brasileiros e os recursos financiados pelo PMAT podem ser utilizados pelos municípios para aquisição de tecnologia de informação e equipamentos de informática; a capacitação de recursos humanos; serviços técnicos especializados para o desenvolvimento de atividades do projeto; e a infra-estrutura física, como a adequação de ambientes e a melhoria das instalações. (CEF2008)

Tal iniciativa promoveu um avanço, segundo Monforte (2000) na transformação da gestão pública. Segundo ele, há evidências de que a administração pública está se preparando para enfrentar as novas demandas da sociedade contemporânea. Inclusive, torna relevante o fato de que a associação entre a tecnologia e a informação são instrumentos de democratização do Estado. Nos concursos sobre Inovações Tecnológicas utilizadas na gestão pública promovidos desde 1996 pela Escola Nacional de Administração Pública (ENAP), Ministério do Planejamento e Instituto Hélio Beltrão, podem ser vistos estudos como "A informática de pés no chão - um suporte à reforma agrária", "Processo de informatização do MEC - uma questão de mudança de paradigmas", "Atendimento de Contribuintes por Correio Eletrônico (e-mail)" e vários outros, evidenciando o movimento das administrações públicas no sentido de tornarem-se mais eficientes e democráticas através do uso das tecnologias de informação.

A disponibilização de recursos, no entanto, está condicionada à capacidade de endividamento e à habilidade gerencial município para o desenvolvimento do projeto de modernização administrativa. Assim, nem todos os municípios estão aptos à linha de financiamento, mesmo diante das necessidades da conjuntura atual. Apesar das dificuldades, a partir dos anos 90 o Poder Público Municipal tem desenvolvido iniciativas para a reestruturação de sua máquina administrativa e da produção de ferramentas gerenciais. Isso se deve ao fato ao crescente volume de informações existentes e a necessidade, cada vez maior de aumentar a velocidade na troca de tais informações.

A evolução das tecnologias da informação (TI) evidenciou um novo mundo de possibilidades para enfrentar problemas operacionais usuais nas administrações públicas, especialmente as municipais, com base nas "webs" difundidas por todo o planeta. A tecnologia que dá base à internet passou a ser também a plataforma para a qual as organizações têm migrado seus sistemas internos a fim de agilizar seus processos gerenciais. O objetivo da utilização das redes deve-se à necessidade de maior transparência de ações por parte de Estado, tanto pela disponibilidade rápida de informações quanto pela prática da cidadania. É preciso lembrar que há ferramentas já popularizadas, como o Google Earth que permite uma rápida visualização das imagens de satélite de vários municípios. Várias ações ilegais podem ser facilmente detectadas por qualquer cidadão conectado, como danos ambientais, por exemplo e ações civis públicas podem ser instauradas pela ação cidadã no que diz respeito à fiscalização das obrigações de Estado na preservação ambiental de seu território.

A questão central da utilização de ferramentas que provêem a facilidade de obtenção de informações, ainda que relativamente superficiais está no nível de abrangência e utilização destas ferramentas. A cultura de utilização de ferramentas pelo Estado ainda encontra-se vinculada à sua figura como provedor da produção e disponibilização das informações relativas ao seu território e necessidades específicas.

Os desafios municipais em executar um planejamento definido como um processo de ação contínuo incorporado à gestão, que visa orientar a tomada de decisões em uma administração pública, garantindo o desenvolvimento econômico e social do município, sua sustentabilidade ambiental e o favorecimento da inclusão social da população, apenas se viabiliza nas ações concretas e cotidianas da administração pública. Isso envolve imenso esforço de superação de antigos paradigmas setoriais de informações que devem compor análises integradas. Em geral, os municípios têm recorrido aos chamados Sistemas de Informações Geográfica (SIGs) para dar conta de tais demandas operacionais. O geoprocessamento é considerado a área do conhecimento que utiliza técnicas e ferramentas para o tratamento da informação geográfica e que vem influenciando de maneira crescente a gestão pública, mas também a privada.

Do ponto de vista teórico, os SIGs são interpretados como meios confiáveis de se organizar as variáveis relevantes ao gerenciamento de um município, integrando os sistemas da gestão municipal e democratizando o acesso à informação via internet. Sua vantagem ainda é expressa pela capacidade de otimizar a arrecadação do município e fazer parcerias rentáveis com institutos de pesquisa e educação. Mesmo reconhecendo a potencialidade dos SIGs na produção de informações, notadamente num país da enorme dimensão territorial do Brasil, do ponto de vista prático, os sistemas implantados têm sido restritos à um número pequeno de técnicos e funcionários de alto nível e à centralização de informações por parte de um pequeno núcleo da administração pública não sendo capilarizado pelos vários setores horizontais e verticais das prefeituras.

As demandas de coordenação das ações de planejamento e gestão, que exigem a integração e manipulação de informações para análise rápida de problemas e formulação de ações estratégicas para tomada de decisões, continuam presentes no cotidiano da maioria das Prefeituras Municipais brasileiras e os administradores públicos se vêem frente à uma organização socioespacial complexa e imprevisível, sem obter dos sistemas de informação as bases necessárias para implementar sua gestão.

A grande maioria das ferramentas de gestão utilizadas atualmente nas prefeituras brasileiras, os SIGs e seus correspondentes bancos de dados possuem a mesma lógica da modelagem apresentada por Codd (1974), baseado num contexto em que o paradigma da previbilidade era dominante. As ferramentas que primam pela precisão cartográfica, e pela necessidade de arquitetura de bancos de dados que, em geral, são iniciadas sem se considerar a realidade cotidiana das administrações públicas. Contudo, a organização socioespacial atual está baseada na flexibilidade e na imprevisibilidade dos processos de gestão que não são mais centralizados apenas no Estado. Pelo contrário, o Estado é apenas mais um dos agentes sociais que planeja e age poderosamente para cumprir interesses próprios. No atual contexto, outros agentes econômicos e sociais fazem frente ao planejamento de Estado e ainda estão munidos com toda sorte de tecnologias de informações.

Na sociedade contemporânea não se pode mais ter a ilusão de que o Estado é o único agente capaz de planejar em grande escala, tampouco, que este é a única fonte de geração de informações que circulam pelas redes de internet. Há um enorme estoque de informações úteis para a gestão do Poder Público Municipal podem ser encontradas em meio magnético, nas bases de dados de organismos governamentais, militares, empresas estatais, cartórios, empresas privadas de prestação de serviços e mesmo dentro da própria base administrativa municipal que se encontra fragmentada e não normalizada dentre os setores da administração.

O aproveitamento dessas informações é praticamente inexistente de uma maneira colaborativa, o que prejudica a efetivação das políticas públicas, tornando ineficiente e até inviável economicamente a atualização das bases de dados necessárias para consulta e balizamento das ações do Poder Público na velocidade em que a dinâmica social exige. Tal inoperabilidade do Poder Público exige da máquina administrativa a busca por constante atualização tecnológica e remodelagem operacional, para que possa ser compatível à dinâmica de atualização exigida pela sociedade atual.

Levando em consideração que no mundo atual vários agentes produzem informações e que elas estão disponíveis, há que se pensar estratégias do Poder Público Municipal em aproveitá-las, sem cair nas armadilhas de uma visão unilinear que apenas consegue imaginar informações produzidas à partir dos tradicionais bancos de dados. É incontestável a ausência de metodologias que permitam o aproveitamento de dados de fontes heterogêneas na criação de informações geoespaciais, integrando a análise dos fatores ambientais e os sistemas socioeconômicos mais amplos com uma visão espacial e temporal dos problemas.

A inoperância dos tradicionais bancos de dados no intercâmbio de informações faz parte da realidade dos municípios brasileiros que enfrentam os conflitos de fontes heterogêneas para promover a utilização dos dados presentes nos arquivos de múltiplos bancos de dados. Isso tem prejudicado o processo de diversificação de informações, já que a implantação e operacionalização das ferramentas de gestão necessitam também "mudanças de procedimentos" que envolvem o cotidiano da máquina pública.

46

A leitura da inoperância do Poder Público Municipal reflete em sua relação com a sociedade civil, sendo que é esta quem confere poder legítimo ao Estado, provocando conflitos e a construção de uma representação negativa da administração pública e dos seus gestores. O cotidiano do cidadão está ligado às demandas por qualidade dos serviços públicos pelos quais, paga através de impostos, como o transporte do lixo, o abastecimento de água, a eletricidade, os serviços de saúde e educação, os serviços sociais e a construção e manutenção de vias públicas, assim como a conservação do patrimônio histórico. O Estado, além de não corresponder economicamente à totalidade das demandas sociais, está fragilizado na transparência das informações públicas sobre os déficits de serviços e infraestruturas e dos campos que são prioritários de investimentos. A gestão pública tende, por vezes, esquecer que o Estado depende da legitimidade dos seus cidadãos e o grande desafio a ser enfrentado é desenvolver uma aproximação entre Estado e sociedade que se transforme em colaboração efetiva, melhorando a qualidade de vida e a eficiência da gestão.

# 1.4 DEMOCRATIZAÇAO DA GESTÃO PÚBLICA ATRAVÉS DA GERAÇÃO E DISPONIBILIZAÇÃO DE INFORMAÇÕES

Devido à complexidade de ações necessárias para a operacionalização da gestão pública contemporânea, há necessidade de superar a visão da gestão como centralizada nos interesses de Estado, mas capaz de aglutinar um processo de negociação política entre os atores sociais, implicando sua interação no fluxo de geração e aproveitamento de informações que pautem as discussões do processo de gestão.

A sociedade da informação vivenciada atualmente é caracterizada pela necessidade de respostas rápidas e por uma cultura acentuadamente voltada aos relacionamentos internos e externos, transformações que se localizam principalmente nas formas e no tempo de distribuição da informação, resultado de inovações tecnológicas e da importância ofertada ao desenvolvimento social.

Na década de 90 a gestão pública brasileira obteve novos elementos com a Constituição de 1988, notadamente no campo da democratização e participação da sociedade civil nos processos políticos. A participação de agentes da sociedade civil implica em possibilitar aos atores políticos o acesso às informações necessárias aos processos de negociação. As inovações tecnológicas podem cumprir importante papel nesse processo, permitindo o processo de interação do cidadão com os vários órgãos prestadores de serviços públicos. Essa participação no setor público envolve os sistemas de Co-gestão, Autogestão, Planejamento Participativo, Orçamento Participativo, Comunidades virtuais e os Instrumentos de Consulta Constitucional.

Com o propósito de atender melhor às necessidades e interesses da cidadania, bem como trazer o cidadão às esferas públicas, os governos foram desafiados à qualificação permanente em torno de técnicas de negociação, habilidades de negociação de conflitos e de interesses relativos à diversidade social em permanente processo.

A interação constante entre Poder Público e sociedade implica simultaneamente cooperação e conflitos que envolvem as esferas pública e privada. Diante desta realidade, foram definidas as novas redes sociais que, de acordo com Fossatti (2004), passaram a impor medidas que permitiam ao cidadão a facilidade de acesso e disponibilidade de informações.

Mattelart (2000, p.170) afirma que:

Essas novas redes sociais passam a fazer parte do debate sobre a possibilidade de um espaço público em escala planetária. Em todas as latitudes, a problemática da transformação do espaço público, nacional e internacional, tende, aliás, a ocupar lugar de destaque nas abordagens críticas inspiradas pela sociologia, pela ciência política e pela economia política.

Assim, a democratização da gestão pública nos remete tanto a descentralização do poder para os municípios quanto a uma mudança na relação entre estado e sociedade civil que torne mais simples e transparente o acesso às informações e às tomadas de decisão no processo de gestão.

Com o fortalecimento do poder local, a descentralização e participação oferecem maior autonomia do nível municipal em relação a outras escalas de poder, e também multiplicam os canais de intervenção na ação estatal que se abrem à participação dos diversos atores presentes na cena local.

O aprofundamento da democratização da gestão pública se dá nas ações mais comuns do Estado como licitações públicas, aprovação de leis, processos orçamentários que podem estar disponibilizadas em mídia eletrônica ou impressas. Estas ações simples são passos importantes para a relação do poder público e a sociedade civil, propiciando um diálogo instrumentado por informações fundamentais para o jogo político democrático. A democracia e o fortalecimento do poder local ocorrem na medida em que o poder adquirido pelo governo municipal seja integrado com os demais atores locais. Para isso, é necessário, portanto, autonomia da gestão municipal em relação às outras esferas, transferindo ao poder local a iniciativa de articulação com instituições locais que representem o Estado e da sociedade civil.

A utilização de tecnologias no processo de gestão não pode ser considerada boa ou ruim em sua essência. Depende do uso político que dela se faz. Assim, ela pode funcionar como instrumento de democratização da gestão pública, como pode ser uma barreira para a integração social. Cabe, portanto, decisões no âmbito político social sobre a forma com que as tecnologias de informação irão compor a gestão pública municipal.

É necessária a identificação dos atores sociais envolvidos, bem como sua capacidade de adaptação tecnológica e seus interesses de transmissão e transparências das informações para a sociedade é fundamental. Além do próprio governo local, as escalas estadual e federal, comunidades organizadas, instituições de ensino e pesquisa, empresas, entidades corporativas e pessoas interessadas, devem interagir para com essa difusão e utilização de dados e informações.

O aprofundamento da democracia na gestão pública implica formas de organização de setores representativos da sociedade civil, mas também do preparo do Poder Público Municipal em promover instrumentos de participação. A produção e disponibilização dos dados de vários agentes em conjunto com o Poder Público, permite a criação de um processo de gestão conjunta, ágil e flexível.

Nesse sentido, há a necessidade de contemplar a realidade social que facilite a produção integrada de informações, com a utilização de ferramentas simplificadas e acessíveis. Nem sempre, a precisão do dado é condição fundamental para instruir uma discussão política necessária no processo de gestão pública democrática. Muitas vezes, a visualização de tendências de processos espaciais e temporais dinâmicos e disseminados é mais importante do que a precisão do dado.

Afinal, a geração das informações e seu grau de precisão e detalhamento dependem dos objetivos a serem atingidos pelo demandante. O que se argumenta aqui é a necessidade de criar uma cultura de agilidade na atualização e disponibilização de informações capazes de subsidiar os processos democráticos de gestão publica, mesmo com pequeno nível de precisão e detalhamento, tão almejado pelos modelos tradicionais de organização de bancos de dados espaciais.

Enfim, este capítulo buscou evidenciar as transformações socioespaciais contemporâneas e o papel do Estado no bojo de tais mudanças, trazendo para a discussão o processo de gestão pública a partir da descentralização política brasileira e os novos desafios colocados ao poder Público Municipal na nova ordem global; focalizando, sobretudo, o desempenho das tecnologias de informações como elemento central na efetivação da gestão pública cotidiana. No próximo capítulo, são tratadas de forma mais profunda as ferramentas disponíveis e mais popularizadas no emprego da gestão pública municipal, seus limites e potencialidades a fim de encontrar caminhos alternativos na utilização de informações disponíveis e circulantes nas redes do mundo globalizado.

#### **CAPÍTULO 2**

# **DISCUSSÃO METODOLÓGICA: FERRAMENTAS E TECNOLOGIAS DISPONÍVEIS PARA GESTÃO PÚBLICA MUNICIPAL**

O capítulo discute o alcance das ferramentas e tecnologias atualmente disponíveis para o Poder Público Municipal na implementação do processo de gestão frente às demandas atuais da complexa e plural sociedade contemporânea. O eixo de discussão busca evidenciar as possibilidades e limites no uso das tecnologias dos "Bancos de Dados" e das "Geotecnologias", ferramentas comumente apontadas como essenciais no planejamento e gestão municipais.

Certamente tais ferramentas são respostas eficientes para determinados campos da gestão pública. Contudo, não são ferramentas compatíveis para suportar os processos políticos que envolvem a gestão pública democrática, envolvendo vários agentes que se transformam rapidamente no tempo e no espaço. A lógica que rege as teorias de banco de dados e as geotecnologias é a exatidão, precisão e um formato padrão pouco flexível. Portanto, relativamente incompatível com a complexidade do mundo atual marcado pela emergência, flexibilidade e agilidade de respostas necessárias aos processos de gestão.

A perfeita integração das diversas fontes de dados, num formato padronizado é uma idealização até agora não concretizada totalmente no cotidiano das prefeituras municipais brasileiras. As justificativas estão sempre associadas à incapacidade dos servidores municipais, às dificuldades de acesso aos dados, aos formatos desenvolvidos pelas diversas empresas que prestam serviço à administração e assim por diante. A hipótese que se persegue nesta pesquisa é que a realidade dificilmente se adaptará à lógica das ferramentas. O que se sugere é a análise e proposição de ferramentas flexíveis o suficiente para se adaptarem à realidade complexa e plural em que se vive nesta fase da vida contemporânea, com base no aproveitamento de fontes já produzidas e conceitos já sedimentados no âmbito científico para a produção de dados georreferenciados.

Para tanto, apresenta num primeiro momento, a composição das bases de dados georreferenciadas em um contexto técnico, especificando sua estruturação e a modelagem necessárias para obtenção dos resultados almejados sob a lógica moderna e racional. Em seguida, tal lógica é mediada segundo algumas demandas da gestão pública contemporânea, qualificando-as comparativamente à contingência de informações e estabelecendo os limites à sua utilização, além de apontar métodos alternativos ao seu uso, no âmbito da obtenção da visualização rápida de tendências de processos socioespaciais necessários à gestão pública.

## 2.1 PROMESSAS DE RESPOSTAS ÀS DEMANDAS DA GESTÃO PÚBLICA MUNICIPAL: OS BANCOS DE DADOS E AS GEOTECNOLOGIAS

A demanda crescente do poder público municipal em gerar, usufruir e disponibilizar informações pertinentes à sua alçada remete os gestores à necessidade de busca de alternativas que atendam às necessidades técnicas, compatibilizando-as à disponibilidade de recursos, sejam pessoais, financeiros ou técnicos.

As bases de dados organizadas na grande maioria dos paços municipais brasileiros são remanescentes das tecnologias relacionais, definidas e fundamentadas a partir da década de 70, sob uma lógica do raciocínio linear, pouco flexível e que concebia o poder de geração e disponibilização da informação sob uma perspectiva de centralização estatal.

A tecnologia relacional baseia-se em relacionamentos estabelecidos entre as mais diversas entidades do mundo real. Para isso cria ou utiliza-se de identificadores para os registros que no banco de dados deve ter uma entrada única. O problema é que cada sistema cria seus próprios identificadores sem a preocupação com a troca de informações com outros sistemas, às vezes existentes na mesma instituição.

Tal tecnologia das bases de dados utilizadas atualmente é refletida nos sistemas de informação geográfica (SIG) e é a base do planejamento de organizações públicas e privadas. Ela permite análises complexas, entretanto exige muito cuidado na modelagem e alimentação dos dados.

Por SIG se compreende um sistema que realiza, através de computadores, um tratamento de dados geográficos e resgata informações alfanuméricas através de localização espacial. Os SIG's têm sido utilizados como ferramentas de produção de mapas, como ferramenta de análise de fenômenos e como banco de dados organizados de forma espacial, possibilitando tanto a guarda como o resgate da informação espacial.

Pode-se dizer deste modo que há diferentes formas de utilização dos SIG's que podem ser combinadas entre si, dependendo das demandas existentes ou da concepção sobre as potencialidades de seu uso. De qualquer forma, os SIG's são ferramentas capazes de estabelecer a combinação de várias informações utilizandose de algoritmos para manipulação de dados georreferenciados, seja para análise, consulta ou uma simples visualização.

Os SIG's estão em constante transformação e estão cada vez mais populares. Surgiram na década de 60 no Canadá, como parte de um programa governamental para inventário e controle de recursos naturais. Esses SIG's eram evidentemente limitados pela tecnologia da época: hospedados em grandes e onerosos computadores (mainframes), com terminais de vídeo de baixa resolução, funções reduzidas e quase nenhuma capacidade de análise. Eles eram, portanto, usados mais como substitutos da cartografia tradicional.

A partir de 1980 começaram a aparecer os primeiros SIG's comerciais, motivados basicamente pelo surgimento da microinformática, que promoveu a redução de custo de aquisição e manutenção de hardware e software. Podem-se citar ainda como outros fatores importantes: o desenvolvimento tecnológico derivado diretamente da criação de diversos centros de pesquisa e desenvolvimento voltados para o geoprocessamento e a incorporação de novas ferramentas de análise, o que contribuiu ainda mais para a popularização desses produtos.

Os SIG's neste período tinham uma capacidade limitada de incorporar dados alfanuméricos. Eles reconheciam apenas formatos de dados proprietários e apresentavam para seus usuários interfaces pouco amigáveis. Caracterizavam-se principalmente como ferramentas de automatização e representação cartográfica.

Com o aumento do interesse na utilização da análise espacial, desenvolveram-se mais funções e iniciou-se a ligação entre os SIG e os sistemas de gerenciamento de banco de dados (SGBD). Essa interligação possibilitou a manutenção dos dados alfanuméricos em SGBD, ampliando a utilização dos SIG.

O conceito de sistemas de geoinformação surgiu na década de 90 com a união entre os sistemas de informações tradicionais e os SIGs. Para que tal operacionalização fosse possível, foi necessário que a funcionalidade desses SIGs fossem disponibilizadas através de interfaces de programação (Application Programming Interface - API), acessíveis por outras ferramentas ou componentes de

software. Essa tendência se ampliou ainda mais com a evolução dos SGBD, que passaram a suportar também o armazenamento e gerenciamento dos dados geográficos de uma aplicação, além dos seus dados alfanuméricos.

A criação de um banco de dados está relacionada com uma modelagem. Um modelo de dados segue um conjunto de conceitos que podem ser usados,segundo (ELMASRI; NAVATHE, 2004) para descrever a estrutura e as operações em um banco de dados.

 O modelo tem por objetivo mapear e sistematizar o entendimento da realidade a respeito de objetos e fenômenos que serão representados em um sistema informatizado. Os objetos e fenômenos reais, no entanto, são muito complexos; deixando de certa forma falha uma representação completa destes objetos com os recursos à disposição dos sistemas gerenciadores de bancos de dados atuais. Desta forma, é necessário construir uma abstração dos objetos e fenômenos do mundo real, de modo a obter uma forma de representação conveniente, embora simplificada, que seja adequada às finalidades das aplicações desse banco de dados.

A abstração da realidade existente no mundo é uma parte importante da criação de sistemas de informação. O sucesso de qualquer projeto informatizado depende da qualidade do entendimento das situações vivenciadas e delimitadas pelo mundo real e seu mapeamento para uma base de dados informatizada.

De acordo com Borges et al(1997), nos primeiros modelos de dados especificamente para as aplicações geográficas, as funcionalidades eram direcionadas para as estruturas internas dos SIG's, fazendo com que o usuário adequasse os fenômenos espaciais às estruturas do sistema a ser utilizado. Assim, o processo de abstração da realidade não oferecia mecanismos para sua

56

representação como o usuário a entendia. A adequação dos modelos para que fossem capazes de capturar a semântica dos dados geográficos, oferecendo mecanismos de abstração mais elevados e independência de implementação, era iminente.

Os aspectos peculiares dos Bancos de Dados Geográficos, particularmente com respeito à codificação da localização espacial e do tempo de observação, bem como em relação ao registro de fatores externos, como sua precisão de obtenção, eram as principais dificuldades.

As aplicações geográficas têm necessidades específicas para sua modelagem e representação, modelos de dados semânticos e orientados a objetos, tais como o Modelo Entidade Relacionamento (MER), proposto por (CHEN, 1976), OMT (Object Modeling Technique) proposto por (RUMBAUGH et al., 1991), IFO – modelo semântico para modelagem de bases de dados formais (ABITEBOUL; HULL, 1987) e outros, são utilizados para a modelagem de aplicações geográficas, mas, apesar da grande expressividade desses modelos, eles apresentam limitações para a modelagem de aplicações geográficas, já que não possuem primitivas apropriadas para a representação de dados espaciais.

Podemos citar as propostas para atender às necessidades das especificações geográficas, focalizando em estender os modelos criados para aplicações convencionais, dando uma breve descrição sobre cada modelo:

• GeoOOA: Object Oriented Analysis for Geographic Information Systems, que complementa o modelo OOA, Object-Oriented Analysis, adicionando primitivas mais adequadas aos requisitos do GIS (KÖSTERS et al., 1997).

- Modul-R, um modelo formalista para a modelagem de dados geográficos em níveis conceituais, proposto por Bédard et al. (1996).
- GMOD, um modelo em nível conceitual de alto nível para aplicações com abordagem orientada a objetos apresentado por Oiveira et al (1997).
- IFO, um modelo orientado a objetos para aplicações geográficas descrito e proposto por WORBOYS et al.(1990).
- GISER, um modelo adaptado do EER, E-R estendido proposto por SHEKHAR et al. (1997).
- OMT-G: An Object-Oriented Data Model for Geographic Applications, outro modelo orientado a objetos para aplicações geográficas descrito em BORGES et al. (2001).
- GeoFrame, um modelo conceitual que utiliza a notação UML para a representação. Também orientado a objetos, proposto por LISBOA FILHO (1997).
- MADS: Modeling of Application Data with Spatio-temporal features, uma modelagem de dados de aplicação com características espaçotemporais proposto por PARENT et al. (1999).

Os modelos de dados têm sua classificação vinculada ao nível de abstração utilizada. Para aplicações geográficas, são considerados quatro níveis de abstração:

Nível do mundo real - contém os fenômenos geográficos reais a representar.

Nível de representação conceitual - oferece um conjunto de conceitos formais com os quais as entidades geográficas podem ser modeladas da forma como são percebidas pelo usuário, em um alto nível de abstração.

Nível de apresentação - oferece ferramentas com as quais se pode especificar os diferentes aspectos visuais que as entidades geográficas têm de assumir ao longo de seu uso em aplicações.

Nível de implementação – define padrões, formas de armazenamento e estruturas de dados para implementar cada tipo de representação, os relacionamentos entre elas e as necessárias funções e métodos.

Para as representações nos níveis conceitual e de apresentação utiliza-se o Modelo de Dados Orientado a Objetos para Aplicações Geográficas (OMT-G). Para o nível de implementação, utilizam-se as linguagens de definição de dados associadas a SGBD espaciais.

Para Borges et al (2001, p. 88)

[...] o modelo OMT-G parte das primitivas definidas para o diagrama de classes da Unified Modeling Language (UML), introduzindo primitivas geográficas com o objetivo de aumentar a capacidade de representação semântica daquele modelo e, portanto reduzindo a distância entre o modelo mental do espaço a ser modelado e o modelo de representação usual.

O modelo OMT-G é baseado em três conceitos principais: classes, relacionamentos e restrições de integridade espaciais, que utilizam-se de três diferentes diagramas no processo de desenvolvimento de uma aplicação geográfica:

- Diagrama de classes: todas as classes são especificadas junto com suas representações e relacionamentos. Quando o diagrama de classes especifica múltiplas representações ou a derivação de uma classe a partir de outra, é necessário desenvolver um diagrama de transformação.
- Diagrama de transformação: o processo pode ser especificado, permitindo a identificação dos métodos necessários para a implementação.

• Diagrama de apresentação: usado para determinar o aspecto visual ou gráfico de geo-objetos e geo-campos, no papel ou em tela. Neste diagrama estão reunidos os requisitos definidos pelo usuário quanto às alternativas de apresentação e saída para cada objeto geográfico.

As alternativas de apresentação de saída para os objetos geográficos podem incluir apresentações criadas especificamente para visualização em tela, para impressão na forma de mapas ou cartas, para interpretação visual em um processo de análise, e outras.

A definição de restrições de integridade espacial é uma atividade importante no projeto de uma aplicação, e consiste na identificação de condições que precisam ser garantidas para que o banco de dados mantenha a característica de integridade.

 Os principais tipos de restrições de integridade são as restrições de domínio, de chave, de integridade referencial e de integridade semântica (ELMASRI; NAVATHE, 2004). Tem-se a extensão desta classificação proposta por Cockcroft(1997) com o objetivo de abranger as peculiaridades dos dados espaciais, incluindo mais três restrições: as topológicas, as semânticas e as definidas pelo usuário.

- Integridades topológicas: consideram as propriedades geométricas e as relações espaciais dos objetos.
- Integridades semânticas: dizem respeito ao significado implícito às feições geográficas.
- − Integridades definidas pelo usuário: permitem manter a consistência do banco de dados atuando como "regras de negócio".

Todo esse desenvolvimento ampliou significativamente as aplicações possíveis do uso das geotecnologias na implementação de políticas públicas. Entretanto o grande ganho que foi a sua integração com as tecnologias de banco de dados impôs aos sistemas SIG a necessidade de uma modelagem precisa e uma alimentação de dados consistentes dependendo do objetivo que o sistema visava atender.

2.1.1 O mapeamento dos esquemas conceituais para esquemas físicos

O mapeamento dos esquemas conceituais para esquemas de implementação ou físicos requerem o conhecimento de qual SGBD será usado na aplicação. Geralmente, utiliza-se como modelo um SGBD espacial objeto-relacional genérico, em que os dados alfanuméricos e geográficos estão codificados num mesmo registro.

O processo de mapeamento utilizado em projetos de sistemas de informação que se utilizam de Bancos de Dados Geográficos primeiramente utilizamse do mapeamento das classes de objetos presentes no diagrama de classes do OMT-G para estruturas objetorrelacionais adequadas, seguido da escolha de estruturas de dados para a implementação das alternativas de representação previstas no modelo OMT-G e finalmente faz-se o mapeamento dos relacionamentos necessários.

A definição deste processo de mapeamento é apresentada a seguir e reflete a especificidade técnica necessária para a obtenção de informações geográficas (BORGES et al, 2001):

Passo 1: para cada classe convencional presente no diagrama, deve-se criar uma tabela, sendo que cada atributo alfanumérico da classe é transformado em uma coluna da tabela. Escolhe-se um dos atributos-chave para ser a chave primária da tabela; caso nenhum atributo atenda aos requisitos de não-duplicidade e inexistência de valores nulos, um novo atributo precisa ser criado para essa finalidade (identificador). O mesmo procedimento se aplica a classes georreferenciadas, decidindo-se adicionalmente a alternativa de representação segundo os tipos geométricos disponíveis no banco de dados escolhido.

Passo 2: para cada relacionamento por associação simples entre classes, de cardinalidade 1:1, escolher uma das classes e incluir nela a chave primária da outra, no papel de chave estrangeira. Para associações de cardinalidade 1:N, incluir na tabela correspondente à classe do lado N, como chave estrangeira, a chave primária da tabela correspondente à classe do lado 1. No caso de associações de cardinalidade N:M, criar uma tabela intermediária, contendo as chaves primárias de ambas as tabelas envolvidas, no papel de chaves estrangeiras de suas respectivas tabelas, e formando, juntas, a chave primária da nova tabela. O tratamento de associações simples independe da existência ou não de representação geométrica na tabela. Tratar desta forma também os relacionamentos de agregação convencionais.

Passo 3: os relacionamentos espaciais explicitados em diagramas de classe OMT-G (incluindo agregações espaciais) não são materializados no esquema físico, mas, constituem declarações do relacionamento esperado entre instâncias das classes envolvidas, e freqüentemente denotam restrições de integridade espaciais. Assim, o mapeamento ideal de relacionamentos espaciais não causa alterações diretamente nas tabelas construídas até este passo, mas requer a implementação de controles dinâmicos (triggers) ou estáticos (verificações offline de consistência).

Passo 4: em esquemas OMT-G, tanto a superclasse quanto as subclasses georreferenciadas recebem o mesmo tipo de representação geométrica. Desta maneira, o mapeamento de generalizações e especializações é o mesmo para classes convencionais e georreferenciadas. Subclasses especializadas constituem subconjuntos das instâncias das superclasses, contendo eventualmente atributos próprios. Nesses casos é conveniente que as subclasses sejam tabelas distintas por motivos de gerenciamento da informação geográfica e de visualização. Com o uso de um banco de dados objeto-relacional deve-se ter em mente que a visualização e a facilidade de manipulação das tabelas deve sempre nortear o modelo lógico e físico de um banco de dados geográfico.

Como se observa a partir da descrição acima, a modelagem de um banco de dados espacial segue os mesmos procedimentos e a mesma padronização da modelagem de bancos de dados para outros objetivos. A precisão do modelo e a forma de associação das informações adicionais vinculadas às representações geográficas são determinadas pelos objetivos que se pretende atingir com a utilização do sistema. Como as aplicações de um sistema SIG são diversas, da necessidade de controle tributário ao acompanhamento da degradação do meio ambiente, da prevenção de epidemias ao mapeamento de áreas de risco, cada sistema será modelado levando em conta seus próprios objetivos. Resta ao poder público o grande desafio da troca de informações entre esses sistemas e entre os demais sistemas legados da administração municipal.

O requisito fundamental para o funcionamento de bancos de dados de informações geográficas, deste modo, é a correta relação entre conceitos e fenômenos da realidade ao modelo desenvolvido em OMT-G, de acordo com o objetivo a que se propõe a aplicação e, posteriormente, o fiel mapeamento do esquema conceitual para o esquema físico, obtido através dos passos descritos acima, repetidos a cada situação identificada.

## 2.2 INTEGRAÇÃO DE DADOS E PRODUÇÃO DE INFORMAÇÕES NA GESTÃO DO ESPAÇO MUNICIPAL: LIMITES E PERSPECTIVAS

O aumento significativo no volume de informações existentes e necessárias nos processos de gestão pública municipal e a velocidade com que se podem trocar tais informações, aliado a fatores como: o grande número de opções de hardware, sistemas operacionais, sistemas gerenciadores de banco de dados entre outros, que resultaram consigo inúmeras opções de armazenamento, estruturação e gerenciamento de dados.

A facilidade encontrada no desenvolvimento de pequenos sistemas, na formulação de bases de dados ou ainda em planilhas de controles de informação pode ser analisada, em nossa perspectiva, sob dois aspectos, de acordo com o resultado gerado. Num primeiro aspecto, pode-se afirmar que mesmo unidades com poucos recursos técnicos e financeiros podem utilizar-se de ferramentas computacionais de controle, sem a necessidade de dispor de mão de obra especializada e muitas vezes, utilizando recursos próprios já existentes. Por outro lado, em um segundo aspecto, estes sistemas tendem a ser criados de acordo com uma abstração limitada do problema, onde objetiva-se apenas a solução imediata, sem levar em consideração a possibilidade de integração destas com outras informações, além de ser desenvolvido com pouca qualidade técnica.

Os problemas começam a surgir quando aparece a necessidade de interligar tais fontes de dados que são totais, ou em parte, diferentes ou mesmo quando se depende dos dados de uma entidade externa como, por exemplo, informações geradas por autarquias, empresas públicas externas e mesmo empresas privadas que, direta ou indiretamente, possuem vínculo com o poder público.

A necessidade da integração de dados de diversos meios pode surgir em diversas situações, onde diferentes aplicações, não projetadas para serem integradas, possuem dados que, juntos, poderiam dar base para a formação de importantes informações de controle. Além disso, também pode-se encontrar tal necessidade quando uma informação pode ser obtida através de um ambiente externo à administração pública, como por exemplo, aplicações de outras instituições ou até mesmo disponibilizadas através de sistemas abertos pela Internet.

Esses problemas "são gerados comumente por incompatibilidades entre modelos de dados, entre sistemas gerenciadores de banco de dados, e outros" (RIBEIRO, 1996, p. 188). Uma das alternativas seria a elaboração de camadas de software que venham a integrar as informações guardadas em diferentes SGBD's.

O Plano Diretor, por ter a responsabilidade sobre as diretrizes da gestão pública municipal, é uma importante ferramenta no auxilio direto ou indireto da elaboração desta camada de software.

Dentre as diversas diretrizes que podem auxiliar o desenvolvimento ou ainda a viabilização da criação de uma camada de software para a integração, pode-se citar como exemplos, a elaboração de modelos de estruturas de dados comuns às diversas unidades, diretrizes gerais de modelagem, como tamanhos e formatos padronizados para campos, principalmente aquele que tem função identificadora de registros.

Como o Plano Diretor pode ou não prever a integração de dados como uma de suas diretrizes, quando não há esta previsão, o crescimento da informação pode ocorrer de forma não padronizada e acabar por dificultar ou ainda, em seu pior caso, impedir a criação de ferramentas eficazes na integração da informação.

Ainda que o Plano Diretor exponha uma política de metas que contemple a integração de sistemas, o não cumprimento destas metas poderá gerar novamente uma situação onde a integração de dados seja dificultada ou torne-se inviável.

Adicionalmente a esta dificuldade, existe ainda o problema da heterogeneidade das fontes de dados, que podem ser apresentadas como gerenciadores de arquivos, planilhas eletrônicas ou ainda sistemas de arquivo proprietários.

Nesse sentido, levando-se em consideração que algumas mídias são insubstituíveis, surge a necessidade de métodos para interligar ou acessar essas fontes, evitando fazer adaptações nos sistemas existentes, ou seja, faz-se necessário uma maneira transparente de comunicação com várias fontes de dados sem que isso acarrete problemas (MOREIRA; STRECK e KROTH, 1999).

## 2.2.1 A unificação de representações de bancos de dados locais em uma única visão

Esta metodologia baseia-se em regras propostas por Ribeiro; Oliveira e Palazzo (1996), porém apresenta algumas diferenças substanciais, pois os autores citados acima utilizam o modelo orientado a objeto como base e apenas mapeiam os esquemas conceituais, esse trabalho usa o modelo relacional e pretende unificar os esquemas.

#### a) Mapeamento de esquemas locais

Numa primeira etapa as entidades serão comparadas, usando seu nome como base e descrição. Para tanto, faz-se necessária a manipulação do dicionário de dados de cada SGBD componente da união, baseado no seu esquema local, com a diferença de que neste poderão ser omitidos detalhes considerados inerentes ao objetivo da união.

A partir de cada dicionário de dados local, será gerado um dicionário de dados global, que é o Esquema de Exportação (EE). Com base no EE uma tabela chamada Relação de Tabelas Locais (RTL) será gerada, contendo os detalhes mais importantes além de uma pequena descrição de cada entidade. Essa RTL se assemelha a TOL (Tabela de Objetos Locais), em comparação com a metodologia utilizada por Ribeiro; Oliveira e Palazzo (1996).

Através do EE poderão ser feitas comparações com outras RTL's de outros componentes e desta comparação será gerada outra relação com as tabelas que serão, possivelmente, equivalentes, chamada de Relação de Tabelas Equivalentes (RTE). Após esta etapa será feita uma comparação entre as tabelas pertencentes à RTE, visando encontrar atributos equivalentes entre as mesmas. Estas tabelas serão comparadas de duas em duas. Essa comparação gera outra relação chamada de Relação das Equivalências de Atributos (REA).

Os atributos serão comparados por nome, tipo, tamanho sendo usada a classificação de: sinônimos, homônimos, iguais, ou diferentes.
Serão considerados sinônimos campos com mesmo nome, mas conteúdo considerado diferente. Homônimos são os atributos com nomes diferentes, mas com conteúdo semelhante. Se os campos tiverem o mesmo nome e o mesmo conteúdo serão considerados iguais. Caso seu conteúdo seja diferente e seu nome também eles serão considerados diferentes. Por exemplo, o atributo SEXO foi usado em uma implementação enquanto em outra foi usado o nome GÊNERO. Se for tomado somente como base o nome, tem-se a idéia de que se trata de coisas diferentes, portanto recebem a classificação "diferente".

Observando-se agora a definição dos tipos dos dados (char para os dois casos), domínios ({M, F}), percebe-se sua semelhança. O uso desta regra torna-se necessário para determinar a exatidão da comparação, ou seja, verificar se o resultado da comparação condiz com o resultado esperado.

Um dos fatores que pode implicar numa certa demora é que, o usuário tem que autorizar possíveis equivalências, ao menos entre entidades. Igualmente, somente entidades e atributos com alguma similaridade serão expostos a apreciação do usuário.

Eventualmente consultas poderão ser feitas ao banco para extrair informações que possam colaborar para se construir o perfil do atributo ou entidade. Por exemplo, inicialmente é impossível afirmar que o atributo ID, existente em um componente BD1 da federação, e o atributo código, pertencente ao componente BD2, da mesma federação são representações do mesmo campo, entretanto, ao observar seus tipos e posteriormente seu conteúdo, através de simples consultas, resulta em dois conjuntos de valores com interseção significativa de valores. A especificação de regras, a partir de analises como essa, contribuem para que se crie um dicionário global para unificação e esquemas.

# b) Regras de Comparação

Para concluir que duas tabelas ou dois atributos têm semelhança, podem ser utilizadas regras propostas por Ribeiro (1990) e que consistem na comparação de tabelas e atributos.

#### **Comparação de Tabelas**

- Identificando pelo nome: uma maneira usual de verificar a existência de similaridade entre tabelas é usar como base o seu nome. Para isso segue-se esta regra: "se existe nome da tabela no esquema de exportação, tal nome da tabela local é igual ao nome da tabela existente no esquema de exportação, então estas serão colocadas na relação de tabelas equivalentes".

- Identificando pelos atributos: caso a comparação por nome não indique similaridade entre as tabelas, ainda se pode tentar identificar esta semelhança pela comparação de seus atributos com os nomes de tabelas existentes no EE. Este é o caso em que uma entidade foi representada como atributo em um esquema e como tabela em outro esquema. A regra para tal comparação é: "se existe chave primária ou estrangeira igual a chave primária ou estrangeira das tabelas no esquema de exportação, então estas tabelas apresentam semelhança". Uma futura comparação entre os atributos destas tabelas mostrará se elas têm mesmo uma semelhança.

#### **Comparação de Atributos**

Para cada par de tabelas que constam da RTE, será feito uma comparação de seus atributos, tentando encontrar através destes atributos semelhantes. Será usado o nome como base de comparação. Segue a regra: "se nome do atributo t1,

a1 da tabela T1n é igual ao nome do atributo t2, a1 da tabela t2 então estes irão entrar para relação de atributos equivalentes".

Outro método é verificar se os tipos (integer, string, float) são iguais e seu conteúdo semelhante ou, ainda, se eles pertencem ao mesmo domínio. Será usada a seguinte regra: "se o tipo do atributo "t1.a1" é igual ao tipo do atributo "t2.a1", e o domínio do atributos "n" são "equivalentes", 10 com os do atributo "m" ou então se os domínios forem os mesmos estes atributos entrarão para a relação de atributos equivalentes.

# 2.2.2 Perspectiva de metodologia proposta

Dentre os métodos disponíveis e, de certa forma acessíveis, pode-se contar com a integração de dados através da ligação de registros (Record Linkage) e com a utilização de ferramentas desenvolvidas e customizadas especificamente para a aplicação em questão, bem como a utilização de ambas as técnicas, sendo uma maneira de unificação de diferentes visões e aplicações de dados que sejam comuns à necessidade do Poder Público Municipal em gerar seu portfólio de informações estratégicas.

As limitações impostas aos gestores têm um grande peso no desenvolvimento de quaisquer tentativas de se utilizar de bases de dados heterogêneas na construção de informação e conhecimento capazes de nortear as ações específicas para as diferentes necessidades.

As limitações financeiras, com a necessidade de hardware de alta performance, aliadas à concepção de utilização de softwares proprietários, tornam principalmente, aos pequenos municípios, inviável a aquisição de tais soluções.

Surge então a necessidade de se quebrar o paradigma de que para o gestor, sua tomada de decisão deve ser fundamentada em dados cada vez mais complexos.

Existem várias formas de se expressar uma informação, e entre estas se encontra a forma espacial proporcionada pelo uso das geotecnologias. O SIG permite cartografar, de forma mais complexa, dados geográficos a fim de proporcionar análises integradas.

Conforme Burrough (1986, p. 193), "[...] o sistema de informação geográfica pode ser definido como um conjunto poderoso de ferramentas para coletar, armazenar, recuperar, transformar e visualizar dados do mundo real."

 Para isto, as informações de caráter geográfico são armazenadas em um banco de dados construído especialmente para este fim, sendo este chamado de banco de dados georreferenciados.

O SIG, por meio de instrumentos computacionais do geoprocessamento, permite estabelecer para o evento estudado determinadas correlações, no sentido de transformar dados quantificáveis em informações que poderão ser trabalhadas tanto de modo quantitativo como qualitativo. Segundo Câmara e Medeiros(1998 apud Assad e Sano, 1993, p. 434), o objetivo principal do geoprocessamento é

> [...] fornecer ferramentas computacionais para os diferentes analistas determinarem as evoluções espacial e temporal de um fenômeno geográfico e as interrelações entre diferentes fenômenos.

Cabendo, portanto, no estudo ora delineado, salientar a necessidade de categorização dos níveis de informação georreferenciadas a serem utilizadas para a tomada de decisão.

A limitação já exposta e presente da dificuldade de homogeneidade dos dados a serem analisados nos permitem orientar o gestor a, dentro de seu próprio entendimento, racionalizar a busca da informação, equiparando sua disponibilidade de recursos à sua necessidade, tendo, com dados iniciais, estes com um baixo nível de detalhamento, a possibilidade de aprofundamento do detalhamento ou não.

Este pensamento abre perspectivas cada vez mais abrangentes na utilização de ferramentas de produção de dados georreferenciados, colocando na gestão pública a possibilidade de utilização de dados já produzidos e adquiridos, restando somente a sua compilação para a produção da informação.

A ampliação da capacidade de manipulação de dados, utilizando-se de fontes já produzidas, supera parte dos problemas de dispersão de dados e fontes que podem ser agrupadas e gerenciadas por uma metodologia única.

Tendo então, em mãos, dados preliminares que possam nortear a tomada de decisão, seja por um investimento, seja pela aplicação de recursos já disponibilizados, ou pela angariação de recursos para determinada necessidade, poderão então ser detalhados utilizando-se de ferramentas já sedimentadas na geração e operacionalização dos projetos necessários.

Tais dados não possuem o nível de detalhamento usualmente disponibilizado ou gerado por soluções específicas, mas, o ganho em tempo e a economia de recursos poderá, facilmente, compensar a falta de precisão ou detalhamento das informações geradas de uma maneira metodologicamente mais simples, possibilitando que ações fundamentais para que os processos públicos sejam agilizados possam ser tomadas antecipadamente.

Frente a essa perspectiva, a utilização de recursos de certa forma "amadores" e simplificados, nos remete à alusão de uma contraposição entre a necessidade de respostas rápidas e o custo, seja operacional ou financeiro, para obtenção destas.

Dentre esses recursos, pode-se citar ferramentas desenvolvidas por empresas privadas, que têm sua distribuição e utilização gratuitas, mas com um alto poder de distribuição e facilidade de manuseio e acesso.

As ferramentas ora apresentadas no estudo foram analisadas mediante alguns aspectos fundamentados nas necessidades estabelecidas pelo gestor público em obter dados e informações úteis e ágeis à sua tomada de decisão; tendo como quesitos pertinentes ao estudo, a facilidade de manuseio, a facilidade de integração com fontes externas e principalmente a funcionalidade de serem ferramentas abertas à utilização, seja pela abertura de seu código, seja pela existência de ferramentas ou módulos que possibilitem a sua integração com outras aplicações.

#### 2.2.2.1 Google Maps

Uma destas ferramentas é o Google Maps, desenvolvida e disponibilizada pela empresa Google; fundada na década de noventa por dois estudantes de computação,Larry Page e Sergey Brin. A empresa teve, a partir do início do século, um grande crescimento, devido à sua diversidade de produtos voltados à web e suas funcionalidades de interatividade, e pertinentemente aos nossos estudos, pela política de negócios da empresa, mantêm suas ferramentas abertas à utilização pública, forma esta de negócio traçada pelas inovações e histórico de crescimento da Google Inc.

O serviço Google Maps, é um aplicativo web gratuito que oferece o serviço de pesquisa e visualização de mapas e imagens de satélite, sendo o objeto tratado por este estudo.

Dentre as suas várias características, o *Google Maps* disponibiliza mapas com rotas em diversos lugares do mundo. Disponibiliza também imagens de satélite do mundo todo, com possibilidade de aproximação em pontos importantes. (Google..., 2007).

A utilização do Google Maps como ferramenta de estudo e difusão de conhecimento geográfico é incentivada por Reis (2007), diferenciando-o das demais ferramentas por ser rápido, permitir navegação e usar um sistema de *tiles* (azulejos), que dividem o mapa, e são carregados assincronamente e sob demanda.

Os padrões utilizados pela ferramenta Google Maps encontram-se em constante desenvolvimento e utilizam-se de coordenadas geográficas em sua estrutura, o que nos remete à necessidade de correção de valores para utilização em aplicações mais complexas.

Atualmente, várias ferramentas já incorporam os padrões gerados pela Google em suas funcionalidades, o que nos permite a manipulação desses dados de maneira cada vez mais interativa e facilitada, o padrão dos arquivos utilizados pela plataforma Google Earth (com extensão .KML) já são utilizados em larga escala tanto para aplicações científicas, como comerciais e governamentais, além dos padrões de busca e demais arquivos gerados pelos diversos produtos disponibilizados.

Apesar de suas limitações, a utilização de ferramentas dinâmicas de visualização de mapas e informações geográficas é citada por MACEACHREN (1995, p.355) como uma "visualização científica" onde

> [...] o termo "visualizar", tem muitos entendimentos, mas de modo geral pode significar "tornar visível". Segundo esse autor, na Visualização Científica, a tecnologia computacional possibilita aos cientistas transformar dados digitais não visíveis, como números, em representações visuais. Assim sendo, o processo de visualização, com base no termo "visualizar" pode ser relacionado à construção de representações visuais a partir de dados abstratos, de forma a facilitar o seu entendimento ou ajudar na descoberta de novas informações.

Para tal, utilizando-se dos conceitos apresentados por Reis (2007), propõese a implementação de uma ferramenta que possa nos retornar os dados necessários ao rápido acesso à visualização de informações pertinentes às mais diversas áreas e que contribuam à tomada de decisão de acordo com o fluxo apresentado na Figura 1.

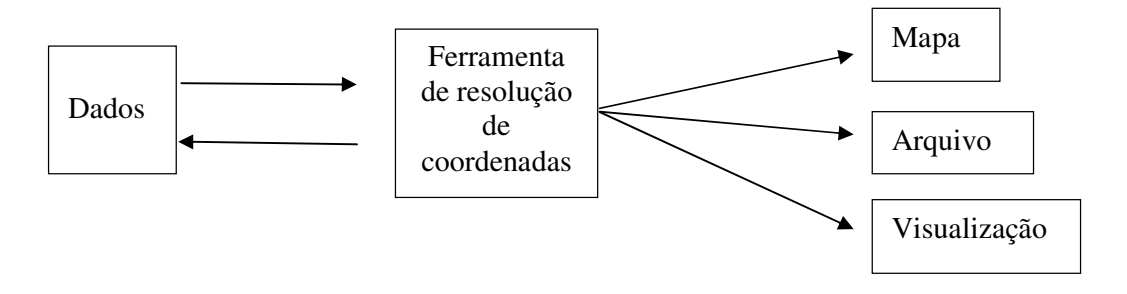

 **Figura 01: Fluxo de dados a serem processados** 

A gestão pública já se utiliza dessa tecnologia, sendo registrada a utilização para diversos fins, desde a construção de mapas de crimes (Los Angeles – EUA) até a otimização de rotas urbanas (França).

Todavia, tal tecnologia encontra limitações principalmente quando foca-se a necessidade de espacialização voltada a meios e públicos "não comerciais", como áreas rurais e/ou pouco povoadas, onde seu detalhamento é menor e, portanto, menos preciso.

Outras limitações identificadas na plataforma Google Maps referem-se à atualização das informações. Sendo que não há uma política aberta e específica para tal finalidade pela empresa detentora da ferramenta e pela imprecisão dos dados devido à situação de termos um município que não possui o sistema de

endereçamento global, que segue regras específicas sobre distância referente à origem do logradouro e formação da numeração.

Apesar dessas limitações, as capacidades do Google Maps e de sua API, como por exemplo a capacidade de gerar o retorno de coordenadas geográficas através da pesquisa da descrição de endereços, possibilita a criação de aplicações finais ou intermediárias, capazes de realizar a extração de dados de endereços de outras bases e permitir a visualização da localização espacial de um ou mais registros, além de acrescentar a informação de coordenadas geográficas à bases de dados já existentes, para este trabalho desenvolveu-se uma aplicação específica para o estudo em questão, tal ferramenta, que tem por objetivo uma continuidade em sua aplicação, tanto para a gestão pública como para outras finalidades a que venha incorporar é chamada de Gete-Map, por ser desenvolvida dentro do Grupo de Estudos Territoriais (GETE).

# 2.2.2.2 O OpenOffice Base

Outra ferramenta cujas funcionalidades podem atender a algumas necessidades da Gestão Pública, é o OpenOffice Base.

O OpenOffice Base é um dos aplicativos que compõem a suíte de escritório de código fonte aberto OpenOffice. Sua funcionalidade é a criação, manipulação e ainda o acesso a outras bases de dados, que não precisam ter sido criadas pelo OpenOffice Base, mas que podem ser manipuladas por ele.

Destaca-se como sendo o mais difundido projeto aberto de desenvolvimento de uma suíte de aplicativos para escritório, com cerca de oitenta e cinco milhões de cópias distribuídas pelo mundo, o que, pode ser explicado, dentre outras coisas pela preocupação do projeto com a experiência do usuário (MÜLLER-PROVE, 2007)

De fato, com a evolução do projeto, o OpenOffice tem atraído mais adeptos pela facilidade com que o usuário pode adaptar-se às suas funcionalidades. Em outras palavras, a usabilidade do OpenOffice permite uma rápida adaptação do usuário, o que é de extrema importância ao nosso objetivo, já que precisamos de usuários rapidamente adaptados as ferramentas de apoio a gestão.

Além dessa vantagem, por ser o OpenOffice um sistema de código fonte aberto, não está vinculado a nenhuma instituição ou licença que possa impedir ou dificultar o livre uso e distribuição do software para as diversas finalidades.

O OpenOffice Base permite a criação e manipulação de dados, a criação de formulários e a formulação de relatórios objetivando o fácil acesso à base de dados.

Uma funcionalidade muito importante do OpenOffice Base é permitir que o usuário o utilize como interface de acesso a outras bases de dados não criadas por ele, como por exemplo, base de dados MySQL, PostgreSQL e outros.

Embora a solução mas simples do base de geração e manipulação de base de dados já é, por si só, uma importante ferramenta de apoio à gestão pública, a possibilidade de conexão à bases de dados MySQL e PostgreSQL torna o Base uma importante ferramenta no acesso aos dados. Isto porque, em suas funcionalidades, permite que não somente o base, mas outras ferramentas importantes como o Writer (editor de textos) e Calc (Planilha Eletrônica), freqüentemente utilizadas, lancem mão de uma conexão estabelecida através do OpenOffice Base como fonte de dados.

2.2.2.3 O Pentaho Data Integration

O Pentaho é um sistema de integração de Base de Dados que, através de uso de metadados e de uma interface gráfica, provê ferramentas de extração, transformação e carregamento de dados.

Para Jörg e Debloch (2008),

Extração, Transformação e Carregamento (ETL do termo em inglês Extraction Transformation and Load) é um processo no qual dados de fontes heterogêneas são integradas fisicamente em locais determinados de data warehouses. A geração destes dados é feita através de passos intermediários e que, com a mudança de dados precisam ser refeitos.

A utilização da ferramenta Pentaho é facilitada pela sua interface gráfica, que foca na intuitividade com o usuário.

Uma ferramenta de integração de dados heterogêneos como o Pentaho permite, como ferramenta para a gestão pública, a integração de bases de dados de diversas fontes. Isto significa que, aplicações cuja função e desenvolvimento não tenham sido planejados para serem integrados completamente, possam agir como fonte de informações para a integração e cruzamento de dados.

Uma importante observação sobre o Pentaho é, assim como as demais ferramentas ETL, ele não é online, isto é, os dados uma vez gerados a partir de uma integração, devem ser gerados novamente, caso uma alteração ocorra em alguma fonte utilizada. Esta limitação não é de grande significância se for levado em consideração que a análise dos dados integrados possa ser apenas recente, e descartando-se a característica do tempo real.

De fato, o tempo real de atualização dos dados integrados, apesar de ser desejável, não é necessário, tendo em vista de que nem mesmo a análise dos dados gerados nesta integração é imediata.

#### 2.2.2.4 Febrl

O Febrl (Free Extensible Biomedical Record Linkage) é uma ferramenta livre de integração de dados. Ele foi desenvolvido inicialmente para a integração de bases médicas mas pode ser estendido para outras áreas e inclusive com técnicas diferentes da original. Uma GUI é responsável por deixar o seu acesso fácil ao usuário.

Para realizar a integração dos dados, são necessários três passos (CHRISTEN, 2008):

- Processo de padronização: onde os dados são padronizados para que possam ser comparados com maior facilidade.
- Processo de ligação: uma primeira seleção é realizada para agrupar registros semelhantes, e somente os registros no mesmo agrupamento serão comparados para efetuar a ligação.
- Processo de reagrupamento: leitura de dados em arquivos textos, de onde extrai a informação para a ligação. Os arquivos então novamente não são gerados instantaneamente e precisam ser atualizados caso hajam alterações nos dados.

De acordo com Christen (2005), o ambiente  $Febrf$  tem por objetivo o desenvolvimento de técnicas de padronização, deduplicação e aproximação de registros, combinando métodos probabilísticos clássicos com métodos determinísticos. A qualidade da aproximação de registros em conjuntos de dados de todos os tamanhos também é objetivo deste projeto com a redução do tempo de execução desses procedimentos.

<sup>2</sup> Freely Extensible Biomedical Record Linkage: desenvolvido na Austrália, faz parte de um projeto da Australian National University (ANU), Data Mining Group, Centre for Epidemology e por pesquisas no departamento de saúde de New South Wales (Christen, 2005).

Escrito na linguagem de programação Python, com o código fonte aberto (DRAKE, 2006), tem uma semântica dinâmica. Sua estrutura de alto nível, combinada com a amarração dinâmica, a torna interessante ao desenvolvimento de aplicativos de grande porte assim como para seu uso como linguagem de script (NUNES, 1998).

O Febrl suporta paralelismo, atuando de forma transparente para o usuário e com a resolução dos problemas com um tempo de execução menor que em modo seqüencial.

O Febrl utiliza diversas técnicas de aproximação de registros para detectar registros duplicados, pois na maioria dos casos, não existe um identificador comum ou chave primária compartilhada pelos conjuntos de dados (CHRISTEN, 2005).

A aproximação de registros é o processo de agrupar registros que se relacionam com a mesma entidade ou evento em um ou mais conjuntos de dados (CHURCHES et al, 2002). O FEBRL usa o termo deduplicação (deduplication), quando se quer buscar a mesma entidade em apenas um conjunto de dados e utiliza-se o termo "ligação de registros" (record linkage) quando a busca pela entidade é feita em dois ou mais conjuntos de dados.

Os atributos usados para aproximação de registros podem ser categorizados em cinco classes: nomes, endereços, datas e horas, atributos de categoria (sexo ou nacionalidade) e valores escalares (altura ou peso) (CHRISTEN, 2005).

Seguem-se dois passos para a detecção de registros duplicados no Febrl: limpeza dos dados e a aproximação de registros (deduplicação ou ligação de registros) propriamente dita.

Um problema observado em se usar a versão atual do Febrl está no fato dele ser padronizado para trabalhar com o modelo australiano de identificação de pessoas. Isso dificulta a remoção dos registros duplicados e inconsistentes no Brasil porque a escrita é realizada de forma diferente entre os países e o Febrl segue toda uma estrutura de funcionamento que torna a detecção de registros duplicados complexa e ineficiente.

Por exemplo, um endereço no estilo australiano seria '17 epping street Smithfield', ou seja, número da residência, nome do logradouro, tipo do logradouro (street, avenue) e cidade. Um exemplo de endereço no estilo brasileiro seria 'Rua Francisco Ribas, 520, Ponta Grossa', ou seja, tipo do logradouro (rua, avenida), nome do logradouro, número da residência e cidade.

Desta forma, conclui-se que no decorrer deste capítulo, buscou-se a construção de uma análise das ferramentas tecnológicas para auxílio da gestão pública, trazendo para a discussão os limites de suportes tradicionalmente utilizados, como o Banco de Dados e os SIGs, e, assim trazer as possibilidades de utilização de dados provenientes de fontes heterogêneas e suas limitações.

Dentre as ferramentas descritas, pode-se observar as peculiaridades das mesmas, com suas características funcionais no auxílio à obtenção da informação desejada pelo gestor público e aplicadas no próximo capítulo, que procurarão responder às questões fundamentais para a otimização da gestão pública municipal, utilizando-se de diversas fontes de dados capazes de prover os dados para tal finalidade.

# **CAPÍTULO 3**

# **UM EXERCÍCIO METODOLÓGICO PARA INTEGRAÇÃO DE DADOS DE FONTES HETEROGÊNEAS NA CRIAÇÃO DE INFORMAÇÕES GEO-ESPACIAIS**

Como se pode verificar nos capítulos prévios, na sociedade atual, é de extrema importância para o poder público municipal a gestão da informação gerada por órgãos públicos e privados, para permitir a rápida tomada de decisão. Esta velocidade pode ser obtida através do rápido acesso a estas informações, de maneira integral e permitindo a visualização de informações relacionadas provenientes de diversas fontes.

Também verificou-se que as diversas fontes de informação apresentamse de forma irregular, justamente por não serem, em sua maioria, padronizadas, nem tão pouco, projetadas para serem relacionadas. No entanto, enfatizou-se que é de extrema importância que se faça o aproveitamento das informações geradas tanto quanto possível, sejam elas provenientes de órgãos internos ou externos à administração pública.

Com base nestes levantamentos, faz-se neste capítulo uma demonstração da relação entre a utilização de ferramentas e metodologias específicas para a integração de bases de dados heterogêneas e a sua aplicação na gestão do espaço urbano, como ferramenta de gestão. Para cumprir este objetivo utiliza-se por base a estrutura disponibilizada pela Prefeitura de Itajaí – SC.

# 3.1 METODOLOGIA PARA INTEGRAÇÃO DE DADOS DE FONTES HETEROGÊNEAS

Levando-se em consideração ao que foi abordado anteriormente, as ferramentas tradicionais de gerenciamento de banco de dados e de geotecnologias não são compatíveis com os processos políticos pelas limitações de flexibilidade apresentadas; e, tendo em vista testar a proposta de ferramentas mais flexíveis que poderiam ser adaptadas rapidamente para o exercício da gestão pública, apresentamos nesta seção a descrição preliminar da metodologia para construção de um protótipo que unifica duas ou mais representações de bancos de dados locais, ou esquemas locais, em uma única visão.

Tal metodologia vem a cobrir a proposta deste estudo em integrar fontes heterogêneas de dados para a geração de informação que embase o poder de decisão do gestor público municipal.

Pode-se então, pontualmente, estabelecer a seguinte seqüência de passos para a integração de bases heterogêneas:

- 1º Visualização dos Dados
- 2º Seleção de acordo com os Objetivos
- 3º Padronização dos dados
- 4º Deduplicação dos dados
- 5º Integração os Dados
- 6º Demonstração dos dados

Tal metodologia segue o seguinte processo de fluxo de dados proposto e apresentado na figura 02:

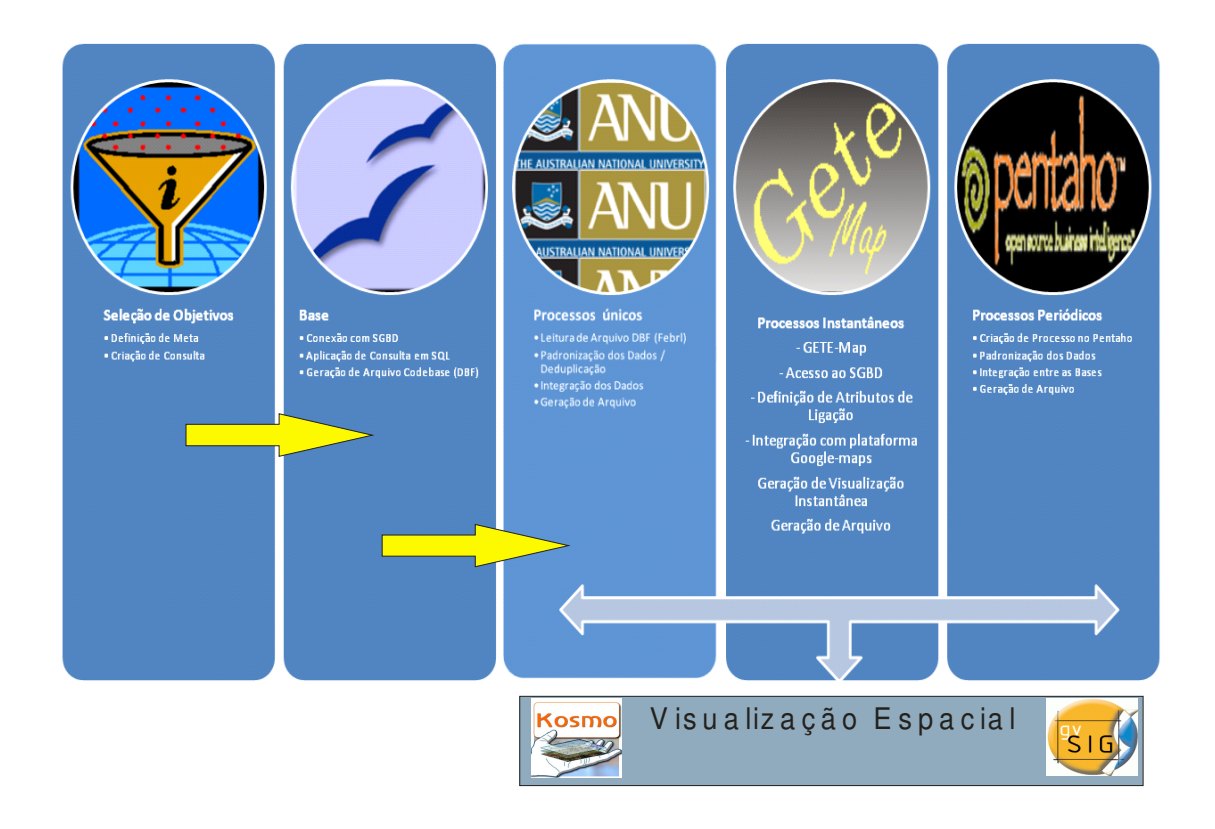

#### **Figura 02: Fluxo de dados de desenvolvimento da metodologia proposta**

# 3.2 CARACTERIZAÇÃO DA ESTRUTURA DE ORGANIZAÇÃO DAS FONTES A SEREM ANALISADAS

Como delimitação do escopo os bancos usados no teste do protótipo foram construídos usando o SGDB PostgreSQL, em sua versão 8.2 e o SGBD SQL-Server em sua versão 2005 Enterprise para tratamento das exceções identificadas. Em relação aos objetivos propostos, usar como experimento esses dois produtos não interfere na aferição dos resultados esperados pois não visa a compatibilidade das metodologias propostas com vários SGDB`s e sim o uso de regras dessas metodologias. Dessa forma pode-se obter um esquema unificado e global para acesso a mais de um SGBD's, o mais independentemente possível de sua

especificação. A única diferença entre usar um ou mais SGDB's seria o método de se obter o dicionário de dados em cada versão ou tipo de SGDB.

A metodologia se utilizará dos esquemas fornecidos pela prefeitura de Itajaí – SC, e teremos como objeto, a espacialização dos dados referentes à informações da Secretaria de Saúde do município objeto deste estudo e sua relação Quadra-Lote, que nos possibilitará a espacialização das informações pertinentes à necessidade do poder público em identificar espacialmente a abrangência de seu cadastro específico.

# 3.3 CATEGORIAS DE ANÁLISE PARA AS FERRAMENTAS SELECIONADAS

Para permitir a análise de ferramentas estudadas, discutimos nesta seção, características que foram levadas em consideração na escolha das ferramentas avaliadas. Para simplificar a análise e permitir um bom entendimento, cada ferramenta será avaliada de acordo com uma pontuação que varia de 0 (pior classificação) a 3 (melhor classificação).

### 3.3.1 Facilidade de Implantação

Caracterizamos como facilidade de implantação, o acesso à tecnologia disponibilizada pela ferramenta. Para isto, enfatizamos duas características principais.

# 3.3.1.1 Instalação

O processo de instalação de um software, isto é, da cópia de seus arquivos executáveis e de configurações para locais específicos e a definição inicial de opções, pode ser desde um processo simples, de cópias ou extrações de arquivos compactados, ou serem necessários guias de instalação que auxiliam no processo de instalação, ou ainda uma série de processos complexos e que exigem conhecimentos técnicos avançados para concluir a instalação do software.

### 3.3.1.2 Requisitos

Requisitos, também chamados de configuração mínima, identifica quais as necessidades de hardware e softwares necessárias para o funcionamento do sistema. Levou-se em consideração esta característica pois, embora alguns softwares apresentem uma considerável qualidade, suas exigências o tornam inviável pelas exigências elevadas de software e hardware.

# 3.3.2 Facilidade de Uso

Considerando-se que as ferramentas analisadas devem prover sua soluções para uso contínuo e diário dentro da administração pública, juntamente a relativa rapidez esperada na adaptação dos funcionários à utilização das novas ferramentas propostas, fica claro que a facilidade de uso precisa ser também considerada.

#### 3.3.2.1 Curva de Aprendizagem

A Curva de Aprendizagem nos mostra que, durante e após o aprendizado de um novo conhecimento, que neste documento é o aprendizado da utilização das ferramentas, ocorre um período de diminuição de resultados, que acompanha a acomodação da nova ciência. Este período deve ser considerado como adaptativo e necessário, porém, em nossa avaliação, buscamos avaliar a ferramenta que apresenta curva de aprendizagem acentuada para minimizar o tempo necessário à adaptação.

# 3.3.2.2 Organização da GUI

Independentemente da facilidade de utilização do software, a Interface Gráfica do Usuário (Graphical User Interface – GUI) pode representar um importante papel em sua utilização. Juntamente com a facilidade dos softwares, a GUI deve permitir um rápido e fácil acesso às funcionalidades dos sistemas, evitando caminhos longos e repetitivos ao usuário.

#### 3.3.3 Funcionalidades

Sem retirar a importância das outras características, as funcionalidades dos softwares analisados são pontos cruciais para sua avaliação. As funcionalidades são o que softwares são capazes de fazer para o usuário. Levanta-se e define-se aqui, as funcionalidades avaliadas neste trabalho.

# 3.3.3.1 Geoendereçamento

O Geoendereçamento é a capacidade de se definir a posição física de um endereço através de um sistema de coordenadas e / ou mapas. Torna-se importante esta característica na medida em que possibilita a visualização dos dados obtidos através da integração das informações de modo espacializado.

# 3.3.3.2 Integração com várias bases

O número permitido de bases integradas é crucial para o projeto, já que inúmeras serão as fontes de dados de informação para a nossa solução proposta.

#### 3.3.3.3 Cruzamento de informações dispersas

A capacidade da integração, por si só, não resolverá de todo o nosso problema, já que é necessário que se façam os devidos cruzamentos, isto é, a identificação de dados sobre o mesmo objeto ou conceito em bases de dados diferentes, para agrupá-las possibilitando a resposta a um determinado questionamento.

# 3.3.3.4 Operacionalização on-line

Assim como as fontes de dados estão distribuídas não somente em bases diferentes mas em localizações diferentes, espera-se que o resultado deste processamento deve ser visualizado on-line, permitindo que a nova informação seja visualizada imediatamente pelos diversos pontos interessados, isto porque, se se quer realizar a integração de bases, não faria sentido que as informações geradas tivessem acesso de somente um local. (será? Mesmo que a solução não tenha esta característica ela ainda pode ser útil)

#### 3.4 FERRAMENTAS PROPOSTAS

Para operacionalização do trabalho ora proposto, utilizaremos ferramentas (OpenOffice Base, Pentaho e Febrl) e suas metodologias referenciais para integração e extração de informações pertinentes à tomada de decisão proposta.

Com base no modelo de dados da prefeitura de Itajaí - SC serão integrados os dados pertinentes à referência quadra-lote com os dados pertinentes à logradouro, retornando informações de interesse do gestor, como por exemplo, a incidência de atendimento de água nos domicílios.

#### 3.4.1 OpenOffice Base

O OpenOffice Base, um dos aplicativos da suíte de escritório de código fonte aberta OpenOffice, tem a capacidade de conectar-se a vários SGBDs para a visualização e alteração.

Utilizar o OpenOffice Base como uma ferramenta de extração de dados de sistemas como forma de agilizar a busca de informações permite a elaboração de relatórios rápidos capazes de auxiliar no processo de análise das políticas públicas.

Podemos conectar às bases de dados, através de drivers específicos ou genéricos (ODBC) e a partir desta conexão, formar consultas e gerar relatórios, sem depender de uma alteração no sistema que originalmente criou aquela base.

Não é possível trabalhar, dentro do OpenOffice Base, com tabelas de bancos distintos e, por isso, ele não atua diretamente como uma ferramenta para integração de dados, porém, manteve-se em nosso estudo pelas demais características que demonstraremos, e por entender que estas características em

conjunto com as demais possam realizar atividades muito importantes para a tomada de decisão do poder público.

Tomamos como exemplo, a base de dados objeto de nosso estudo, para realizar a conexão. A princípio, conforme a Figura 3, observamos que apesar de oferecer opções a um número de banco de dados, o OpenOffice, em sua instalação padrão, não é capaz de conectar-se a uma base de dados PostgreSQL.

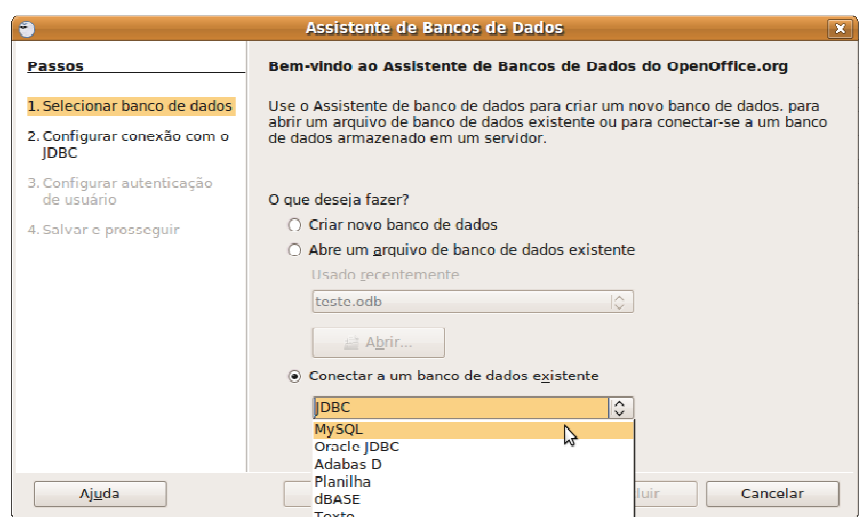

**Figura 3 – Conexão com base de dados – Open Office Base** 

No entanto, uma característica desta suíte de aplicativos é a sua adaptabilidade através de extensões. E com a adição de uma extensão especial que permite ao Base estabelecer conexão com bases de dados PostgreSQL, chamada de postgresql-sdbc, conforme demonstrado na figura 4, é possível, então, estabelecer a conexão.

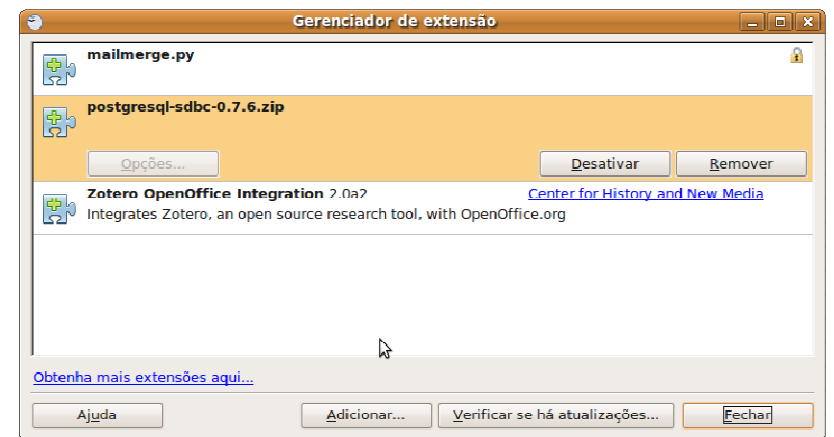

 **Figura 4 – Gerenciador de Extensão – Open Office Base** 

A instalação da extensão é de extrema facilidade. Após encontrar a extensão em um repositório e efetuar o download, basta carregar o arquivo ainda compactado através do Gerenciador de Extensões no menu Ferramentas

Após estabelecida a conexão, foi possível visualizar as tabelas do PostgreSQL, visualizar seus dados e ainda altera-los diretamente através da interface do OpenOffice Base.

A conexão à bases de dados PostgreSQL por si só, já pode ser considerada importante, pois permite que os dados em banco de dados sejam acessíveis através de um outro aplicativo, no qual pode-se inclusive, desenvolver novos formulários de entrada ou aferição de dados.

Mas o que realmente destaca esta ferramenta é a possibilidade da criação de consultas e relatórios de uma maneira acessível ao usuário, sem que este precise de um conhecimento em alguma linguagem de programação. A utilização de seus assistentes facilitam a criação de consultas simples e ainda oferece suporte a consultas avançadas.

A capacidade de geração de relatórios a partir da base conectada, pode ser uma poderosa ferramenta para a gestão pública, permitindo que novas consultas e novos relatórios sejam gerados diretamente pelos seus interessados, independente se isto tenha ou não sido planejado na aplicação de origem, sem gerar novos custos de desenvolvimento por isso.

Será também demonstrado um exemplo simples de relatório gerado a partir da base de Itajaí, em PostgreSQL, utilizando o OpenOffice Base, retirando os dados de uma visão criada no banco de dados e o assistente de relatório. Neste caso, consideramos relatar o número de cômodos por domicílio agrupando-os pelo bairro. Com este exemplo procuramos demonstrar a possibilidade de montarmos novas consultas às bases de dados já existentes através desta ferramenta e ainda dispor da geração de relatórios imediatos, que independem da disponibilidade de recursos humanos específicos ou financeiros para o seu desenvolvimento.

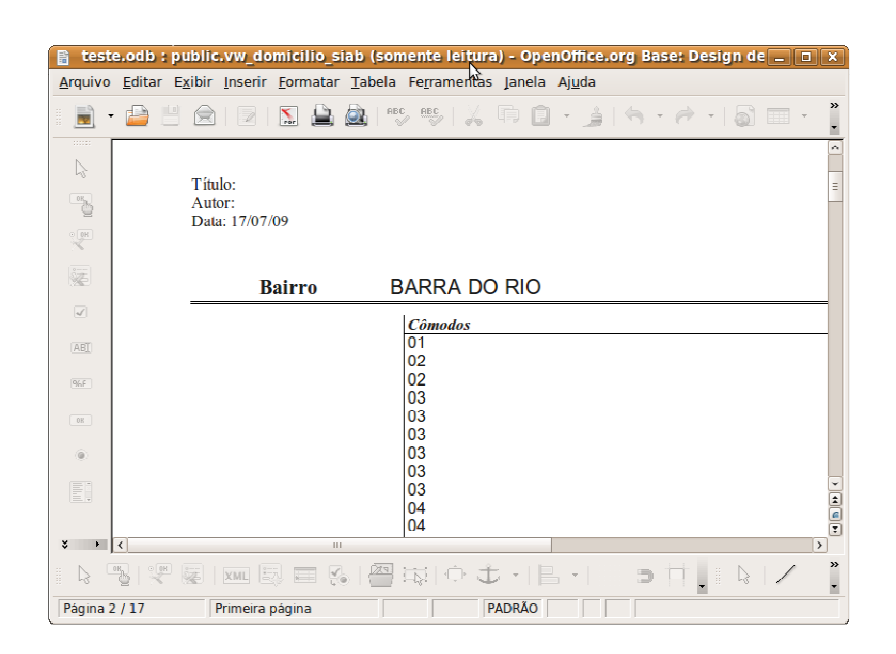

 **Figura 5 – Demonstração de Dados – Open Office Base** 

#### 3.4.2 Pentaho

O Pentaho, por se tratar de uma ferramenta específica para a integração de dados, apresenta uma série de opções para auxiliar no processo de integração, com uma interface gráfica intuitiva e que permite um rápido tratamento das informações para a criação dos dados integrados.

É de extrema relevância para o poder público a capacidade de utilização de uma ferramenta como esta. A capacidade de integração através de passos é capaz, inclusive, de realizar tarefas intermediárias para permitir a integração.

O ponto fraco desta ferramenta, é que para a utilização de seus principais recursos, exige-se um conhecimento um pouco mais aprofundado de base de dados, para se fazer a ligação corretamente. Além disso, a transformação não é online, isto é, ao alterar as fontes de informação, o processo deverá ser reaplicado para a montagem de uma nova base.

Apesar disso devemos considerar a utilidade desta ferramenta, já que ela demonstrou eficácia no processo de transformação de dados. Para exemplificar esta eficácia, demonstramos a transformação da base de dados objeto de nosso estudo em uma planilha eletrônica para demonstrar a sua utilização.

A apresentação da aplicação é de fácil entendimento, com ferramentas à esquerda, indicando uma série de recursos, separados por categorias, como se fossem pastas e seus arquivos, e à direita, um painel onde você poderá colocar graficamente os passos para a manipulação dos dados.

Primeiramente, definimos uma entrada de dados, do tipo tabela, para a comunicação com o banco de dados PostgreSQL, como visto na Figura 06. Este tipo de entrada solicita que seja informada a conexão ao banco de dados necessário e então que seja realizada uma consulta SQL. A possibilidade de interferir na SQL gerada é interessante para casos onde serão necessárias filtragens adicionais de dados, não sendo necessária toda a tabela para a integração ou transformação dos formatos de dados.

A conexão que mencionamos ser solicitada na entrada de dados, foi configurada sem maiores dificuldades para acessar nossa base de dados. Basta definir as informações padrões de conexão, como servidor, usuário, senha e nome do banco de dados para a conexão.

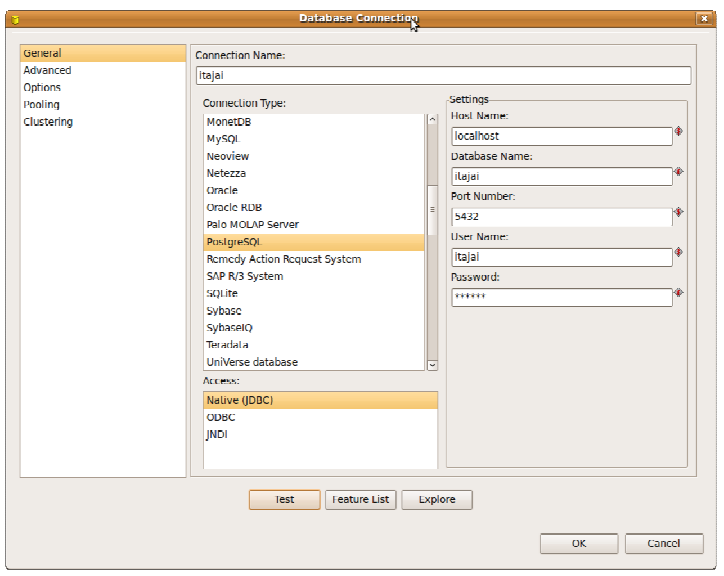

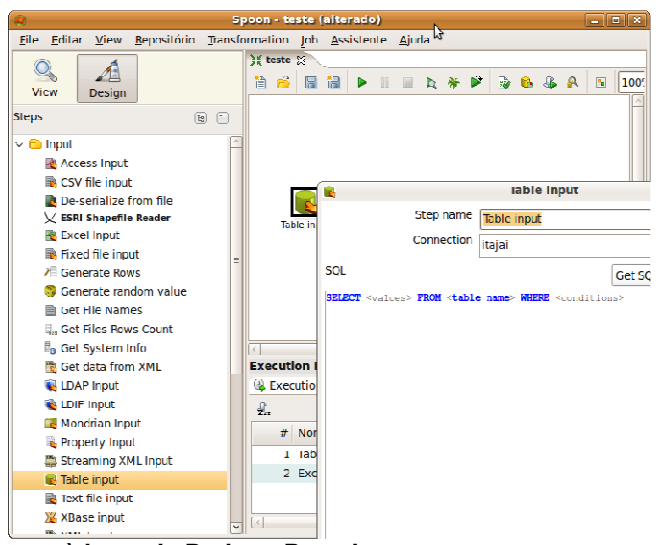

**Figura 6 – Acesso à base de Dados - Pentaho** 

Um ponto importante a observar neste ponto do exemplo, é que ela possibilita múltiplas entradas de dados, e com conexões a bases diferentes, inclusive com conexões diferentes, cumprindo com seu papel de integração de dados para a extração da informação. Feita a entrada de dados, foi escolhido o formato de saída de planilha eletrônica, conforme demonstrado na figura 07. É possível, inclusive, realizar a extração dos dados para formatos como XML (Extensible Markup Language) e CSV (Comma Separate Values), muito utilizados para troca de dados. Configurando-se a entrada de dados e o formato e definindose o nome do arquivo de dados de saída, marcamos um salto da entrada para a saída e salvamos a transformação e a executamos.

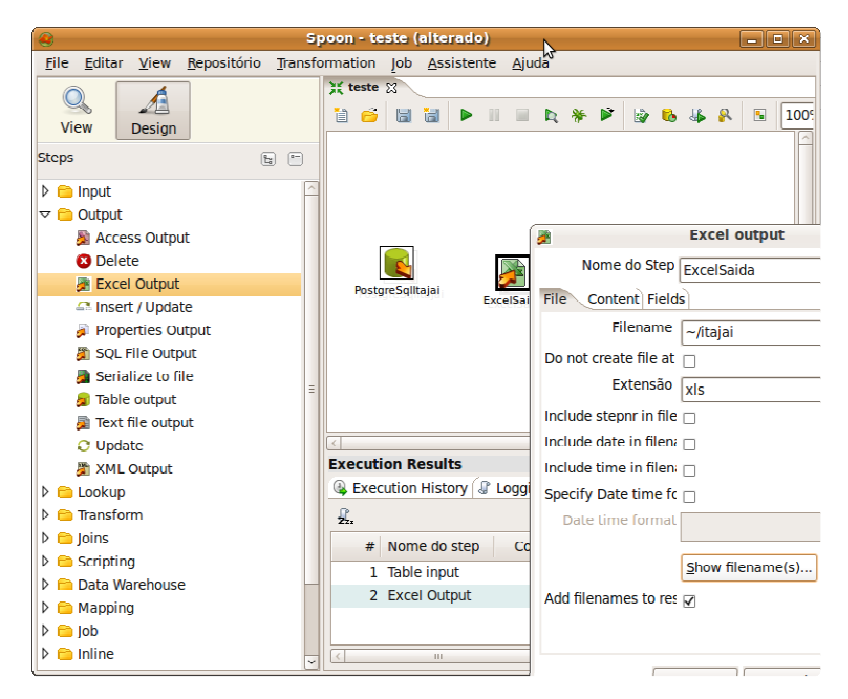

**Figura 7 - Integração com Planilha Eletrônica** 

O salto que mencionamos, é uma ligação entre um ponto e outro, que irá transformar dados ou irá executar operações sobre eles. Embora tenhamos utilizado neste exemplo apenas um salto, é possível criar um fluxo de tratamento de informação tão complexo quanto o número de recursos disponibilizados na ferramenta.

O resultado, após a execução, é o arquivo exatamente como definido na ferramenta, com bastante transparência dos processos aplicados.

Ainda que o Pentaho não apresente a mesma facilidade para atividades mais complexas, que representam o seu principal potencial, considera-se que esta é uma ferramenta que é capaz de auxiliar no processo de obtenção de dados para o uso na gestão pública. Isto porque este pode rapidamente transformar uma base de dados em uma planilha, com simples passos, permitindo ao gestor atingir seu objetivo com os dados que possui, senão com uma resposta imediata em planilha, mas através deste passo intermediário e do uso de ferramentas adicionais.

Além disso, a facilidade de entendimento dos recursos e uma ampla documentação de apoio, poderá permitir uma evolução gradual por parte do usuário até suas funções avançadas, não limitando a sua utilização apenas dentro do exemplo proposto.

#### 3.4.3 Febrl

Originalmente sendo desenvolvido para ser utilizado com base de dados médicas, o Febrl é uma ferramenta que conta com uma metodologia simples de utilização, através de um ambiente gráfico.

Todavia, nos testes não foi possível realizar consultas em bases SQL, limita seu uso à integração de informações que sejam exportadas para o formato de trabalho do Febrl. Essa ferramenta ainda pode ser muito útil porque a grande maioria dos gerenciadores de banco de dados permite a exportação para o formato CSV, inclusive o OpenOffice Base. No nosso caso , pudemos verificar que, com o apoio da transformação do Pentaho, arquivos CSV puderam ser tratados.

Primeiramente carregamos o arquivo CSV gerado pelo Pentaho em modo de padronização. Este modo permite a correção da formatação e apresentação dos dados. Este passo é realmente muito útil para corrigir diferentes formas de representações de dados, como por exemplo, datas, telefones, endereços e outros que podem estar sendo representados de forma distinta entre bases de dados.

Para este passo, o Febrl permite o trabalho com arquivos CSV, com colunas de tamanho fixo de caracteres e ainda tabulados. No nosso caso, optamos por CSV com delimitador ";" (ponto e vírgula) pois este foi o padrão que geramos a partir do Pentaho (Figura 8).

| Febri - (None)*<br>FR.                                                                     |                 |                                                         | $\Box$           |
|--------------------------------------------------------------------------------------------|-----------------|---------------------------------------------------------|------------------|
| Tools<br>File<br>Help                                                                      |                 |                                                         |                  |
| ⊙ Standardisation ○ Deduplication<br>33<br>p<br>$\bullet$<br>山<br>⋥                        |                 |                                                         |                  |
| Salvar<br>Executar<br>Novo<br>Abrir<br><b>Sair</b><br>$\bigcirc$ Linkage<br>○ Geocoding    |                 |                                                         |                  |
| <b>Data</b><br>Explore Standardise Log                                                     |                 |                                                         |                  |
| First data set type: © CSV O COL O TAB O SOL                                               | Missing values: | View Data                                               | <b>Edit Data</b> |
|                                                                                            |                 |                                                         |                  |
| ib)<br><b>☑</b> Use headerline M Strip fields<br>Delimiter: :<br>Filename:<br>(Nenhum)     |                 |                                                         |                  |
| Record identifier field: id domicilio<br>¢                                                 |                 |                                                         |                  |
| id domicilio                                                                               |                 | cd domicilio nr ficha dt preenchimento form dt inclusao |                  |
| 000000000468834242082030092004052108140320030000                                           | <b>XXXX</b>     | 2004/11/25 01:00:00.000                                 | 2004/11/25 22    |
| 000000000468834542082030092004052108140220030000                                           | <b>XXXX</b>     | 2004/11/25 01:00:00.000                                 | 2004/11/25 22    |
| 000000000468862142082030092004052108250720020000                                           | <b>XXXX</b>     | 2004/11/25 01:00:00.000                                 | 2004/11/25 22    |
| 000000000468895242082030092004052108071120020000                                           | <b>XXXX</b>     | 2004/11/25 01:00:00.000                                 | 2004/11/25 22    |
| 000000000468896742082030092004052108240720020000                                           | <b>XXXX</b>     | 2004/11/25 01:00:00.000                                 | 2004/11/25 22    |
| 000000000483154642082030092004052108240720020000                                           | <b>XXXX</b>     | 2004/11/25 01:00:00.000                                 | 2004/11/25 22    |
| 000000000483156542082030092004052109250720020000                                           | <b>XXXX</b>     | 2004/11/25 01:00:00.000                                 | 2004/11/25 22    |
| 000000000483156742082030092004052109250720020000                                           | <b>XXXX</b>     | 2004/11/25 01:00:00.000                                 | 2004/11/25 22    |
| 000000000464298142082030092004052101280120030000                                           | <b>XXXX</b>     | 2004/11/25 01:00:00.000                                 | 2004/11/25 22    |
| 000000000464298242082030092004052101250920020000                                           | <b>XXXX</b>     | 2004/11/25 01:00:00.000                                 | 2004/11/25 22    |
| 000000000464298442082030092004052101130220030000                                           | <b>XXXX</b>     | 2004/11/25 01:00:00.000                                 | 2004/11/25 22    |
| 000000000464298542082030092004052102120220030000                                           | <b>XXXX</b>     | 2004/11/25 01:00:00.000                                 | 2004/11/25 22    |
| 000000000464299442082030092004052102131120020000                                           | <b>XXXX</b>     | 2004/11/25 01:00:00.000                                 | 2004/11/25 22    |
| 000000000464299542082030092004052102131120020000                                           | <b>XXXX</b>     | 2004/11/25 01:00:00.000                                 | 2004/11/25 22    |
| m                                                                                          |                 |                                                         | ×                |
| Generated Febri Python code for data set initialisation (see Log page for generated code). |                 |                                                         |                  |

**Figura 8 – Leitura de Dados - Febrl**

Após executar a leitura, a aba de padronização apresenta os campos, permitindo a sua padronização, conforme demonstrado na Figura 9. Neste passo, podemos padronizar data, números de telefones e outros tipos de dados de maneira que sejam compatíveis com as demais bases.

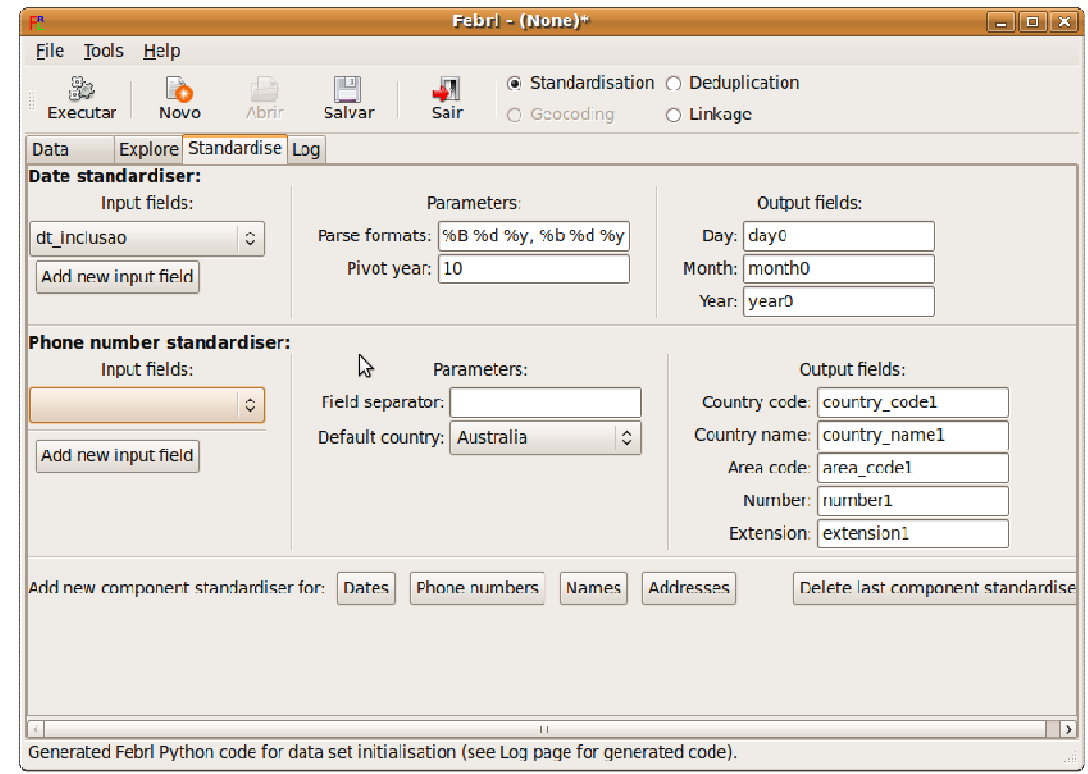

**Figura 9 – Febrl – Padronização dos dados** 

Talvez a padronização seja a capacidade mais útil desta ferramenta, já que é bastante intuitiva e pode servir como um passo intermediário para dar prosseguimento à integração dos dados.

Após executada a padronização, solicita-se que sejam selecionados os campos que ficarão no arquivo e o nome que deverá ser dado ao arquivo padronizado. Executa-se o processo gerando um script e salvando o arquivo, que posteriormente poderá fazer parte de um processo de remoção de duplicados ou de ligação, também fornecida pela ferramenta.

Como esta ferramenta não se conecta diretamente aos bancos de dados sua aplicação é limitada a processos de migração de sistemas ou padronização e integração de dados exportados por outros sistemas. Pode ser útil para se construir um mapa temático com informações de fontes cujos Gerenciadores de Banco de Dados exportem as informações para o formato CSV. Entretanto não é a ferramenta adequada para processos de integração que tenham que ser realizados repetidas vezes.

# 3.4.4 - Ferramenta desenvolvida com o API Google – GETE-Map

 Em muitas situações o município não dispõe de uma base preparada para permitir uma rápida espacialização de dados de fontes diversas a partir dos dados de endereço. Para atender à essa necessidade, além do uso das ferramentas disponibilizadas pela comunidade de software livre, desenvolveu-se no âmbito deste trabalho uma nova ferramenta, baseada na API (Interface de Programação de Aplicativos) do Google Maps e chamada de GETE-Map. Esta ferramenta foi desenvolvida para permitir a conexão com uma base de dados para a extração de informações espacializáveis e sua espacialização através de informações fornecidas por esta API.

Como nossa proposta geral visa a facilidade na tomada de decisão, mostraremos que, mesmo com a imprecisão dos dados fornecidos pelo google maps, é possível ter uma visualização rápida da espacialização dos dados, e ainda permite formatos de saída que podem ser arquivos para a realimentação da base de dados com os dados de latitude e longitude.

Demonstraremos a ferramenta desenvolvida para este estudo de caso, integrando uma base externa, acessível através da API do Google Maps, com as informações pertinentes à localização, com latitude e longitude, integrada à base estudada, com as informações de logradouros do objeto deste estudo.

3.4.4.1 Descrição dos passos para utilização do GETE-Map

A metodologia proposta, com a utilização do GETE-Map, deverá seguir os seguintes passos:

Primeiramente, realizamos o acesso ao GETE-Map em um navegador web, através de endereço específico. Este endereço pode estar em um servidor público ou local desde que este tenha conexão para a base de dados estudada**.** 

Como primeiro passo para a utilização da ferramenta, precisamos fazer a conexão com a base de dados, que dever ser PostgreSQL, pois a ferramenta foi desenvolvida especificamente para este SGBD. Nesse passo, informamos o endereço onde se encontra o SGBD, a porta de conexão, usuário e senha para o estabelecimento da conexão, conforme Figura 10.

# Sistema de Georeferenciamento

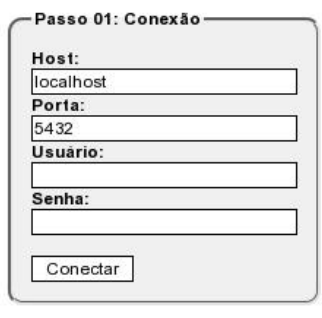

**Figura 10 – Conexão com a base de dados** 

Embora o sistema proposto não tenha a possibilidade de conexão à várias bases simultaneamente, ele permite a conexão a base de dados remotas.

Realizado um passo, surge outro passo a ser seguido. Procurou-se, ao desenvolver esta ferramenta, trabalhar com passos que vão sendo apresentados a medida que o usuário avança, para tornar mais intuitiva a sua utilização.

Neste segundo passo, o sistema lista os esquemas que poderão ser trabalhos e solicita que o usuário escolha o esquema, conforme Figura 11.

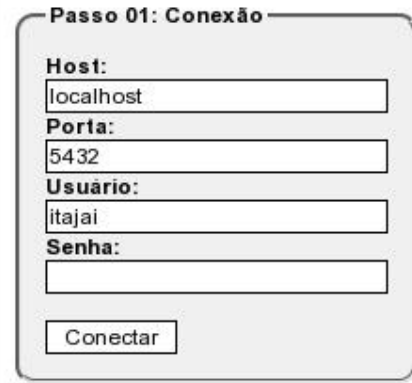

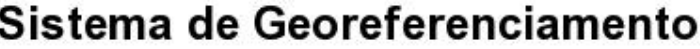

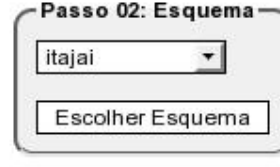

# **Figura 11 – Escolha do esquema**

Após a escolha do esquema, o sistema mostra as tabelas daquele esquema e um campo, caso a tabela ou visão desejada não esteja listada. É possível utiliza tabelas ou visões para esta ferramenta. (Figura 12)

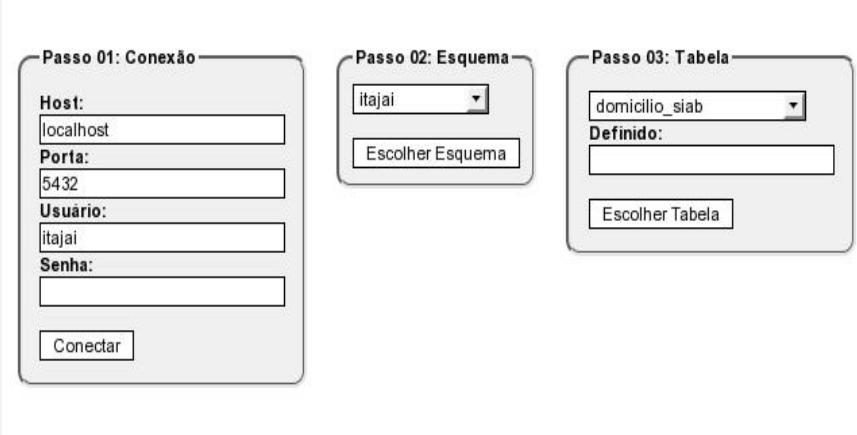

# Sistema de Georeferenciamento

**Figura 12 – Escolha da Tabela / Visão** 

Pode-se criar visões via linguagem SQL dentro do SGBD que retorne dados já filtrados e informações pertinentes à necessidade de análise espacial, que as mesmas comporão a lista de tabelas disponíveis. Como exemplo, na figura 13 cria-se uma visão da base de dados estudada considerando uma característica sobre o abastecimento de água, e limitamos os resultados em 100.

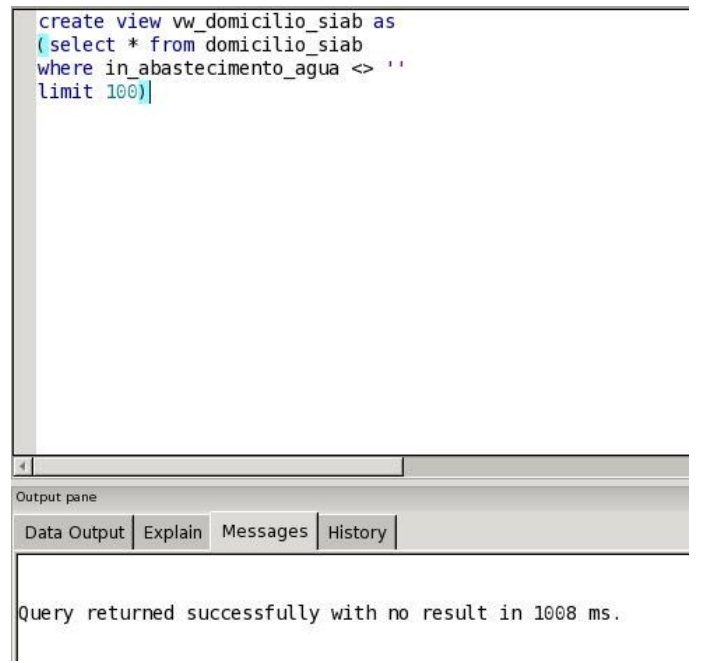

**Figura 13 - Modelo de criação de visão diretamente no Banco de Dados** 

Com a tabela ou visão selecionada do Banco de Dados, é apresentada a lista de atributos que compõem esta tabela ou visão, divido em dois grupos. No primeiro grupo, deverão ser selecionados os atributos que farão parte de uma composição de endereço, sendo que podem ser selecionados quantos atributos forem necessários. Já o segundo grupo, representa informações pertinentes que devem ser repetidas juntamente com as informações geradas, mas que não fazem parte do endereço para a espacialização. Vê-se esta tela na Figura 14.

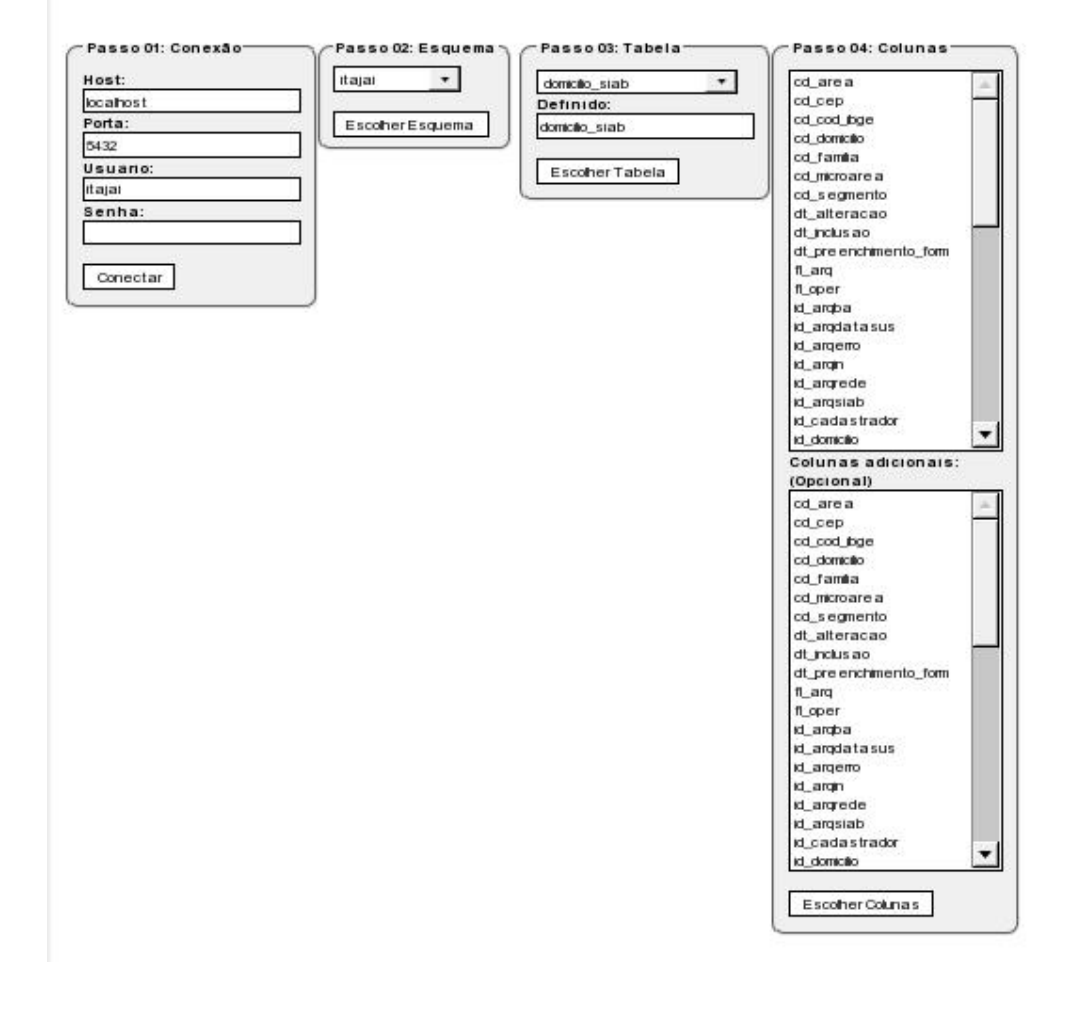

#### Sistema de Georeferenciamento

 **Figura 14 – Atributos Relacionados**
A escolha dos atributos adicionais, com dados relevantes à tomada de decisão do gestor, tais dados comporão também o arquivo de retorno que será utilizado em conjunto com softwares de espacialização.

Depois da escolha dos atributos, é apresentado um passo para a formação da composição, onde você terá em caixas de seleções os campos selecionados e caixas de textos que farão a conexão entre uma informação em outra, permitindo, inclusive, a adição de prefixos e sufixos, como por exemplo, "Rua" como prefixo de endereços ou ainda "Itajaí, SC", como sufixo de uma base de dados que omita esta informação. (Figura 15)

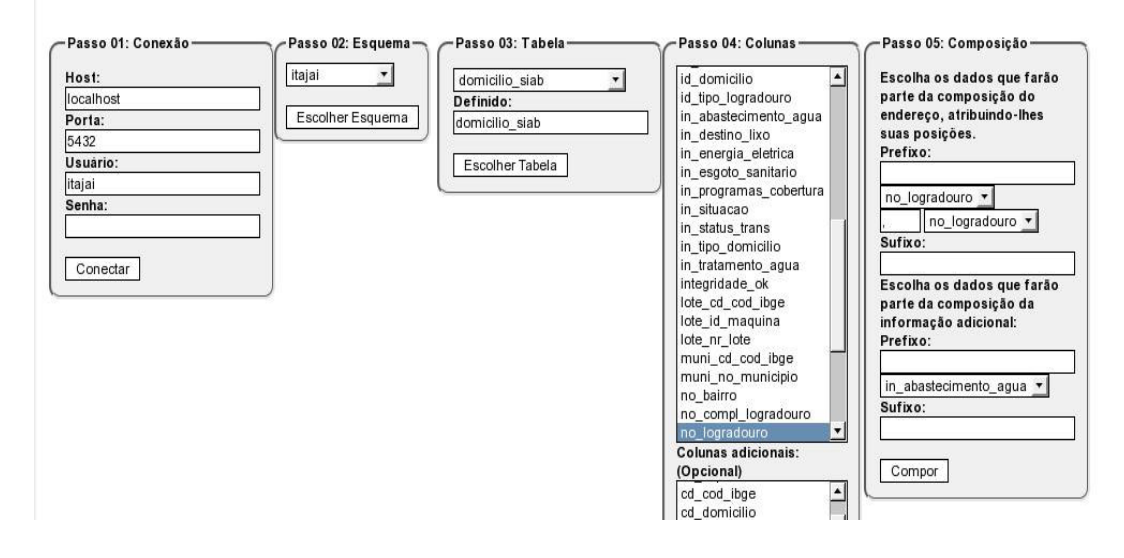

### Sistema de Georeferenciamento

**Figura 15 – Composição de Atributos**

A possibilidade de escolher os elementos conectivos de um dado e outro é importante na formação de endereços reconhecíveis pela API utilizada pelo GETE-Map. Apresentamos na Figura 16 um exemplo de formação de endereçamento com a base de dados de Itajaí – SC, onde os campos no\_logradouro e nr\_logradouro formam o endereço obtido da base, separando o nome do logradouro do número por uma vírgula e acrescentando o sufixo Itajaí, SC, permitindo que o GoogleMaps reconheça o endereço corretamente e não traga endereços semelhantes em outras localidades, por engano.

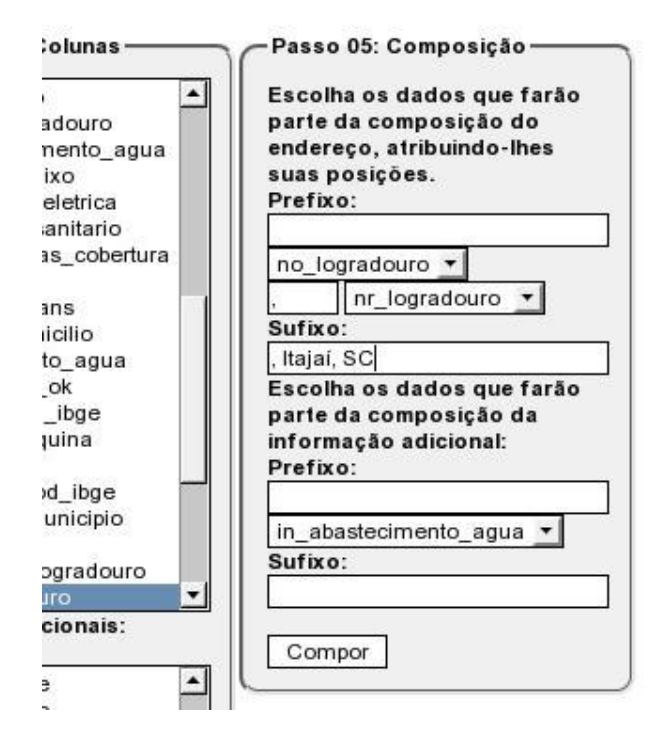

**Figura 16 – Formação de Endereçamento**

Ao criar a composição, o sistema inicia a formação dos endereços, sua espacialização através de coordenadas geográficas e gerando a visualização dos resultados através do mapa, conforme Figura 17.

Salvar

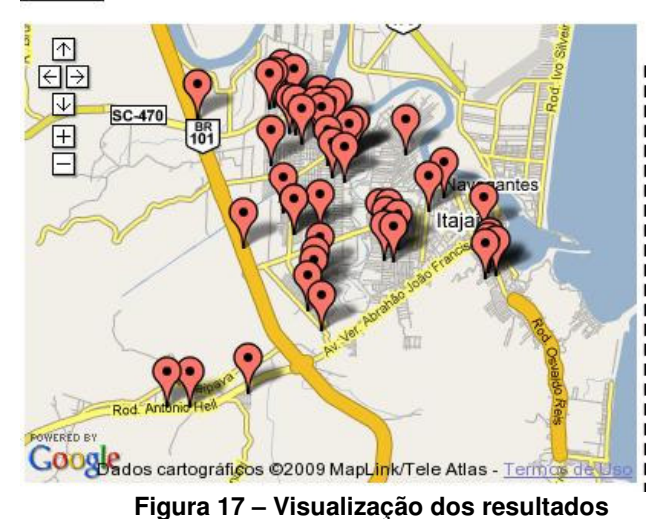

Escolher Colunas

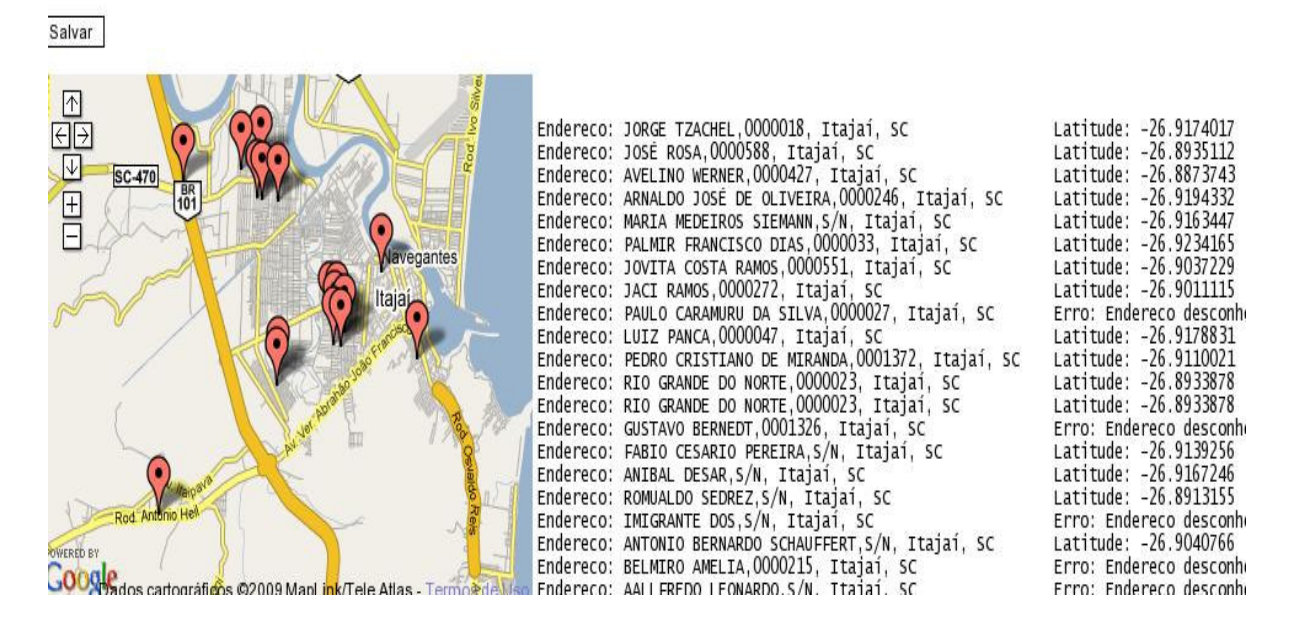

**Figura 18 – Visualização e espacialização** 

Esta característica, como demonstrado na Figura 18, pode representar uma eficaz ferramenta de apoio à tomada de decisão por parte do gestor público, pois com a visualização gráfica dos pontos marcados, obtêm-se uma rápida visualização da informação processada, permitindo uma rápida análise e posterior tomada de decisão.

Processados os dados, é possível a exportação de um arquivo em formato texto, com extensão CSV, que pode ser utilizado nas demais ferramentas, ou ainda em ferramentas de importação que realimentem as bases de dados. Neste arquivo encontram-se, além dos valores utilizados para integração com a base de dados pública (por exemplo, google maps), os dados pertinentes à informação adicional selecionada na etapa anterior.

Erro: Endereco desconhecido: Nenhuma localização geografica corresponde ser encontrada no endereco especificado.<br/>-bEMILIA MAXIMA DOS SANTOS,0000273, Itajaí, SC;-26.9045923;-48.6796916;1 LUIZ DA SILVA,0000579, Itajaí, SC;-26.8824784;-48.6997359;1 MARIA SEDREZ,0000093, Itajái, SC;-26.9316555;-48.6470139;1<br>JOSE DOMINGOS MACHADO,0000261, Itajáí, SC;-26.9249123;-48.6919484;1 ROMUALDO MANOEL FAGUNDES,0000463, Itajaí, SC;-26.8802105;-48.6956523;1 MARGARIDA B NICOLAU,0000174, Itajaí, SC;-26.9496474;-48.6421952;2 OTTO HOIER,0000332, Itajai, SC;-26.9132342;-48.6854015;1<br>AZALEIAS,0000387, Itajai, SC;-26.9196391;-48.6932823;1 CIPRESTES,0000135, Itajaí, SC;-26.9190626;-48.6941455;1 JOAO MARCELINO MACHADO, 0000372, Itajaí, SC;-26.9167285;-48.6896038;1 FABIANO SILVA MARQUES,0000035, Itajaí, SC;-26.9197636;-48.6998734;1<br>OSCAR MARTINS DA SILVA,0000660, Itajaí, SC;-26.9210181;-48.6974497;1<br>SANTO AGOSTINHO,0000673, Itajaí, SC;-26.8912783;-48.6943285;1 ALFREDO EICKE JUNIOR, 0000322, Itajaí, SC; -26.8891474; -48.6749677;1 JOAO AMERICO WATSCKO,0000101, Itajai, SC;-26.9121252;-48.7032697;3<br>FELIPE DE ALENCASTRO,0000049, Itajai, SC;-26.8905624;-48.6733119;1 Endereco: LOTEAMENTO RIO BONITO,0000005, Itajaí, SC Erro: Endereco desconhecido: Nenhuma localizacao geografica corresponde ser encontrada no endereco especificado.<br>><br/>JASIEL JOSE ROSA,0000102, Itajaí, SC;-26.9066917;-48.7025016;1 SOMBRIO,0000278, Itajaí, SC;-26.903859;-48.7013433;1<br>CESAR STAMM,0000334, Itajaí, SC;-26.8834292;-48.6980558;1 Endereco: LUIZ LEONCIO BUCHELE,0000289, Itajaí, SC Erro: Endereco desconhecido: Nenhuma localizacao geografica corresponde ser encontrada no endereco especificado.<br>><br/>JOVITO ANACLETO,0000745, Itajaí, SC;-26.8924581;-48.6920662;1 AZALEIAS,0000594, Itajaí, SC;-26.9193204;-48.6950956;1<br>ALFREDO LUDVINO DAVILA,0000210, Itajaí, SC;-26.9242906;-48.6969481;1 Endereco: GERAL DA CANHANDUBA, S/N, Itajaí, SC Erro: Endereco desconhecido: Nenhuma localizacao geografica corresponde ser encontrada no endereco especificado.<br>ARISTIDES PEDRONI,0000220, Itajaí, SC;-26.9436138;-48.7500664;1 WILSON MANOEL DA ROSA,0000063, Itajaí, SC;-26.8854966;-48.6722581;1<br>PEDRO TEIXEIRA DE MELO,0000360, Itajaí, SC;-26.8875581;-48.6712214;3<br>AVELINO WERNER,0000491, Itajaí, SC;-26.8870455;-48.6696112;1 PEDRO TEIXEIRA DE MELLO, 0001012, Itajaí, SC;-26.8863015;-48.6692829;1 FELIPE DE ALENCASTRO,0000517, Itajaí, SC;-26.8879137;-48.6693948;1<br>BERNARDINO RAMOS,0000160, Itajaí, SC;-26.8869446;-48.6760612;1 FELIPE DE ALENCASTRO, 0000428, Itajaí, SC; -26.8884877; -48.670231;1 FELIPE DE ALENCASTRO,0000531, Itajaí, SC;-26.8878315;-48.6692751;1 PEDRO TEIXEIRA DE MELLO,0000290, Itajaí, SC;-26.8877476;-48.671506;1 CARLOS ALBERTO MAYER,0000158, Itajai, SC;-26.8863638;-48.6745052;1<br>PEDRO TEIXEIRA DE MELO,000158, Itajai, SC;-26.8863638;-48.6745052;1 FELIPE DE ALENCASTRO, 0000305, Itajai, SC;-26.8891584;-48.6712082;1<br>FFI TPF DF AI FNCASTRO.0000444. Ttajaí. SC:-26.888396:-48.6700974:1

**Figura 19 – Demostração dos dados em arquivo externo** 

3.4.5 - Aferição da ferramenta proposta

Com a integração de dados provenientes de fonte externa, em ambiente

web, a constar deste estudo da base de dados da plataforma Google Maps; foram

aferidos resultados de acordo com o seguinte ambiente:

Base de dados da secretaria de saúde da prefeitura municipal de Itajaí –

SC; com amostra de 100 registros pertinentes ao cadastro de domicílios da mesma.

Deste universo proposto, obtivemos 12% de registros não encontrados, devido à limitações da ferramenta, das quais listadas a saber:

− Logradouro incorreto;

− Logradouro digitado incorretamente;

− Numeração inexistente;

− desatualização da base externa.

Dentre as causas supra-citadas, a que mais interfere numa correta análise por parte do gestor, é a desatualização da base externa, sendo que a mesma, por ser proprietária e não livre para atualizações abertamente, sofre com a política interna da empresa detentora, o que pode estar atrelada a interesses outros.

Mas compete à utilização desta ferramenta o objetivo da diminuição ao máximo do trabalho de campo para obtenção de dados geográficos que, em determinadas situações não necessitam ser extremamente precisos, ou podem ter uma precisão menos apurada, gerando uma visualização de determinada situação ou ambiente, que possibilite a tomada de decisão rápida e embasada.

#### 3.4.6 – Visualização dos resultados

Uma vez normalizadas as fontes de informações e, na medida em que o município disponha de uma base cartográfica preparada, é possível visualizar os dados e criar mapas temáticos que facilitem a análise dos dados levando-se conta sua distribuição espacial.

Para tanto, pode-se utilizar softwares como o GVSig que é um software de SIG livre construído com a linguagem JAVA. A versão 1.1.1 deste software suporta arquivos de diversos formatos, entre os quais estão tabelas de banco de dados espaciais, como por exemplo, o MySQL e PostGis.

Os principais procedimentos para a utilização deste software em uma conexão com um banco de dados geográfico são assim descritos:

Primeiramente configura-se a conexão com o sistema gerenciador de banco de dados, indicando um nome para a conexão a ser criada, o endereço físico da base de dados, o nome da base de dados, a porta de conexão, usuário e senha para acesso à base de dados.

Definidos estes parâmetros, com a conexão com a base de dados efetuada, pode-se utilizar os resultados gerados para a visualização espacial das informações necessárias, identificando quais tabelas ou visões constantes na base de dados que contém os dados necessários para tal.

Finalmente visualizam-se os layers e realizam-se as operações desejadas, conforme a necessidade e a aplicação, auxiliando o gestor na análise espacial.

Como alternativas ou complemento ao software GVSig, pode-se também utilizar softwares livres como o Quantum GIS e o Kosmo; que também possuem a funcionalidade de conexão aberta à vários Sistemas Gerenciadores de Banco de Dados entre eles o PostgreSQL.

A Figura 20 demonstra a visualização dos dados de nosso objeto de estudo com a espacialização dos dados coletados pela ferramenta Gete-map e integrada à base cartográfica dos setores censitários do município de Itajaí, através do software Kosmo; e nos proporcionando a análise dos endereços onde há rede de abastecimento de água, dentro de nosso escopo de 100 indivíduos analisados.

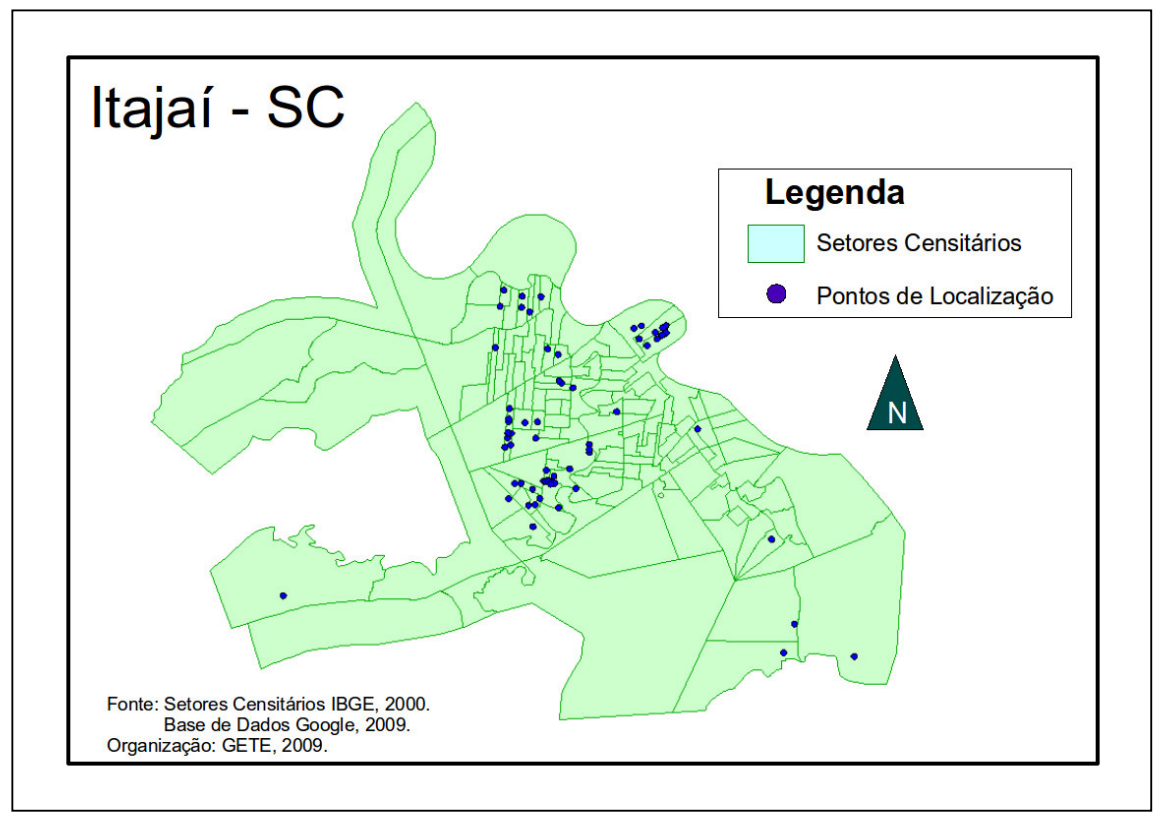

**Figura 20 – Visualização de Resultados** 

## 3.4.7 Comparação das ferramentas

Apresentamos agora uma comparação dos dados de cada ferramenta, conforme obtidos durante os testes (Tabela 01). Optou-se pelo uso de um quadro comparativo, onde assinalamos as características encontradas em, classificando-as com notas de zero a dois, sendo zero, o menor contentamento e dois o maior contentamento.

Para melhorar a visualização chamou-se de OOoB – OpenOffice Base, P – Pentaho, F – Febrl, G – Ferramenta Proposta

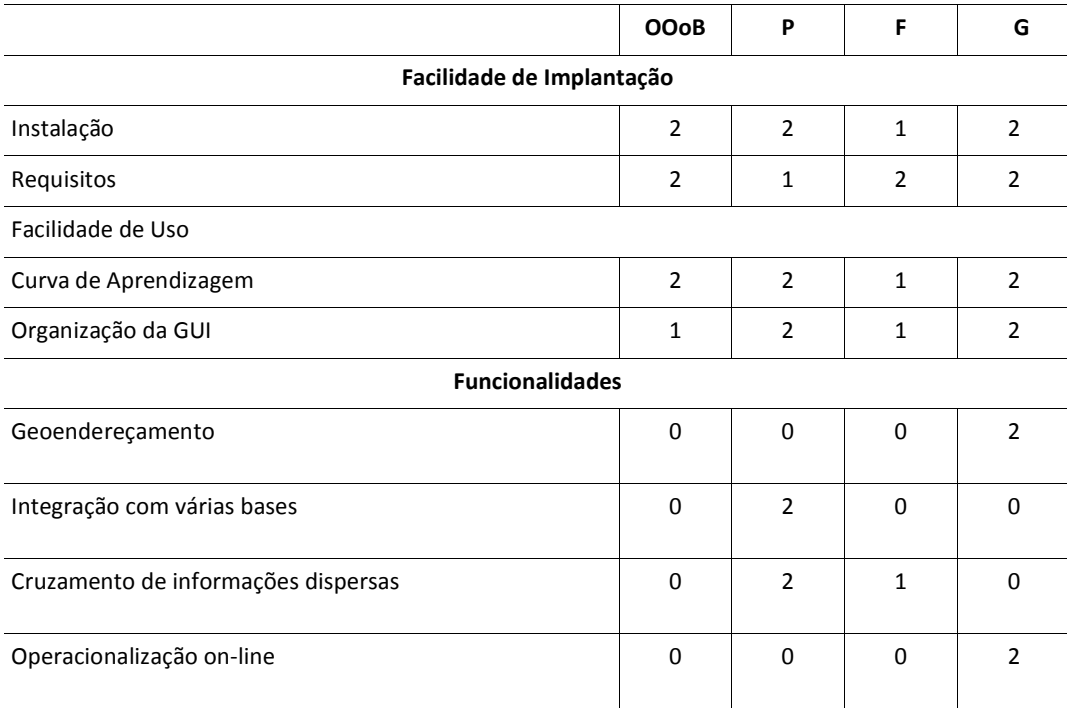

**Tabela 1 – Comparação entre as ferramentas estudadas** 

Percebe-se que estes comparativos demonstram que nenhuma das ferramentas atende por completo as necessidades do gestor do poder público, porém o uso combinado dessas ferramentas juntamente com o treinamento de servidores públicos nessas tecnologias oferece a possibilidade de se implantar no serviço público um sistema de informação inteligente rápido e flexível.

# 3.5 METODOLOGIA DE TRABALHO PROPOSTA

Todas as ferramentas levantadas ou construídas no presente estudo podem, em conjunto, ser utilizadas como uma única solução, ou como um conjunto delas, dependendo da necessidade do gestor por informações. Estas devem incorporar os pontos fortes de cada ferramenta, permitindo assim a construção de metodologias de trabalho onde passos em ferramentas distintas objetivam a criação

de informações imediatamente úteis ao poder público, a partir de dados originalmente desconexos.

Muito embora diversas metodologias de utilidade de e eficiência inquestionáveis possam ser propostas, é apresentada neste trabalho, em caráter de exemplo, algumas soluções em software livre, que podem ser implantadas em organizações de qualquer tamanho e a baixíssimo custo que podem trazer resultado imediato e servir de inspiração e referências para futuras metodologias propostas utilizando estas e outras ferramentas disponíveis.

3.5.1 Relatórios no OpenOffice (e consultas)

Permitir o acesso ao banco de dados diretamente através de ferramentas de escritório abre o poder público à uma nova realidade em termos de relatórios.

Pode-se supor, por exemplo, que pretende-se a montagem de um relatório com base nas informações de um banco de dados de uma das soluções de softwares presentes na prefeitura.

Inicialmente, seria necessário obter o relatório da ferramenta ou, caso este relatório não exista, precisaria ser realizada uma solicitação para o desenvolvedor disponibilizar este relatório, o que demandaria tempo de desenvolvimento e verbas muitas vezes inexistentes.

Por outro lado, como a maioria dos sistemas utilizam hoje base de dados SQL, cujo domínio é sempre desejado e bastante comum em profissionais da área de informática e, portanto, facilmente encontrado dentro do quadro de funcionários da prefeitura, seria de considerável facilidade a geração de uma consulta SQL que pudesse retornar diretamente do banco de dados, as informações desejadas para o relatório.

Ainda assim, as informações retiradas precisariam ser formatadas em um documento, e caso fosse necessário novamente a mesma consulta, outra solicitação deveria ser feita ao mesmo funcionário da prefeitura ou outro de igual competência para que informações atualizadas fossem recuperadas. E isto ainda demandaria tempo a cada solicitação do mesmo relatório.

Retomando então a capacidade de acesso a base de dados SQL permitida pela ferramenta de escritório OpenOffice, é possível então, solicitar ao mesmo funcionário que, ao invés de uma consulta ao banco de dados, seja construída uma visão (view), através da qual seja possível sempre consultar os dados atualizados e que seja liberada a permissão de consulta nesta visão para ser obtida através de uma conexão da estação que fará o relatório.

Uma vez criada a visão, basta conectar-se ao banco de dados através do OpenOffice e obter os dados diretamente de sua fonte, permitindo assim a geração do relatório com os dados atualizados em sua última versão, conforme é visualizado na Figura 21. Uma vez gerada então a visão e feitas as regras de permissão para que o OpenOffice consiga extrair os dados necessários ao relatório, sempre que o relatório for necessário, bastará utilizar a ferramenta e a visão, sem a intervenção do profissional de informática.

| Sem titulo 1 - OpenOmce.org Writer<br>abela Ferramentas Janela Ajuda                                                                                                    |                                                                                                    | $ \vert$ $\vert$ $\vert$          |
|----------------------------------------------------------------------------------------------------|----------------------------------------------------------------------------------------------------|-----------------------------------|
| <b>RBC</b><br>ABC.<br>$\sim$ $\frac{1}{2}$ .<br>$\sigma$                                                                                                    | $\bullet$ $\blacksquare$ . $\nu$ $\negthickspace\negthickspace\negthickspace\negthickspace\negthickspace\negthickspace\negthickspace\bullet$ $\blacksquare$ $\blacksquare$<br>100%<br>$\bullet$ .<br>$\check{~}$                                                                                                    |                                   |
| 12<br>A<br><b>N</b> Roman<br>$\checkmark$                                                                                                    | $\frac{1}{2}$<br>$\mathbf{S}_1$ $\cdot$ $\mathcal{S}_2$ $\cdot$ $\mathbb{E}$ $\cdot$ $\cdot$<br>$\blacktriangleright \equiv$<br>k.<br>$\left  \right $                                                                                                    |                                   |
|                                                                                                    | 圖<br>属<br>脚<br>O                                                                                                    |                                   |
| dt preenchimento form<br>pg catalog.pg $\sim$<br>2004-11-25 01:00:00-02<br><b>D</b><br>pg catalog.pg<br>2004-11-25 01:00:00-02<br>pg_catalog.pg<br>2004-11-25 01:00:00-02<br>public.domicili<br>m<br>2004-11-25 01:00:00-02<br>public.usuario<br>2004-11-25 01:00:00-02<br>public.vw do v<br>2004-11-25 01:00:00-02<br>$\overline{\phantom{1}}$<br>$\left\langle \right\rangle$<br>$\bullet$<br>$\blacksquare$<br>Inserir dados como:<br>Tabela<br><b>Tabela</b><br>Colunas do banco de dados<br>$\frac{1}{\sqrt{2}}$<br>nr ddd<br>$\gg$<br>$\mathbf{r}$<br>nr ficha<br>$\lambda$<br>$\sum$<br>$\bar{\phantom{a}}$<br>nr logradouro<br>nr telefone<br>nr uso municipal<br>at comodos<br>∢<br>st plano<br>$\ll$<br>$\check{ }$<br>$\overline{\mathsf{N}}$ | dt inclusao<br>dt alteracao<br>cd area<br>cd segmento<br>2004-11-25<br>2004-11-25<br>2004-11-25<br>2004-11-25<br>2004-11-25<br>2004-11-25<br>Inserir colunas do banco de dados<br>$\mathbf{x}$<br>$\frac{1}{2}$ 18<br>○ Campos<br>○ Texto<br>Coluna(s) da tabela<br>cd area<br>in abastecimento agua<br>qt pessoas<br>in tratamento agua | cd microarea<br>$\rightarrow$     |
| Formato<br>O Do banco de dados<br>S<br>$\sqrt{2}$<br>$\bigcirc$<br>Geral<br>4<br>S                                                                                                    | √ Inserir título da tabela<br>Propriedades<br>· Aplicar nome da coluna<br>AutoFormatar<br>○ Criar somente linha                                                                                                    |                                   |
| $\left\langle \right\rangle$<br><b>INSER PADRÃO</b><br>Português (Brasil)                                                                                                    | Cancelar<br>Ajuda<br>OK<br>$\vert *$<br>$DBBDB +$<br>Ò                                                                                                    | $\overline{\phantom{a}}$<br>A 100 |

**Figura 21 - Obtendo os dados diretamente de uma visão** 

O resultado do relatório poderá ser então submetido a formatações exatamente iguais àquelas já realizadas em tabelas ou textos gerados sem a extração de um banco de dados, como podemos visualizar na Figura 22.

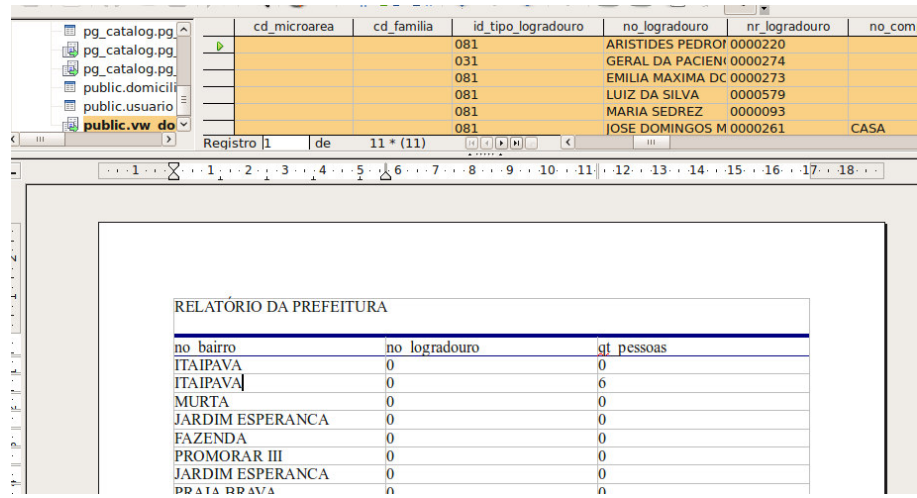

#### **Figura 22 - Resultado do Relatório com formatação**

3.5.2 Dos dados às planilhas

Ainda utilizando o OpenOffice, existe a limitação dos bancos inacessíveis. Apesar de existir conexões por extensões ou nativas para quase todos os principais bancos de dados existentes, ainda existirão algumas circunstâncias onde não será possível o acesso direto à base de dados.

Assim, pode-se realizar um tratamento prévio da informação utilizando a ferramenta Pentatho, fazendo com que os dados presentes em uma base de dados sejam transformados para um formato conhecido e tratável por outras ferramentas, como por exemplo, o OpenOffice.

Pode-se visualizar um esquema de transformação gerado para esta finalidade na ferramenta Pentaho na Figura 23.

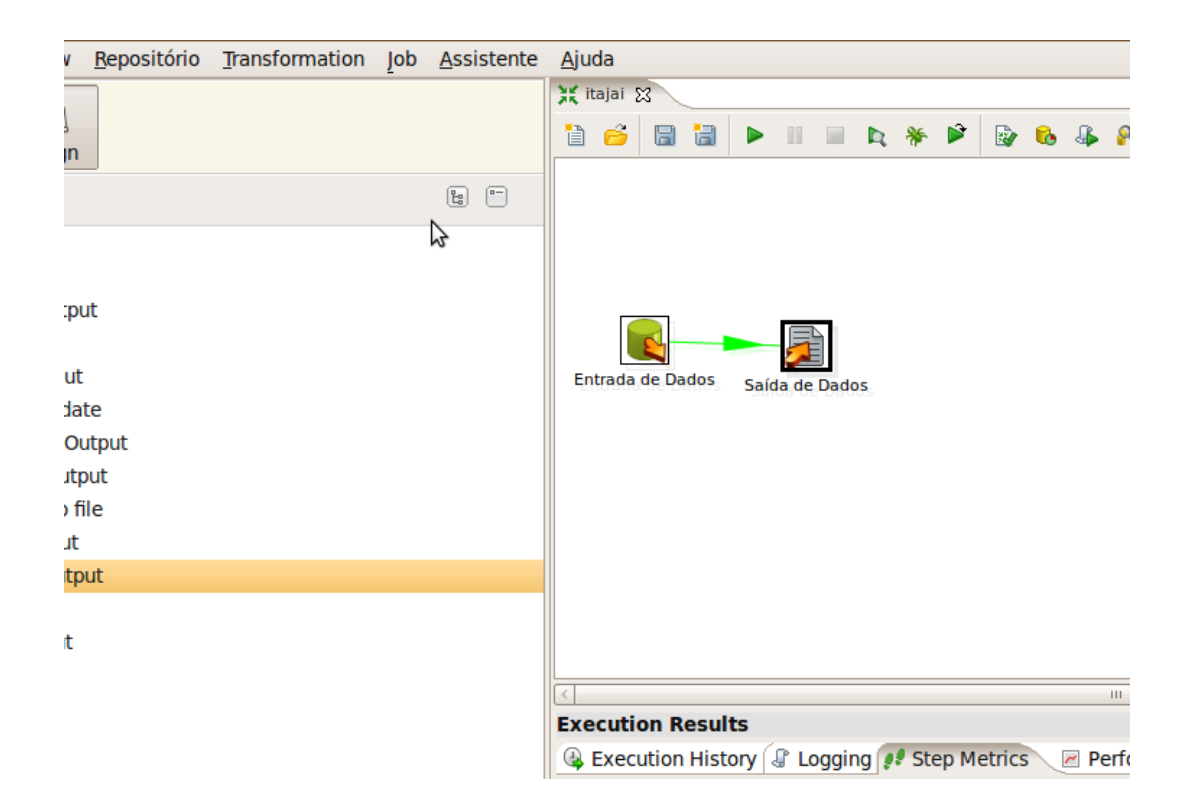

**Figura 23 - Esquema de transformação no Pentaho** 

A entrada foi um banco de dados PostgreSQL, mas a ferramenta permite, como já mencionado anteriormente, a conexão vários outros tipos de bancos de dados. A saída, por sua vez, é um arquivo texto separado por vírgulas (CSV). Esta saída é reconhecida em vários programas como formato de arquivo de importação, e um deles que, de fato, representa uma poderosa ferramenta de visualização e trabalho de dados, é o OpenOffice Calc. Nesta ferramenta pode-se obter, conforme visualizado na Figura 24, os dados de um formato CSV, como o gerado pelo Pentaho. Embora isto pudesse ser feito neste caso diretamente pelo OpenOffice, como alguns bancos de dados não podem ser acessados desta maneira, o Pentaho pode ser utilizado como ponte entre os dados e o OpenOffice.

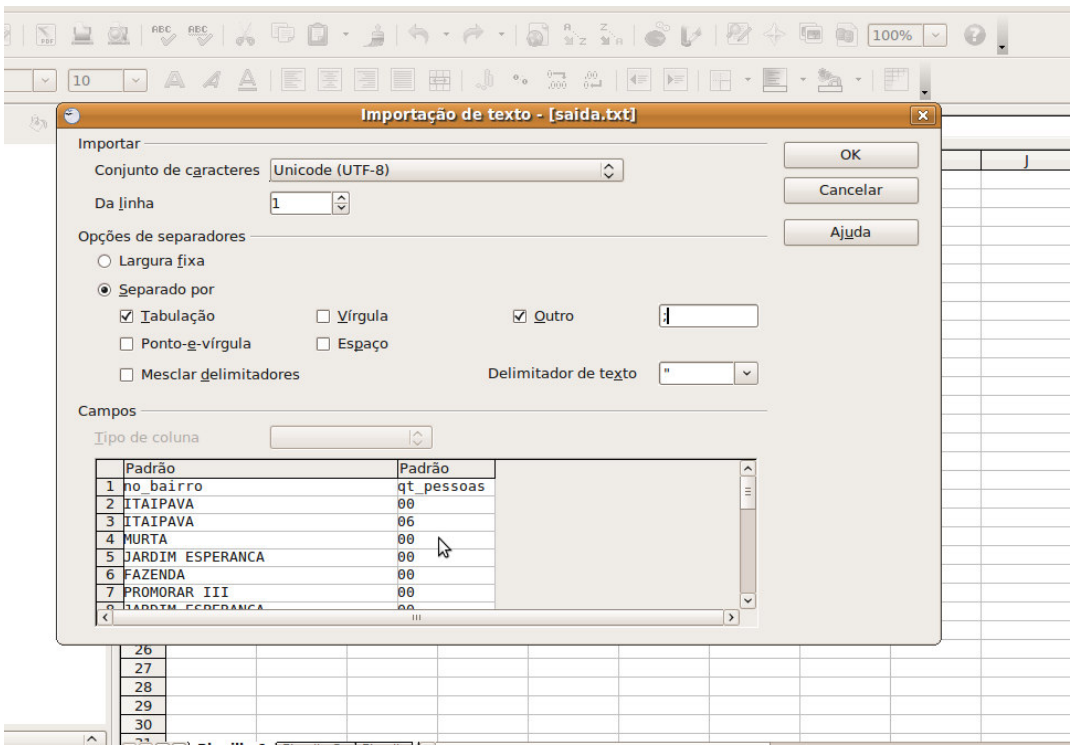

**Figura 24 - Obtendo dados no Calc a partir de CSV** 

#### 3.5.3 Realimentação dos Bancos de Dados

 Uma das metodologias cujo resultado pode representar ao poder público o início de um novo tipo de atividade é a de realimentação dos bancos de dados.

 Inicia-se o processo através da ferramenta proposta dentro deste trabalho, porém, após o retorno das informações de posicionamento geográfico fornecidas, pode-se salvar um arquivo para realimentação da base de dados, isto é, que irá fazer atualizações dos dados já existentes, adicionando ao banco de dados as informações geográficas.

 Este processo necessita de uma intervenção prévia que é a geração e definição de colunas que receberão estes dados nas tabelas que devem ser realimentadas. Esta definição pode ser realizada por um especialista na área ou pelo responsável pelo banco de dados através de comandos ou ainda utilizar o próprio OpenOffice Base, permitindo assim que cadastros que não possuiam informações geográficas, passem a te-las ao menos de modo aproximado.

 Importante relembrar que as informações geográficas neste caso não buscam precisão, mas sim uma visualização aproximada do geoendereçamento de uma situação para o auxílio de tomada de decisões, sendo utilizado para isto a consulta da ferramenta criada através do Gete-Map.

## 3.6 POTENCIALIDADES DA METODOLOGIA

A utilização de uma metodologia de integração de dados obtidos de fontes heterogêneas, de uma maneira ágil e rápida potencializa o poder de tomada de decisão pelo gestor público que contará com informação precisa e atualizada, focalizando-se a necessidade de ação.

Pode-se citar como aplicações à gestão pública:

- 2 Utilização de bases de dados dos diversos órgãos da própria administração pública como fonte de informações geográficas para análise de ações, sejam elas preventivas ou corretivas.
- 3 Utilização de bases de dados de órgãos como: empresas de telecomunicações, saneamento e energia elétrica, como fonte de atualização de informações.
- 4 Geração de mapas com quaisquer indicativos possíveis de serem utilizados para ações de planejamento e aplicação de recursos.

Além dessas, várias outras ações podem ser potencializadas com a integração das bases. Pode-se também utilizar a integração de bases heterogêneas

de dados para aplicações em pesquisa e produção científica, com a diminuição do trabalho de campo para obtenção de informações georreferenciadas, abre-se um leque de aplicações onde recursos públicos e privados, sejam eles financeiros, tecnológicos ou humanos, aplicados em pesquisas poderão ser maximizados e o tempo de resposta aos resultados será diminuído.

Abrem-se também como perspectiva de trabalhos futuros, a integração com os mais diversos SGBD´s, deixando-se a obtenção dos dados necessários de forma transparente, seja ao gestor público, seja ao pesquisador.

### **CONSIDERAÇÕES FINAIS**

A busca por uma metodologia para o aproveitamento de dados de fontes heterogêneas na criação de informações geo-espaciais reflete a necessidade existente de estudo e operacionalização no âmbito estatal de integração de dados originários das mais diversas fontes.

 A própria evolução da sociedade, conforme abordado e descrito, correspondeu às próprias ações desta mesma sociedade, buscando adequar-se ao meio; enquadrando-se nas redes de relacionamento político e social; colocando a tecnologia em constante aprimoramento e desenvolvimento focado no meio em que se insere; refletindo nos modelos, nos conceitos e no desenvolvimento de ferramentas que se enquadram no momento específico de sua criação, muitas vezes, sedimento conceitos que por si existirem, atrasaram, ou mesmo inviabilizaram o desenvolvimento de novas formas de pensar e aplicar estes novos conceitos.

Os gestores em si, buscam, nas facilidades e velocidade do mundo virtual, a reprodução fiel do espaço em que se encontram; o que, devido à limitações herdadas de tecnologias anteriores, torna-se inviável, por carências técnicas, de pessoal ou financeiras.

Demonstramos neste estudo, que a máquina estatal busca, por sua sobrevivência enquanto executora, a agilidade e versatilidade pertinentes à iniciativa privada; mas que pela dimensão de tal missão, a inviabilidade é naturalmente aceitável, pela complexidade das relações, pela abrangência espacial e principalmente pela dinâmica imposta pela sociedade.

As ferramentas e tecnologias utilizadas remontam a conceitos que não mais são adaptáveis ao modelo de sociedade em que vivemos com dinamismo e particularidades tais que afetam os modelos estáticos e nada flexíveis que baseiam a geração de informações utilizadas pelos gestores.

Tal flexibilização na obtenção destas informações, aliada à velocidade esperada pelo mundo atual, para que o Poder Público possa acompanhar os avanços e principalmente tomar decisões corretas e em tempo de que suas ações possam realmente surtir efeitos, tem seu embasamento no conjunto de características elencadas e agregadas em uma metodologia que disponibilize a busca de dados em fontes heterogêneas, com a confiabilidade de uma agregação destas fontes na geração de informações limpas e rápidas.

A montagem de um ambiente de estudo e desenvolvimento de uma metodologia alternativa à obtenção destas informações pelos gestores, nos revelou a pluralidade de relacionamentos e pontos específicos a serem abordados por qualquer estudo nesta área, seja com enfoque tecnológico, humano ou administrativo; colocando-se frente a situações de definição específica à necessidade, sem a opção de generalização de ações.

Com ferramentas já instituídas e sedimentadas no mercado global, com tecnologias onde se optou pela utilização de softwares em plataforma livre ou abertos, a combinação de ações entre eles é que nos demonstrou o melhor retorno operacional e qualitativo; sem que seja possível a indicação de qualquer ferramenta específica, mas sim um conjunto de ações que venham a nortear futuros estudos desta natureza, embasando-os na metodologia proposta por este, que buscou integrar a necessidade real do gestor à especificidade presente na demanda de informação.

A flexibilidade apresentada pela ferramenta Base, do pacote Open Office, particularmente poderosa no acesso e visualização de quaisquer dados; a versatilidade da ferramenta Febrl, com a complementação necessária no quesito integração de dados; a robustez da ferramenta Pentaho, especialmente eficaz em todo o processo de padronização e integração dos dados, bem como na geração da informação; padronizando e fornecendo subsídios à leitura e espacialização final desta metodologia ora apresentada; concede ao gestor uma gama de opções específicas e funcionais para a tomada de decisão.

O desenvolvimento de ferramenta própria trouxe a singularidade da especificação do uso e necessidades pertinentes a cada etapa a ser vencida, combinando as dificuldades na obtenção das informações, da disponibilização dos dados em formatos aceitos e compatíveis com as tecnologias disponíveis e principalmente com a seqüência de passos a que esta informação deve passar até que seja disponibilizada, já "polida" e tratada para sua principal função que é o apoio à tomada de decisão.

Finalizando, o entendimento de tal estudo compete à razão de pormenorizar a utopia da utilização de uma fonte única e generalista que retorne ao gestor todas as informações pertinentes às suas consultas, mas sim, à situação real de mundo, em que as dinâmicas pessoais e relacionais são intensas, suas causas e efeitos são específicos e merecem atenção especial; não sendo possível sua obtenção de maneira exclusiva; também, o entendimento de que assim como a sociedade e suas relações são plurais, a busca por sua real representação no mundo virtual também deve ser plural e heterogênea, respeitando o legado importante e real de tecnologias primazes e utilizando-os de maneira a que suas próprias dinâmicas reflitam e interajam com as novas tecnologias; agrupando assim, o conhecimento sobre a sociedade e sua espacialização em uma metodologia como a proposta, em que utilizam-se os principais recursos das ferramentas apresentadas e estudadas para cada etapa definida para integração dos dados: visualização, seleção, padronização, integração e demonstração visual, etapas que encampam todos os níveis pertinentes à geração da informação e permitam uma coerente e eficaz gestão da mesma, em benefício do indivíduo e da sociedade como um todo.

## **REFERÊNCIAS**

BECKER, Bertha. A geopolítica na virada do milênio: logística e desenvolvimento sustentável. In: **Conceitos e temas**. CASTRO, Iná, CORRÊA, Roberto Lobato, GOMES, Paulo C. (Orgs.),1995, p. 271-307.

\_\_\_\_\_\_\_ Elementos para construção de um conceito de "Gestão do território". In: **Laget textos 1**, 1987, p. 1-5.

\_\_\_\_\_\_\_ Questões sobre tecnologia e gestão do território nacional. In: **Tecnologia e gestão do território**. BECKER, B, MIRANDA, M, JR. RSB, EGLER, C (Org.) Rio de Janeiro, UFRJ, 1988. p.183-217.

BÉDARD, Y.; CARON, C.; MAAMAR, Z.; MOULIN, B.; VALLIÈRE, D. Adapting data models for the design of spatio-temporal databases. **Computers, Environment and Urban Systems**, v. 20, n.1, p. 19-41, 1996.

BOBBIO, Norberto. **Estado, governo, sociedade:** para uma teoria geral da política. Rio de Janeiro: Paz e Terra, 1987.

BORGES, K. A. V.; DAVIS JR., C. A.; LAENDER, A. H. F. OMT-G: an object-oriented data model for geographic applications. **GeoInformatica**, v. 5, n.3, p. 221-260, 2001.

BURROUGH, P.A. 1986. **Principles of geographical information systems.** Oxford University Press, Oxford. 193 p.

CÂMARA, G. e MEDEIROS, J. S. 1998. **Princípios básicos em geoprocessamento**. apud ASSAD, E. D. e SANO, E. E. 1998. **Sistemas de informações geográficas. Aplicações na agricultura. Anais do VIII Congresso de Ecologia do Brasil, 23 a 28 de Setembro de 2007, Caxambu - MG** 2**.**  EMBRAPA/CPAC- Brasília. 2ª ed. EMBRAPA/SPI. 434p.

CARNOY, Martin. **Estado e teoria política**. Campinas: Papirus, 1994.

CEF2008. Disponível em < http://www1.caixa.gov.br/gov/gov\_comercial/municipal/ modernizacao\_gestao\_publica/Pmat/saiba\_mais.asp> Acesso em 20 jan 2009.

COCKCROFT, S. A taxonomy of spatial data integrity constraints. **GeoInformatica,** V.1, N.4, p. 327-343, 1997.

CHRISTEN, Peter; CHURCHES, Tim; ZHU, Justin X. **Probabilistic name and address cleaning and standardization.** Australasian Data Mining Workshop, 2002. Disponível em: <http://datamining.anu.edu.au/projects/linkage-publications.html>. Acesso em 20 jan 2009.

CHRISTEN, Peter e Tim Churches. Febrl: Freely extensible biomedical record linkage. **Relatório técnico.** Australian National University, abril de 2005.

CHRISTEN, P. Febrl -: an open source data cleaning, deduplication and record linkage system with a graphical user interface. In Proceeding of the 14th ACM SIGKDD international conference on Knowledge discovery and data mining (pp. 1065-1068). Las Vegas, Nevada, USA: ACM. doi: 10.1145/1401890.1402020 (2008).

CHURCHES, Tim ; CHRISTEN, Kim Lim e XI ZHU, Justin. Preparation of name and address data for record linkage using hidden markov models. BMC – Biomed Central Medical Informatics and Decision Making, 2(9), 2002. Disponível em: <http://www.biomedcentral.com/1472-6947/2/9/>. Acesso em 10 fev 2009.

CODD, E. F., **Communications of the ACM**, Vol. 13, Nº6, 1970, pp. 377-387.

CORRÊA, Roberto Lobato. Corporação e espaço- uma nota. In: **Trajetórias Geográficas**. Rio de janeiro, Bertrand Brasil, 1997, pp.213-233.

\_\_\_\_\_\_\_ Repensando a teoria das localidades centrais. In: **Novos rumos da geografia brasileira**. SANTOS, Milton ( Org.), São Paulo, Hucitec, 1988, pp. 51-65.

DOWBOR, Ladislau. **O que é poder local**. São Paulo: Brasiliense, 1994.

FRED. L. Drake Jr. Python tutorial (guido van rossum). Relatório técnico, Python Software Foundation, 2006. Release 2.4.3. Disponível em: <http://docs.python.org/tut/> Acesso em 20 jan 2009.

GOOGLE (2007a). Google Maps. Disponível em<http://maps.google.com/>. Acesso em 10 fev 2009.

GOOGLE (2007b). Google Maps API Documentation. Disponível em <http://www. google. com/apis/maps/documentation/>. Acesso em 10 fev 2009.

HARVEY, David. **A condição pós-moderna**. São Paulo: Loyola, 1994.

\_\_\_\_\_\_\_ Do gerenciamento ao empresariamento: a transformação da administração urbana no capitalismo tardio. In: **Espaço & Debates**. Revista de Estudos regionais e urbanos, nº 39. Ano XVI, 1996, NERU, São Paulo.

IVO, Anet B. L. et al. **O Poder da Cidade. Limites da Governança.** Salvador: EDUFBA, 1999, 242p.

IVO, Anete B.L. Metamorfoses da Questão Democrática. Governabilidade e Pobreza. Buenos Aires: CLACSO/Asdi, [1999] 2001, 205 p.

IVO, Anete B. L. As transformações do Estado Contemporâneo. In **Caderno CRH**, Salvador, n. 35, p. 11-20, jul./dez. 2001.

JESSOP, Bob, The state and the contradictions of the knowledge-driven economy. Lancaster: Lancaster University. Artigo disponível em: <http://www.comp.lancaster.ac.uk/sociology/soc044rj.html> Acesso em: 25 jul 2008.

JÖRG, T., & DEßLOCH, S. Towards generating ETL processes for incremental loading. In Proceedings of the 2008 international symposium on Database engineering & applications (p. 101-110). Coimbra, Portugal: ACM. doi: 10.1145/1451940.1451956 (2008).

LATOUR, B. **Ciência em ação:** como seguir cientistas e engenheiros sociedade fora. São Paulo: UNESP, 2000.

LEFEBVRE, Henri. **De L'État**. Union Génerale, 1978.

LÉVY, Pierre. **Cibercultura**. Tradução de Carlos Irineu da Costa. São Paulo: Ed. 34, 1999.

LIMA, J. C. D.; RIBEIRO, C. H. F. 1995. **Acesso Integrado a Banco de Dados Distribuídos Heterogêneos utilizando CORBA.** Universidade Federal do Rio Grande do Sul. Disponível em: <http://www.bibvirt.futuro.usp.br>. Acesso em: 15 de jan 2009.

LISBOA FILHO, J., **Modelos de dados conceituais para sistemas de informação geográfica**. Porto Alegre: UFRGS, 1997.

LOJKINE, Jean. **Revolução Informacional**. Tradução de José Paulo Netto. São Paulo: Cortez, 1995.

MANN, Michael. **O poder autônomo do Estado: suas origens, mecanismos e resultados**. In: HALL, John (org.) Os Estados na história. Rio de Janeiro: Imago, 1992.

MARTINHAGO, Adriana Z., **Customização em Ambientes de Qualidade de Dados**, Curitiba, 2006.

MEIRELLES, Hely Lopes. **Direito Administrativo Brasileiro**. 18. ed. São Paulo: Malheiros, 1993.

MELLO, Celso Antônio Bandeira de. **Curso de Direito Administrativo**. São Paulo: Malheiros, 1999.

MIRANDA, Antonio. Sociedade da informação: globalização, identidade cultural e conteúdos. **Ciência da Informação**, Brasília, v. 29, n. 2, p. 78-88, maio/ago. 2000.

MOURA, Luciano Raizer. Informação: a essência da qualidade. **Ciência da Informação**, Brasília, v. 25, n. 1, 1995.

MONFORTE, Carlos. **Jornal Hoje.** Rede Globo, 01/03/2000.

MOREIRA, D.; Streck, L. P.; Kroth, E., 1999. **Bancos de Dados Heterogêneos: Definindo um Modelo para Consulta Através de Ambiente Web**. Universidade de Santa Cruz do Sul. Disponível em: <http://www.bibvirt.futuro.usp.br>. Acesso em: 10 fev 2009.

MÜLLER-PROVE, M. Community experience at OpenOffice.org. interactions, 14(6), 47-48. doi: 10.1145/1300655.1300681 (2007).

NUNES, Edson. **A gramática política do Brasil.** Rio de Janeiro: Jorge Zahar, 1997. NUNES, Marcelo Pereira. Aspectos formais da linguagem python. **Relatório técnico**. Fundação Universidade Federal do Rio Grande - FURG, 1998.

OLIVEIRA, J. L.; PIRES, F.; MEDEIROS, C. M. B. An environment for modeling and design of geographic applications. **GeoInformatica**, v. 1, n.1, p. 29-58, 1997.

PARENT, C.; SPACCAPIETRA, S.; ZIMANYI, E. Spatio-temporal conceptual models: data structures + space + time. In: 7th International Symposium on Advances in Geographic Information Systems (ACM GIS'99). Kansas City, 1999. p. 26-33.

PIMENTA, Carlos César. A reforma gerencial do Estado brasileiro no contexto das grandes tendências mundiais. In: REUNIÃO DE ESPECIALISTAS DO PROGRAMA DAS NAÇÕES UNIDAS EM ADMINISTRAÇÃO PÚBLICA E FINANÇAS, 14., 1998, Nova Iorque, Anais... Nova Iorque: [s. n.], 1998. p. 2-25.

PORAT, M. U. **Information economy:** definition and measurement. Washington: Department of Commerce/Office of Teleccommunication, 1977. (OT Special Publication).

PRZEWORSKY, Adam. **Estado e economia no capitalismo**. Rio de Janeiro: Relume-Dumará, 1995.

OFFE, Claus. **Problemas estruturais do estado capitalista**. Rio de Janeiro: Tempo Brasileiro, 1984.

RIBEIRO, C. H. F. P.; OLIVEIRA, J.; PALAZZO, M. 1996. **Multidatabase Interoperability Through Conceptual Schema Mapping in an Object Oriented Model**; Proceedings of the PDCS. Dijon, França, p. 647-652.

RIBEIRO, C.H.F.P.; OLIVEIRA, J. PALAZZO M. de. Heterogeneity in Object with Roles Conceptual Modeling. Proceedings of the IX SIMPÓSIO BRASILEIRO DE BANCO DE DADOS – SBBD'94, 5-7 Set., 1994, São Carlos, SP, p.188-200.

SANTOS, Maria Helena de Castro. Governabilidade, governança e democracia: criação de capacidade governativa e relações executivo-legislativo no Brasil pósconstituinte. **Revista Dados**. Rio de Janeiro, v. 40, n. 3, 1997.

SANTOS, Milton. O retorno ao território. In: \_\_\_\_\_\_\_\_, SOUZA, Maria A., SILVEIRA, Maria L. (Orgs.). **Território, globalização e fragmentação**. São Paulo: Hucitec, 1994.

SANTOS, Milton. **Por uma outra globalização – do pensamento único à consciência universal**. Rio de Janeiro: Editora Record, 2000.

SCHEMENT, Jorge Reina. Porat, Bell and the information society reconsidered: the growth of information work in the early twentieth century. **Information Processing and Management,** v. 26, n. 4, p. 449-465, 1990.

SENHORAS, E. M. Políticas Públicas nos Anos Noventa: Um Ensaio sobre as Causas e Implicações da Crise do Estado Brasileiro de Bem-Estar Social. **Revista Oikos**, vol. 2, agosto. Rio de Janeiro: IE/UFRJ, 2003.

SHEKHAR, S.; COYLE, M.; GOYAL, B.; LIU, D.; SARKAR, S. Data models in geográfico information systems. **Communications of the ACM**, v. 40, n.4, p. 103- 111, 1997.

SILVA, E.; SILVA, J. M. e BARROS, S. M. Projeto e cotidiano: reflexões sobre os desafios contemporâneos das administrações municipais populares. In: **Emancipação**. Ponta Grossa: UEPG, V 1 n 1, 2001

WEBER, Max. **Ensaios de sociologia.** Rio de Janeiro: Guanabara, 1982.

WORBOYS, M. F.; HEARNSHAW, H. M.; MAGUIRE, D. J. Object-oriented data modelling for spatial databases. **International Journal of Geographic Information Systems**, v. 4, n.4, p. 369-383, 1990.

# **Livros Grátis**

( <http://www.livrosgratis.com.br> )

Milhares de Livros para Download:

[Baixar](http://www.livrosgratis.com.br/cat_1/administracao/1) [livros](http://www.livrosgratis.com.br/cat_1/administracao/1) [de](http://www.livrosgratis.com.br/cat_1/administracao/1) [Administração](http://www.livrosgratis.com.br/cat_1/administracao/1) [Baixar](http://www.livrosgratis.com.br/cat_2/agronomia/1) [livros](http://www.livrosgratis.com.br/cat_2/agronomia/1) [de](http://www.livrosgratis.com.br/cat_2/agronomia/1) [Agronomia](http://www.livrosgratis.com.br/cat_2/agronomia/1) [Baixar](http://www.livrosgratis.com.br/cat_3/arquitetura/1) [livros](http://www.livrosgratis.com.br/cat_3/arquitetura/1) [de](http://www.livrosgratis.com.br/cat_3/arquitetura/1) [Arquitetura](http://www.livrosgratis.com.br/cat_3/arquitetura/1) [Baixar](http://www.livrosgratis.com.br/cat_4/artes/1) [livros](http://www.livrosgratis.com.br/cat_4/artes/1) [de](http://www.livrosgratis.com.br/cat_4/artes/1) [Artes](http://www.livrosgratis.com.br/cat_4/artes/1) [Baixar](http://www.livrosgratis.com.br/cat_5/astronomia/1) [livros](http://www.livrosgratis.com.br/cat_5/astronomia/1) [de](http://www.livrosgratis.com.br/cat_5/astronomia/1) [Astronomia](http://www.livrosgratis.com.br/cat_5/astronomia/1) [Baixar](http://www.livrosgratis.com.br/cat_6/biologia_geral/1) [livros](http://www.livrosgratis.com.br/cat_6/biologia_geral/1) [de](http://www.livrosgratis.com.br/cat_6/biologia_geral/1) [Biologia](http://www.livrosgratis.com.br/cat_6/biologia_geral/1) [Geral](http://www.livrosgratis.com.br/cat_6/biologia_geral/1) [Baixar](http://www.livrosgratis.com.br/cat_8/ciencia_da_computacao/1) [livros](http://www.livrosgratis.com.br/cat_8/ciencia_da_computacao/1) [de](http://www.livrosgratis.com.br/cat_8/ciencia_da_computacao/1) [Ciência](http://www.livrosgratis.com.br/cat_8/ciencia_da_computacao/1) [da](http://www.livrosgratis.com.br/cat_8/ciencia_da_computacao/1) [Computação](http://www.livrosgratis.com.br/cat_8/ciencia_da_computacao/1) [Baixar](http://www.livrosgratis.com.br/cat_9/ciencia_da_informacao/1) [livros](http://www.livrosgratis.com.br/cat_9/ciencia_da_informacao/1) [de](http://www.livrosgratis.com.br/cat_9/ciencia_da_informacao/1) [Ciência](http://www.livrosgratis.com.br/cat_9/ciencia_da_informacao/1) [da](http://www.livrosgratis.com.br/cat_9/ciencia_da_informacao/1) [Informação](http://www.livrosgratis.com.br/cat_9/ciencia_da_informacao/1) [Baixar](http://www.livrosgratis.com.br/cat_7/ciencia_politica/1) [livros](http://www.livrosgratis.com.br/cat_7/ciencia_politica/1) [de](http://www.livrosgratis.com.br/cat_7/ciencia_politica/1) [Ciência](http://www.livrosgratis.com.br/cat_7/ciencia_politica/1) [Política](http://www.livrosgratis.com.br/cat_7/ciencia_politica/1) [Baixar](http://www.livrosgratis.com.br/cat_10/ciencias_da_saude/1) [livros](http://www.livrosgratis.com.br/cat_10/ciencias_da_saude/1) [de](http://www.livrosgratis.com.br/cat_10/ciencias_da_saude/1) [Ciências](http://www.livrosgratis.com.br/cat_10/ciencias_da_saude/1) [da](http://www.livrosgratis.com.br/cat_10/ciencias_da_saude/1) [Saúde](http://www.livrosgratis.com.br/cat_10/ciencias_da_saude/1) [Baixar](http://www.livrosgratis.com.br/cat_11/comunicacao/1) [livros](http://www.livrosgratis.com.br/cat_11/comunicacao/1) [de](http://www.livrosgratis.com.br/cat_11/comunicacao/1) [Comunicação](http://www.livrosgratis.com.br/cat_11/comunicacao/1) [Baixar](http://www.livrosgratis.com.br/cat_12/conselho_nacional_de_educacao_-_cne/1) [livros](http://www.livrosgratis.com.br/cat_12/conselho_nacional_de_educacao_-_cne/1) [do](http://www.livrosgratis.com.br/cat_12/conselho_nacional_de_educacao_-_cne/1) [Conselho](http://www.livrosgratis.com.br/cat_12/conselho_nacional_de_educacao_-_cne/1) [Nacional](http://www.livrosgratis.com.br/cat_12/conselho_nacional_de_educacao_-_cne/1) [de](http://www.livrosgratis.com.br/cat_12/conselho_nacional_de_educacao_-_cne/1) [Educação - CNE](http://www.livrosgratis.com.br/cat_12/conselho_nacional_de_educacao_-_cne/1) [Baixar](http://www.livrosgratis.com.br/cat_13/defesa_civil/1) [livros](http://www.livrosgratis.com.br/cat_13/defesa_civil/1) [de](http://www.livrosgratis.com.br/cat_13/defesa_civil/1) [Defesa](http://www.livrosgratis.com.br/cat_13/defesa_civil/1) [civil](http://www.livrosgratis.com.br/cat_13/defesa_civil/1) [Baixar](http://www.livrosgratis.com.br/cat_14/direito/1) [livros](http://www.livrosgratis.com.br/cat_14/direito/1) [de](http://www.livrosgratis.com.br/cat_14/direito/1) [Direito](http://www.livrosgratis.com.br/cat_14/direito/1) [Baixar](http://www.livrosgratis.com.br/cat_15/direitos_humanos/1) [livros](http://www.livrosgratis.com.br/cat_15/direitos_humanos/1) [de](http://www.livrosgratis.com.br/cat_15/direitos_humanos/1) [Direitos](http://www.livrosgratis.com.br/cat_15/direitos_humanos/1) [humanos](http://www.livrosgratis.com.br/cat_15/direitos_humanos/1) [Baixar](http://www.livrosgratis.com.br/cat_16/economia/1) [livros](http://www.livrosgratis.com.br/cat_16/economia/1) [de](http://www.livrosgratis.com.br/cat_16/economia/1) [Economia](http://www.livrosgratis.com.br/cat_16/economia/1) [Baixar](http://www.livrosgratis.com.br/cat_17/economia_domestica/1) [livros](http://www.livrosgratis.com.br/cat_17/economia_domestica/1) [de](http://www.livrosgratis.com.br/cat_17/economia_domestica/1) [Economia](http://www.livrosgratis.com.br/cat_17/economia_domestica/1) [Doméstica](http://www.livrosgratis.com.br/cat_17/economia_domestica/1) [Baixar](http://www.livrosgratis.com.br/cat_18/educacao/1) [livros](http://www.livrosgratis.com.br/cat_18/educacao/1) [de](http://www.livrosgratis.com.br/cat_18/educacao/1) [Educação](http://www.livrosgratis.com.br/cat_18/educacao/1) [Baixar](http://www.livrosgratis.com.br/cat_19/educacao_-_transito/1) [livros](http://www.livrosgratis.com.br/cat_19/educacao_-_transito/1) [de](http://www.livrosgratis.com.br/cat_19/educacao_-_transito/1) [Educação - Trânsito](http://www.livrosgratis.com.br/cat_19/educacao_-_transito/1) [Baixar](http://www.livrosgratis.com.br/cat_20/educacao_fisica/1) [livros](http://www.livrosgratis.com.br/cat_20/educacao_fisica/1) [de](http://www.livrosgratis.com.br/cat_20/educacao_fisica/1) [Educação](http://www.livrosgratis.com.br/cat_20/educacao_fisica/1) [Física](http://www.livrosgratis.com.br/cat_20/educacao_fisica/1) [Baixar](http://www.livrosgratis.com.br/cat_21/engenharia_aeroespacial/1) [livros](http://www.livrosgratis.com.br/cat_21/engenharia_aeroespacial/1) [de](http://www.livrosgratis.com.br/cat_21/engenharia_aeroespacial/1) [Engenharia](http://www.livrosgratis.com.br/cat_21/engenharia_aeroespacial/1) [Aeroespacial](http://www.livrosgratis.com.br/cat_21/engenharia_aeroespacial/1) [Baixar](http://www.livrosgratis.com.br/cat_22/farmacia/1) [livros](http://www.livrosgratis.com.br/cat_22/farmacia/1) [de](http://www.livrosgratis.com.br/cat_22/farmacia/1) [Farmácia](http://www.livrosgratis.com.br/cat_22/farmacia/1) [Baixar](http://www.livrosgratis.com.br/cat_23/filosofia/1) [livros](http://www.livrosgratis.com.br/cat_23/filosofia/1) [de](http://www.livrosgratis.com.br/cat_23/filosofia/1) [Filosofia](http://www.livrosgratis.com.br/cat_23/filosofia/1) [Baixar](http://www.livrosgratis.com.br/cat_24/fisica/1) [livros](http://www.livrosgratis.com.br/cat_24/fisica/1) [de](http://www.livrosgratis.com.br/cat_24/fisica/1) [Física](http://www.livrosgratis.com.br/cat_24/fisica/1) [Baixar](http://www.livrosgratis.com.br/cat_25/geociencias/1) [livros](http://www.livrosgratis.com.br/cat_25/geociencias/1) [de](http://www.livrosgratis.com.br/cat_25/geociencias/1) [Geociências](http://www.livrosgratis.com.br/cat_25/geociencias/1) [Baixar](http://www.livrosgratis.com.br/cat_26/geografia/1) [livros](http://www.livrosgratis.com.br/cat_26/geografia/1) [de](http://www.livrosgratis.com.br/cat_26/geografia/1) [Geografia](http://www.livrosgratis.com.br/cat_26/geografia/1) [Baixar](http://www.livrosgratis.com.br/cat_27/historia/1) [livros](http://www.livrosgratis.com.br/cat_27/historia/1) [de](http://www.livrosgratis.com.br/cat_27/historia/1) [História](http://www.livrosgratis.com.br/cat_27/historia/1) [Baixar](http://www.livrosgratis.com.br/cat_31/linguas/1) [livros](http://www.livrosgratis.com.br/cat_31/linguas/1) [de](http://www.livrosgratis.com.br/cat_31/linguas/1) [Línguas](http://www.livrosgratis.com.br/cat_31/linguas/1)

[Baixar](http://www.livrosgratis.com.br/cat_28/literatura/1) [livros](http://www.livrosgratis.com.br/cat_28/literatura/1) [de](http://www.livrosgratis.com.br/cat_28/literatura/1) [Literatura](http://www.livrosgratis.com.br/cat_28/literatura/1) [Baixar](http://www.livrosgratis.com.br/cat_30/literatura_de_cordel/1) [livros](http://www.livrosgratis.com.br/cat_30/literatura_de_cordel/1) [de](http://www.livrosgratis.com.br/cat_30/literatura_de_cordel/1) [Literatura](http://www.livrosgratis.com.br/cat_30/literatura_de_cordel/1) [de](http://www.livrosgratis.com.br/cat_30/literatura_de_cordel/1) [Cordel](http://www.livrosgratis.com.br/cat_30/literatura_de_cordel/1) [Baixar](http://www.livrosgratis.com.br/cat_29/literatura_infantil/1) [livros](http://www.livrosgratis.com.br/cat_29/literatura_infantil/1) [de](http://www.livrosgratis.com.br/cat_29/literatura_infantil/1) [Literatura](http://www.livrosgratis.com.br/cat_29/literatura_infantil/1) [Infantil](http://www.livrosgratis.com.br/cat_29/literatura_infantil/1) [Baixar](http://www.livrosgratis.com.br/cat_32/matematica/1) [livros](http://www.livrosgratis.com.br/cat_32/matematica/1) [de](http://www.livrosgratis.com.br/cat_32/matematica/1) [Matemática](http://www.livrosgratis.com.br/cat_32/matematica/1) [Baixar](http://www.livrosgratis.com.br/cat_33/medicina/1) [livros](http://www.livrosgratis.com.br/cat_33/medicina/1) [de](http://www.livrosgratis.com.br/cat_33/medicina/1) [Medicina](http://www.livrosgratis.com.br/cat_33/medicina/1) [Baixar](http://www.livrosgratis.com.br/cat_34/medicina_veterinaria/1) [livros](http://www.livrosgratis.com.br/cat_34/medicina_veterinaria/1) [de](http://www.livrosgratis.com.br/cat_34/medicina_veterinaria/1) [Medicina](http://www.livrosgratis.com.br/cat_34/medicina_veterinaria/1) [Veterinária](http://www.livrosgratis.com.br/cat_34/medicina_veterinaria/1) [Baixar](http://www.livrosgratis.com.br/cat_35/meio_ambiente/1) [livros](http://www.livrosgratis.com.br/cat_35/meio_ambiente/1) [de](http://www.livrosgratis.com.br/cat_35/meio_ambiente/1) [Meio](http://www.livrosgratis.com.br/cat_35/meio_ambiente/1) [Ambiente](http://www.livrosgratis.com.br/cat_35/meio_ambiente/1) [Baixar](http://www.livrosgratis.com.br/cat_36/meteorologia/1) [livros](http://www.livrosgratis.com.br/cat_36/meteorologia/1) [de](http://www.livrosgratis.com.br/cat_36/meteorologia/1) [Meteorologia](http://www.livrosgratis.com.br/cat_36/meteorologia/1) [Baixar](http://www.livrosgratis.com.br/cat_45/monografias_e_tcc/1) [Monografias](http://www.livrosgratis.com.br/cat_45/monografias_e_tcc/1) [e](http://www.livrosgratis.com.br/cat_45/monografias_e_tcc/1) [TCC](http://www.livrosgratis.com.br/cat_45/monografias_e_tcc/1) [Baixar](http://www.livrosgratis.com.br/cat_37/multidisciplinar/1) [livros](http://www.livrosgratis.com.br/cat_37/multidisciplinar/1) [Multidisciplinar](http://www.livrosgratis.com.br/cat_37/multidisciplinar/1) [Baixar](http://www.livrosgratis.com.br/cat_38/musica/1) [livros](http://www.livrosgratis.com.br/cat_38/musica/1) [de](http://www.livrosgratis.com.br/cat_38/musica/1) [Música](http://www.livrosgratis.com.br/cat_38/musica/1) [Baixar](http://www.livrosgratis.com.br/cat_39/psicologia/1) [livros](http://www.livrosgratis.com.br/cat_39/psicologia/1) [de](http://www.livrosgratis.com.br/cat_39/psicologia/1) [Psicologia](http://www.livrosgratis.com.br/cat_39/psicologia/1) [Baixar](http://www.livrosgratis.com.br/cat_40/quimica/1) [livros](http://www.livrosgratis.com.br/cat_40/quimica/1) [de](http://www.livrosgratis.com.br/cat_40/quimica/1) [Química](http://www.livrosgratis.com.br/cat_40/quimica/1) [Baixar](http://www.livrosgratis.com.br/cat_41/saude_coletiva/1) [livros](http://www.livrosgratis.com.br/cat_41/saude_coletiva/1) [de](http://www.livrosgratis.com.br/cat_41/saude_coletiva/1) [Saúde](http://www.livrosgratis.com.br/cat_41/saude_coletiva/1) [Coletiva](http://www.livrosgratis.com.br/cat_41/saude_coletiva/1) [Baixar](http://www.livrosgratis.com.br/cat_42/servico_social/1) [livros](http://www.livrosgratis.com.br/cat_42/servico_social/1) [de](http://www.livrosgratis.com.br/cat_42/servico_social/1) [Serviço](http://www.livrosgratis.com.br/cat_42/servico_social/1) [Social](http://www.livrosgratis.com.br/cat_42/servico_social/1) [Baixar](http://www.livrosgratis.com.br/cat_43/sociologia/1) [livros](http://www.livrosgratis.com.br/cat_43/sociologia/1) [de](http://www.livrosgratis.com.br/cat_43/sociologia/1) [Sociologia](http://www.livrosgratis.com.br/cat_43/sociologia/1) [Baixar](http://www.livrosgratis.com.br/cat_44/teologia/1) [livros](http://www.livrosgratis.com.br/cat_44/teologia/1) [de](http://www.livrosgratis.com.br/cat_44/teologia/1) [Teologia](http://www.livrosgratis.com.br/cat_44/teologia/1) [Baixar](http://www.livrosgratis.com.br/cat_46/trabalho/1) [livros](http://www.livrosgratis.com.br/cat_46/trabalho/1) [de](http://www.livrosgratis.com.br/cat_46/trabalho/1) [Trabalho](http://www.livrosgratis.com.br/cat_46/trabalho/1) [Baixar](http://www.livrosgratis.com.br/cat_47/turismo/1) [livros](http://www.livrosgratis.com.br/cat_47/turismo/1) [de](http://www.livrosgratis.com.br/cat_47/turismo/1) [Turismo](http://www.livrosgratis.com.br/cat_47/turismo/1)